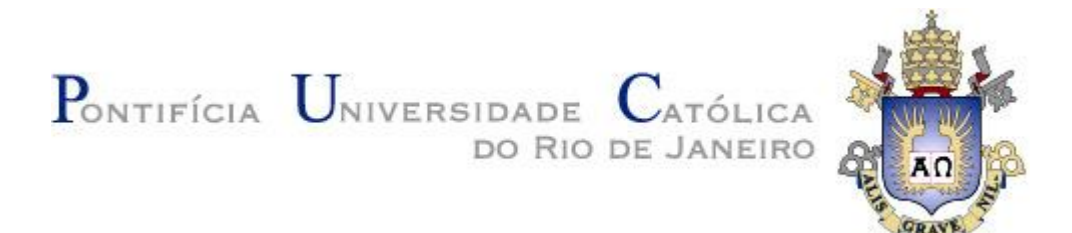

**Igor Szczerb**

**Simulação numérica de um sistema de refrigeração por compressão de vapor utilizando uma mistura de refrigerante R134a e nanolubrificante POE/TiO2**

**Dissertação de Mestrado**

Dissertação apresentada como requisito parcial para obtenção do grau de Mestre pelo Programa de Pós-Graduação em Engenharia Mecânica da PUC-Rio.

> Orientador: Prof. José Alberto dos Reis Parise Co-orientador: Dr. Paul Ortega Sotomayor

> > Rio de Janeiro Maio de 2018

PONTIFÍCIA UNIVERSIDADE **CATÓLICA** DO RIO DE JANEIRO

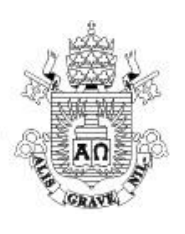

**Igor Szczerb**

### **Simulação numérica de um sistema de refrigeração por compressão de vapor utilizando uma mistura de refrigerante R134a e nanolubrificante POE/TiO2**

Dissertação apresentada como requisito parcial para obtenção do grau de Mestre pelo Programa de Pós-Graduação em Engenharia Mecânica da PUC-Rio. Aprovada pela Comissão Examinadora abaixo assinada.

**Prof. José Alberto dos Reis Parise Orientador** Departamento de Engenharia Mecânica – PUC-Rio

**Dr. Paul Ortega Sotomayor**

Co-orientador Departamento de Engenharia Mecânica – PUC-Rio

**Prof. Florian Alain Yannick Pradelle** Departamento de Engenharia Mecânica – PUC-Rio

**Prof. Fabio Toshio Kanizawa** Departamento de Engenharia Mecânica – UFF

**Prof. Marcio da Silveira Carvalho**

Coordenador Setorial de Pós-Graduação

Rio de Janeiro, 09 de maio de 2018

Todos os direitos reservados. É proibida a reprodução total ou parcial do trabalho sem autorização da universidade, do autor e do orientador.

#### **Igor Szczerb**

Graduou-se em Engenharia Mecânica pela PUC-Rio (Pontifícia Universidade Católica do Rio de Janeiro) em 2013. Atualmente, tem participado de atividades de pesquisa e desenvolvimento na área de refrigeração na PUC-Rio.

Ficha Catalográfica

Szczerb, Igor Szczerb, Igor

Simulação numérica de um sistema de refrigeração por Compressão de Vapor utilizando uma mistura de compressão de vapor utilizando uma mistura de refrigerante R134a e nanolubrificante POE/TiO2 / Igor Szczerb ; orientador: José Alberto dos Reis Parise ; co-orientador: Paul Ortega Sotomayor. - 2018.

120 f. : il. color. ; 30 cm 121 f. : il. color. ; 30 cm

 Dissertação (mestrado) –Pontifícia Universidade Dissertação (mestrado)–Pontifícia Universidade Católica do Rio de Janeiro, Departamento de Engenharia Mecânica, Mecânica, 2018. 2018.

Inclui bibliografia Inclui bibliografia

 1. Engenharia Mecânica – Teses. 2. Nanofluidos. 3. 1. Engenharia Mecânica – Teses. 2. Nanofluidos. 3. Nanolubrificante. 4. Nanopartículas. 5. Refrigeração. 6. Nanolubrificante. 4. Nanopartículas. 5. Refrigeração. 6. Modelagem. I. Parise, José Alberto dos Reis. II. Ortega Sotomayor, Paul. III. Pontifícia Universidade Católica do Rio de Janeiro. Departamento de Engenharia Mecânica. IV. Título.

CDD: 621

## **Agradecimentos**

Ao meu orientador Professor José Alberto dos Reis Parise pela paciência e suporte para a realização deste trabalho.

Ao meu co-orientador Paul Ortega Sotomayor, pela sua grande ajuda e dedicação.

Ao Dr. Sergio Bobbo (Consiglio Nazionale de Ricerche Instituto per le Tecnologie dela Costruzione, sede di Padova, Italia), por tornar este trabalho possível ao fornecer os dados experimentais necessários para realizar a simulação.

Aos professores que participaram da Comissão examinadora.

#### **Resumo**

Szczerb, Igor; Parise, José Alberto dos Reis; Sotomayor, Paul Ortega. **Simulação numérica de um sistema de refrigeração por compressão de vapor utilizando uma mistura de refrigerante R134a e nanolubrificante POE/TiO2**. Rio de Janeiro, 2018. 121p. Dissertação de Mestrado - Departamento de Engenharia Mecânica, Pontifícia Universidade Católica do Rio de Janeiro.

O presente trabalho apresenta um modelo de simulação numérica para um sistema de refrigeração por compressão de vapor, operando com uma mistura de fluido refrigerante (R134a) e nanolubrificante, composto por óleo poliol éster (POE) como fluido base contendo nanopartículas de  $TiO<sub>2</sub>$  em suspensão. Para o estudo dos trocadores de calor, foi utilizado o método de análise local, onde o condensador e o evaporador foram divididos em volumes de controle para os quais foram aplicadas as equações fundamentais de conservação de massa, energia e quantidade de movimento. Um modelo semi-empírico baseado em parâmetros característicos foi utilizado para modelar o compressor rotativo. A solução do sistema, de equações algébricas não lineares, foi implementada no software EES (*Engineering Equation Solver*). Os resultados do modelo de simulação foram comparados com dados experimentais disponíveis na literatura, obtendo-se um erro mínimo de 0,68% para a taxa de transferência de calor no evaporador, e um erro máximo de 11,3% no consumo de energia. O erro na temperatura de descarga do compressor variou de 2,91 a 8,83 ºC.

#### **Palavras-chave**

Nanofluidos; Nanolubrificante; Nanopartículas; Refrigeração; Modelagem.

#### **Abstract**

Szczerb, Igor; Parise, José Alberto dos Reis (Advisor); Sotomayor, Paul Ortega (Co-advisor). **Numerical simulation of a vapor-compression refrigeration system using a mixture of R134a refrigerant and nanolubricant POE/TiO2**. Rio de Janeiro, 2018. 121p. Dissertação de Mestrado - Departamento de Engenharia Mecânica, Pontifícia Universidade Católica do Rio de Janeiro.

The present work describes the numerical simulation of a heat pump refrigeration system, working with a mixture of refrigerant (R134a) and nanolubricant. The latter is composed of Polyolester (POE) oil as the base fluid containing TiO<sup>2</sup> nanoparticles in suspension. In order to take into account the local variation of the two-phase heat transfer coefficient on the refrigerant side, the heat exchangers, condenser and evaporator, were divided into control volumes and, for each one of them, the fundamental equations of mass, energy and momentum were applied. A semi-empirical model was used to model the compressor. The resulting system of non-linear algebraic equations was implemented on the EES (Engineering Equation Solver) platform and an algorithm for the numerical solution was developed. The model was verified against experimental data available in the literature. A minimum error of 0,68% on the heat transfer rate in the evaporator, and a maximum of 11,3% for the energy consumption, were obtained. The error of the discharge temperature varied between 2,9 and 8,83 ºC.

#### **Keywords**

Nanofluids; Nanolubricant; Nanoparticles; Refrigeration; Modeling.

## **Sumário**

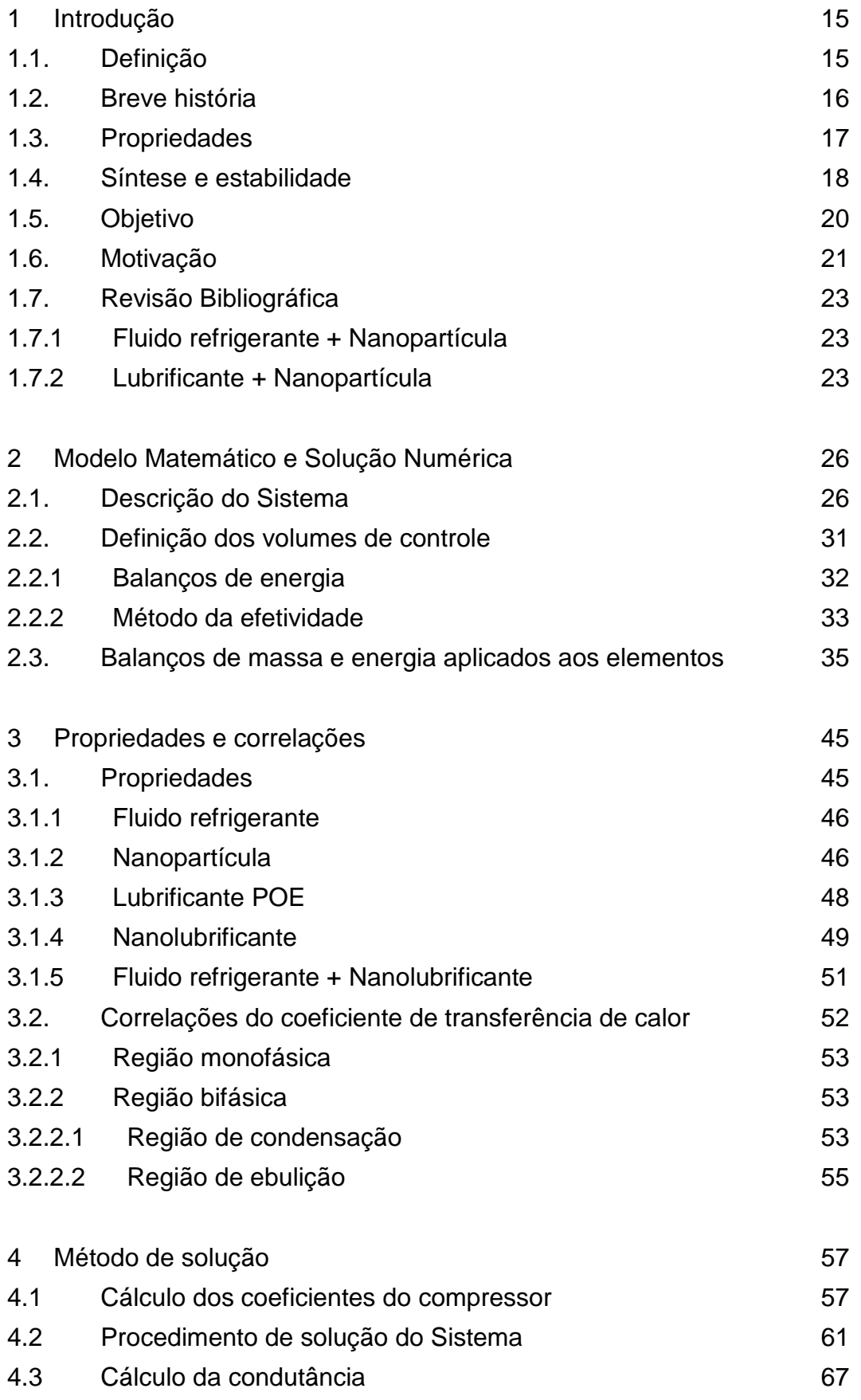

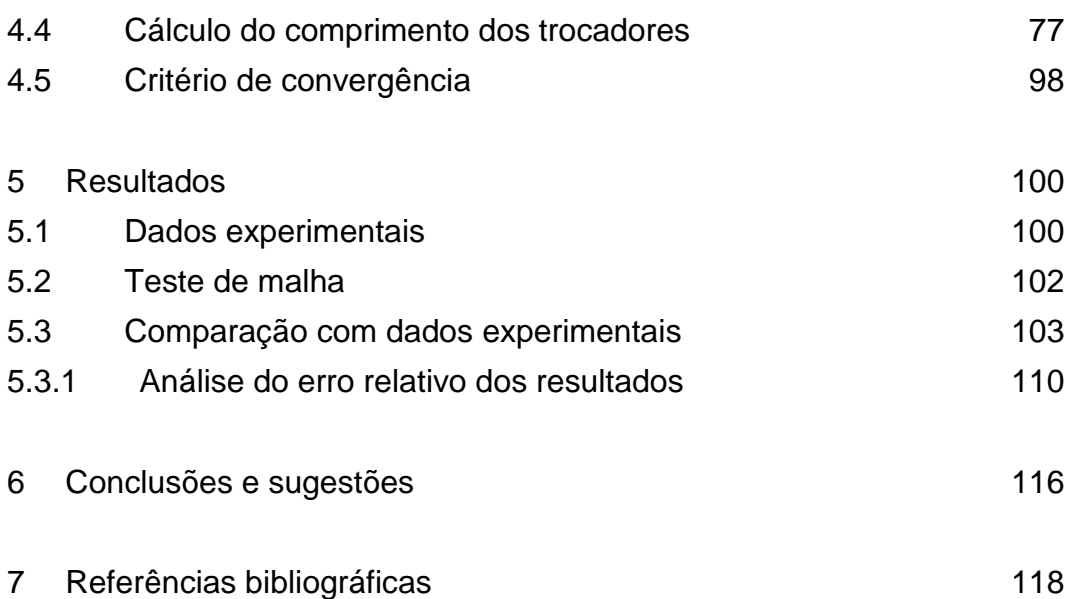

# **Lista de figuras**

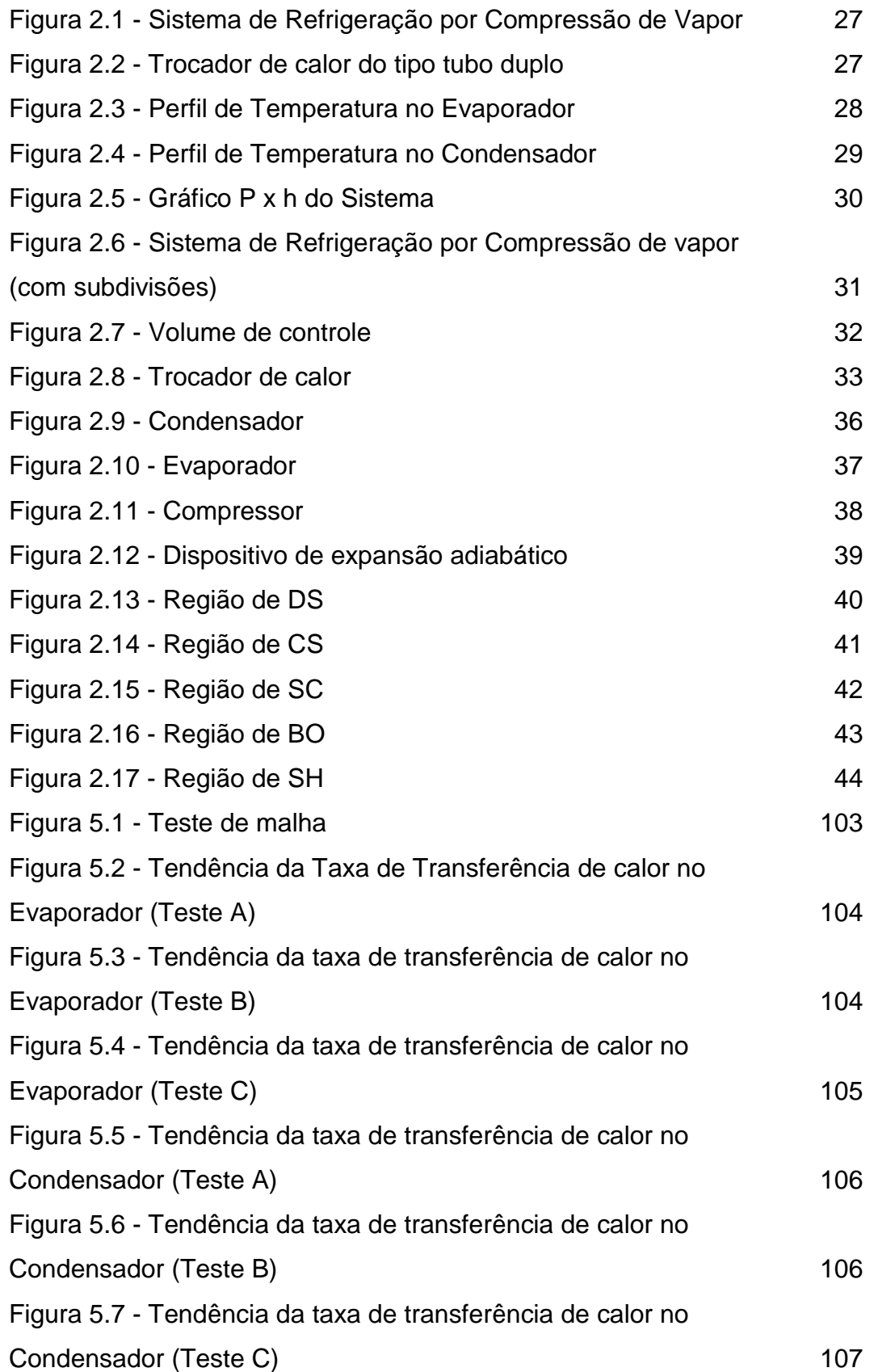

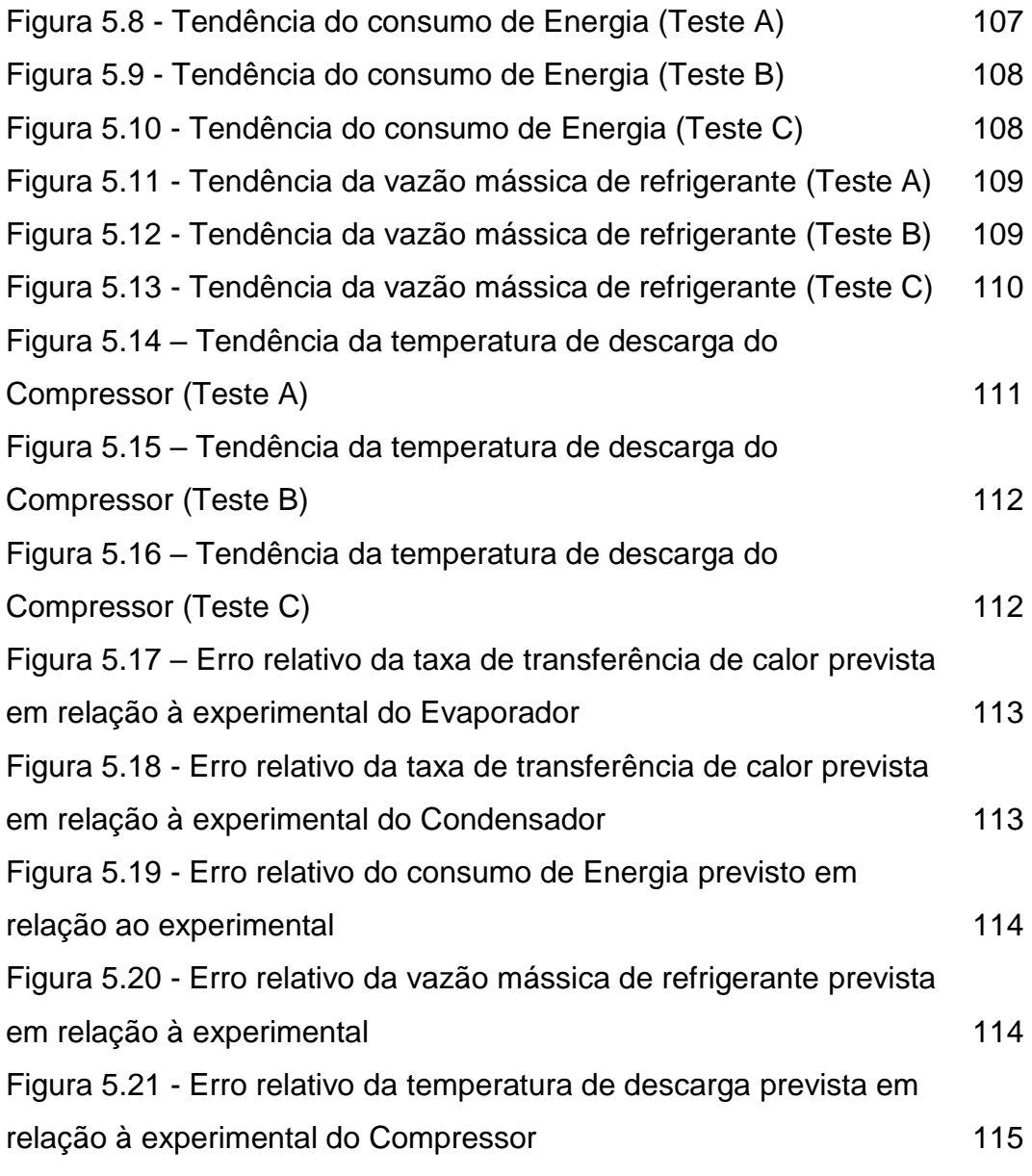

## **Lista de tabelas**

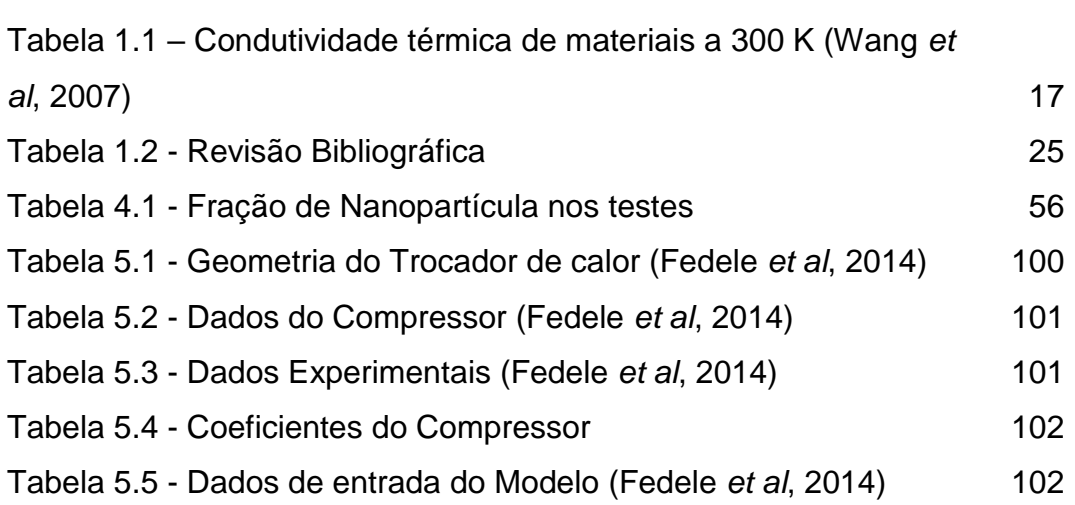

## **Nomenclatura**

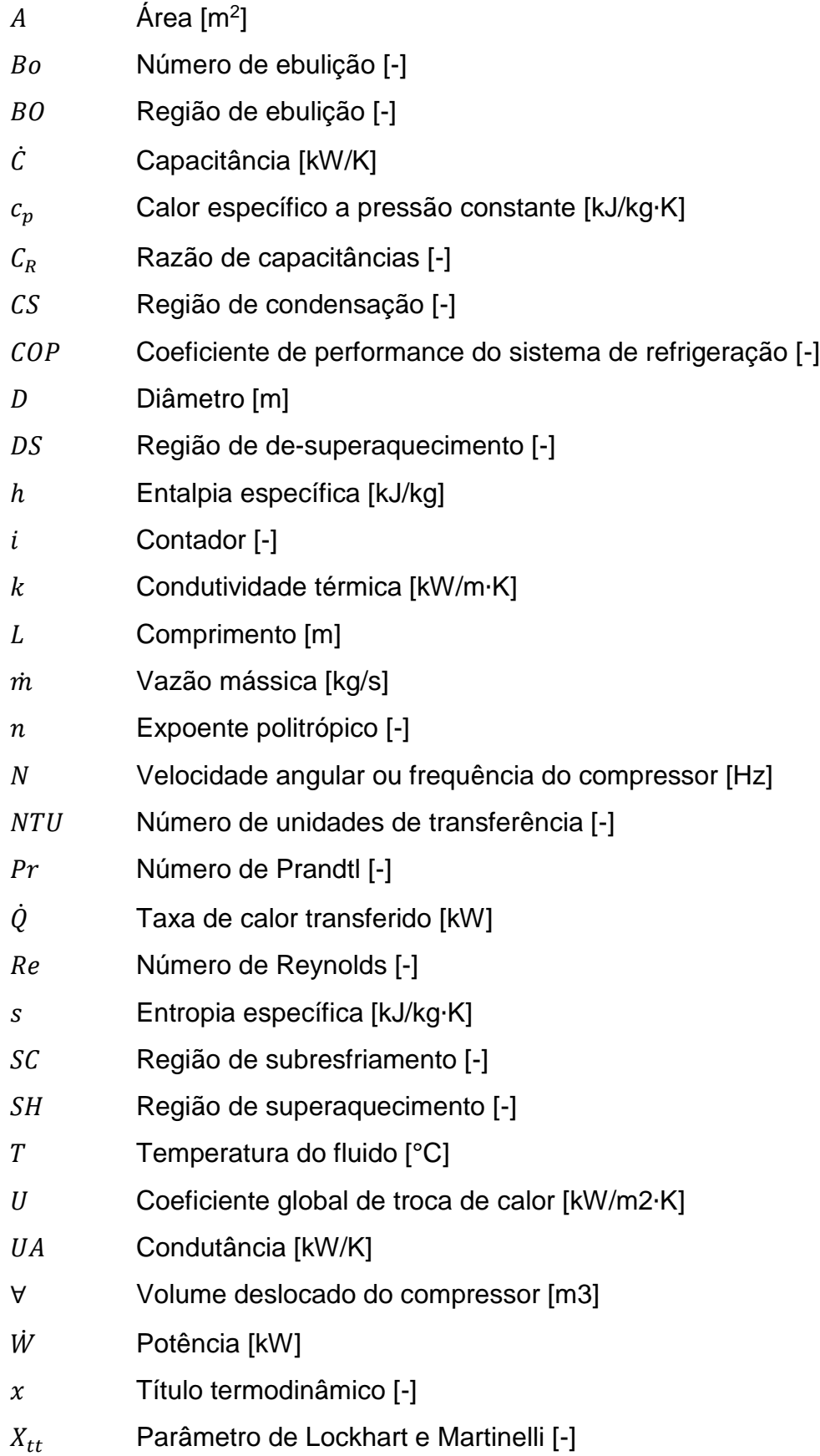

### **Letras gregas**

- $\alpha$  Coeficiente local de troca de calor [kW/m2⋅K]
- $\delta$  Razão [-]
- ∆ Variação [-]
- $\varepsilon$  Efetividade do trocador [-]
- Viscosidade absoluta [kg/m∙s]
- $\rho$  Massa específica [kg/m3]
- $\nu$  Viscosidade cinemática [m2/s]
- $\varphi$  Fração volumétrica [%]
- $\omega$  Fração mássica [%]

## **Subscritos**

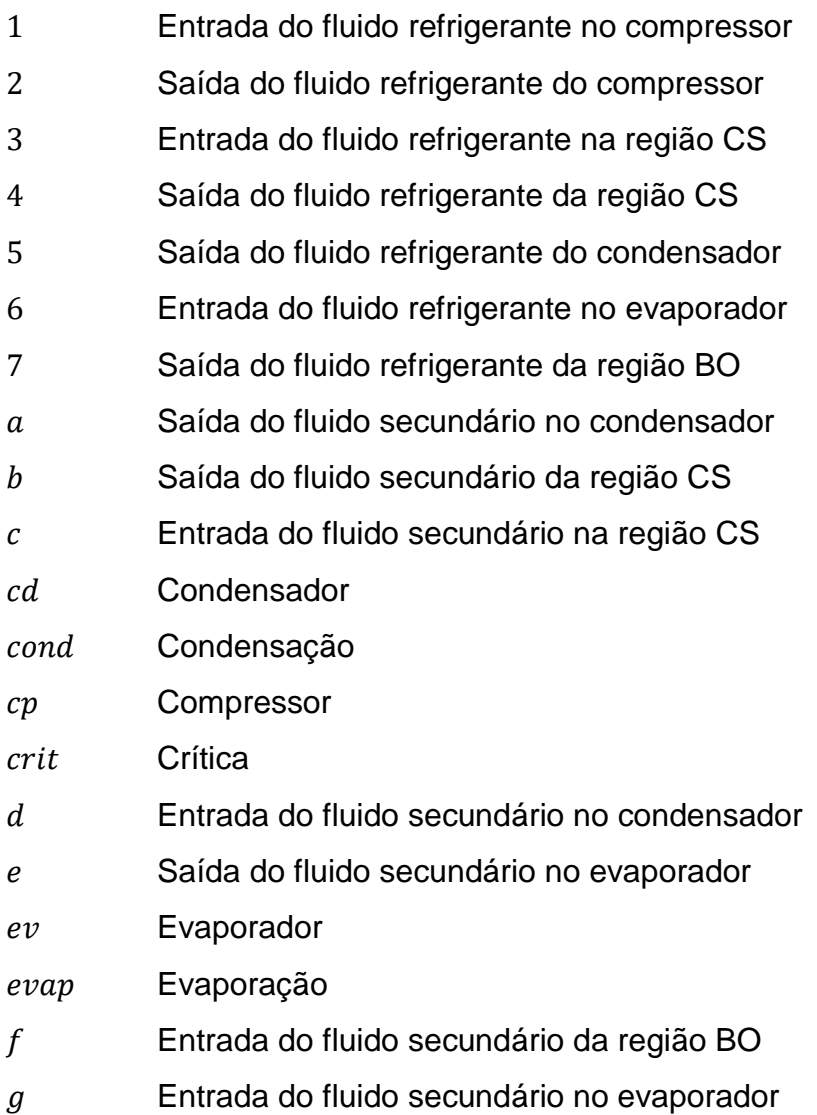

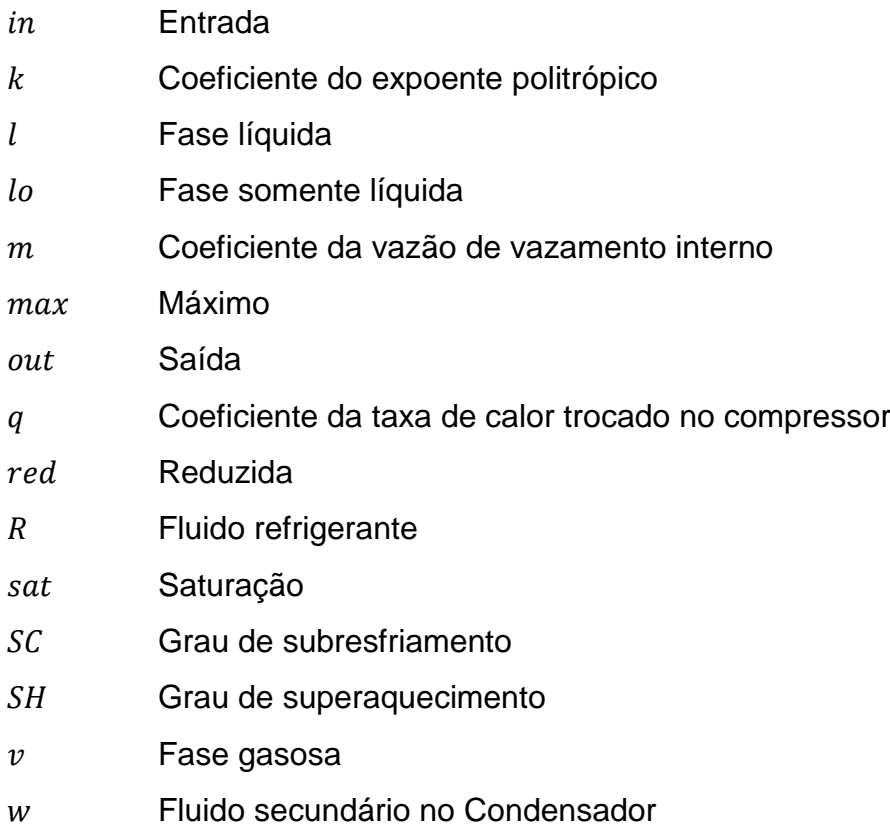

z Fluido secundário no Evaporador

### **1 Introdução**

Sistemas de refrigeração e ar condicionado são responsáveis por cerca de 15% de toda energia elétrica consumida mundialmente, o que corresponde a 4,5% do total de gases emitidos relacionados ao efeito estufa (Borlein, 2011). Por este motivo, pesquisadores buscam constantemente melhorar a capacidade de refrigeração e eficiência dos ciclos de refrigeração. A maneira convencional de alcançar o primeiro objetivo é aumentar a área de troca de calor no evaporador e no condensador, o que nem sempre é possível devido a limitações de espaço e custo. Além disso, ao aumentar a área de troca, também aumentamos o consumo de energia necessário para o compressor deslocar o fluido refrigerante pelo sistema. Outra solução para diminuir o impacto ambiental de sistema de refrigeração é a busca de novos fluidos refrigerantes os quais possuam boas características de troca de calor, possuam baixa toxicidade, zero ODP (*Ozone Depletion Potential*), baixo GWP (*Global Warming Potential*) e sejam, preferencialmente, não inflamáveis. Para suprir esta necessidade, os nanofluidos vem sendo estudados como candidatos não somente para serem aplicados como fluidos secundários, como também em fluidos refrigerantes ou no óleo lubrificante.

#### **1.1. Definição**

Basicamente, um nanofluido é um material composto por uma mistura de um fluido base, como a água ou o óleo, e uma determinada quantidade de partículas sólidas, com dimensões nanométricas (diâmetro entre 1-100 nm), dispersas em suspensão neste fluido base (Pinto *et al*., 2016). Existem diversas nanopartículas que podem ser adicionadas para criar um nanofluido, tais como óxidos, metais, nanotubos de carbono, etc. (Gupta *et al*., 2017).

Como o nome sugere, a nanotecnologia é uma tecnologia capaz de lidar com estruturas de escalas nanométricas  $(10^{-9}$  m). São escalas com dimensões semelhantes a estruturas biológicas. Uma hemoglobina, por exemplo, possui em

torno de 5,5 nm de diâmetro e nanopartículas de cobre, utilizadas em nanofluidos, podem ter menos de 10 nm. Desta forma, misturas contendo nanopartículas são capazes de se comportar como um novo tipo de material, com propriedades diferentes em relação à substancia base original (Raja *et al*., 2015).

#### **1.2. Breve história**

James Clerk Maxwell (1873) buscou melhorar a condutividade térmica dos fluidos ao adicionar partículas metálicas em suspensão nestes líquidos. A tecnologia daquela época possibilitava utilizar partículas nas escalas milimétricas  $(10^{-3} \text{ m})$  e micrométricas ( $10^{-6}$  m), o que viria a se tornar um problema em sua aplicação (Tawfik *et al*., 2017). Para evitar o processo de sedimentação, era necessário utilizar pequenas frações volumétricas (menores que 0,2% vol) destas partículas. Desta forma, as consequências negativas (instabilidade, principalmente) foram determinantes para o fracasso da aplicação deste conceito em processos de troca de calor. Com o tempo, as partículas sedimentavam devido a grande diferença de densidade em relação ao fluido, e ainda provocavam erosão, encrustamentos e grandes quedas de pressão nos dutos de escoamento (Chian *et al*., 2017). Seria necessária uma tecnologia mais refinada para contornar estes problemas relacionados à dimensão das partículas.

Norio Taniguchi (1974) utilizou pela primeira vez o termo "nanotecnologia" para descrever os processos que ocorriam em um semicondutor. Era apenas o início de uma nova e promissora tecnologia que tratava de estudar, e manipular, estruturas em escalas nanométricas (Solangi *et al*., 2015). Esta tecnologia começou a ganhar cada vez mais o interesse da comunidade cientifica, impulsionando o seu desenvolvimento até que chegasse a um ponto em que fosse possível sintetizar materiais em escalas manométricas, dando início à produção das nanopartículas (Nair *et al*., 2016). Masuda *et al*. (1993), foram os primeiros a publicar um trabalho utilizando estas nanopartículas para estudar a melhora da condutividade térmica dos fluidos com a sua adição, assim como Maxwell fizera anos antes com as micropartículas. Choi (1995), denominou este fluido pela primeira vez como hoje é popularmente conhecido, "nanofluido". Tratava-se, também, de um trabalho publicado com o objetivo de estudar a influência das nanopartículas na condutividade térmica do nanofluido (Sundar *et al*., 2013).

Trabalhos iniciais com nanopartículas mostram-se animadores devido à grande melhora (40% para frações volumétricas de 0,3%) da condutividade térmica (Eastman *et al*., 2001), e ainda minimizaram os problemas que tornavam sua aplicação impraticável devido à sedimentação e altas quedas de pressão, por exemplo (Tawfik *et al*., 2016). A partir destes estudos iniciais promissores, deu-se início a um aumento no número de trabalhos relacionados aos nanofluidos de forma a descobrir o mecanismo responsável por esta grande melhora da condutividade térmica (Babu *et al*., 2017) que até o momento ainda segue como uma incógnita.

#### **1.3. Propriedades**

Em geral, materiais sólidos possuem estruturas moleculares mais organizadas do que os líquidos, onde as moléculas se encontram mais dispersas e menos ordenadas. Esta característica é a responsável por possibilitar que a maioria dos materiais na fase sólida possuam condutividades térmicas maiores que a maioria dos materiais na fase líquida. Além disso, materiais sólidos metálicos possuem elétrons livres em sua estrutura molecular, os quais são capazes de provocar uma troca de calor ainda maior, o que faz com que sua condutividade térmica seja alta. Isto pode ser visto na Tabela 1.1.

|                      | Material [-]    | Condutividade Térmica $[W/m \cdot K]$ |
|----------------------|-----------------|---------------------------------------|
| Sólido metálico      | Cobre           | 401.0                                 |
| Sólido metálico      | Alumínio        | 237,0                                 |
| Sólido não metálico  | Silício         | 148,0                                 |
| Sólido não metálico  | Alumina         | 40.0                                  |
| Líquido metálico     | Sódio $(644 K)$ | 72,3                                  |
| Líquido não metálico | Agua            | 0.6                                   |
| Líquido não metálico | Etileno glicol  | 0.3                                   |
| Líquido não metálico | Óleo de motor   | 0.1                                   |

Tabela 1.1 - Condutividade térmica de materiais a 300 K (Wang *et al*., 2007)

Uma característica muito importante das partículas nanométricas é a relação entre sua área superficial e seu volume. À medida que o tamanho da partícula diminui, a proporção de moléculas presentes na sua superfície em relação ao seu interior aumenta (Angayarkanni *et al*., 2015). Em comparação com as micropartículas, por exemplo, as nanopartículas possuem uma razão de superfície por volume mil vezes maior (Tawfik *et al*., 2016). As moléculas na superfície das partículas são aquelas que interagem com o meio externo, logo, quanto menor a partícula, maior a proporção de moléculas que estará interagindo com o meio externo.

A troca de calor se dá em função destas interações entre moléculas com diferentes níveis energéticos, sendo que a molécula menos energética irá receber energia, com forma de energia cinética das colisões, da molécula mais energética. Estas trocas de energia ocorrem na superfície das partículas, então, uma maior área superficial levará a uma maior troca de calor.

Outro fator está relacionado a um fenômeno que ocorre nas moléculas do líquido próximas à superfície das partículas. Estas moléculas formam estruturas de camas em volta da partícula que se comportam quase como um sólido (Xie *et al*., 2005). Como a espessura desta camada líquida é da ordem de nanômetro, esta "nanocamada" é tida como desempenhando um papel importante no transporte de calor do sólido para o líquido adjacente (Keblinski *et al*., 2002). Apesar de a presença dessas camadas interfaciais desempenhar um papel importante no transporte de calor, não é este o fator predominante para o aumento anormal da condutividade térmica relatado na literatura (Eastman *et al*., 2001), fator este que ainda não foi identificado.

#### **1.4. Síntese e estabilidade**

O preparo é uma etapa crucial para a definição das propriedades térmicas do nanofluido. Existem basicamente dois métodos de preparo, o método de uma etapa e o método de duas etapas. No método de uma etapa, a produção das nanopartículas é feita de forma simultânea, em uma única etapa, a sua dispersão no fluido base. Neste método, a tendência de aglomeração das nanopartículas é minimizada, uma vez que elas já são sintetizadas diretamente no fluido base e não é preciso realizar a sua dispersão, o que aumenta a estabilidade do nanofluido (Li *et al*., 2009). Uma desvantagem deste método é a formação de impurezas devido ao resíduo dos

reagentes utilizados para criar o nanofluido, que podem permanecer na solução final devido a reações incompletas.

Já no método de duas etapas, as nanopartículas são produzidas na primeira etapa, seja por processos físicos ou químicos, e depois são dispersas no fluido base na segunda etapa. O método de duas etapas é o mais utilizado devido a sua capacidade de produção em larga escala, sendo possível criar um "pó" de nanopartículas, que são mais fáceis de armazenar e transportar do que a mistura de nanopartículas e o fluido base resultante do método de uma etapa (Babu *et al*., 2017). O problema do método de duas etapas é justamente na etapa de dispersão da nanopartícula no fluido base, onde existe uma grande tendência de aglomeração destas. Esta aglomeração ocorre principalmente devido às forças de Van der Waals em função da grande relação de área superficial (Solangi *et al*., 2015).

Já foi discutido que, quanto menor a partícula, maior o número de moléculas na superfície em relação ao seu interior. Por ser menor, o número total de moléculas na partícula também será menor. A estrutura molecular é composta de átomos, os quais são compostos por um núcleo e uma orbita de elétrons. Estes elétrons estão em constante movimento, sendo que o movimento resultante pode fazer a molécula possuir ou não uma polaridade. Isto é, se os elétrons estiverem mais concentrados em uma região, esta região estará mais carregada negativamente, e se estiverem igualmente distribuídos, a molécula é dita como sendo apolar. No entanto, devido ao constante movimento, em determinados instantes a polaridade pode mudar, dependendo de onde estarão mais concentrados os elétrons. Esse fenômeno cria um dipolo, que ao se encontrar com outro dipolo podem acabar se ligando por forças eletrostáticas, fenômeno conhecido como força de Van der Waals. Essas forças, geralmente, são mais presentes em escalas muito pequenas, pois deve haver uma combinação de dipolos entre as moléculas, então, quanto menos moléculas, maior a probabilidade de ocorrer essa combinação.

A estabilidade das nanopartículas está diretamente ligada às forças de Van der Waals, onde essas forças podem fazer as partículas interagirem de forma a ficarem mais estáveis, uma vez que esta interação diminui a razão da área superficial. Se esta força continuar a se propagar, as partículas podem se aglomerar até alcançar uma dimensão indesejável onde ocorre a sua sedimentação. A sedimentação faz voltar os problemas da época de Maxwell, acarretando entupimentos e elevação na queda de pressão (Hernández *et al*., 2015).

Uma forma muito utilizada para evitar a sedimentação é pela adição de surfactantes. Estes são compostos químicos complexos, que diminuem as tensões superficiais entre o fluido base e as nanopartículas em suspensão. Além disso, convertem quimicamente as nanopartículas de hidrofóbicas para hidrofílicas, ou vice e versa, dependendo do tipo de fluido base e nanopartícula (Babu *et al*., 2017). Essas características estão relacionadas ao pH do meio, que indicam a concentração de íons na solução. À medida que o pH da solução se afasta do ponto isoelétrico, as forças repulsivas aumentam e assim melhora a estabilidade do nanofluido. No entanto, este surfactante acaba se tornando parte da solução, o que afeta suas propriedades devido à sua característica de possuir propriedades térmicas desfavoráveis (Angayarkanni *et al*., 2015). Isso explica o fato de haver tanta dificuldade em obter modelos teóricos para nanofluidos, já que são muitos parâmetros a serem levados em conta, incluindo: a fração de nanopartículas, sua forma e tamanho, seu material (TiO<sub>2</sub>. Al<sub>2</sub>O<sub>3</sub>, CuO, etc), tipo de fluido base e suas propriedades, características do surfactante, propriedades de combinação das nanopartículas com o fluido base, dentro muitos outros. Isso faz com que, neste momento, um modelo semi-empírico seja o mais apropriado para uma simulação contendo nanofluido.

#### **1.5. Objetivo**

O presente trabalho tem como objetivo o desenvolvimento de um modelo de simulação para um sistema de refrigeração por compressão de vapor utilizando uma mistura de refrigerante R134a e nanolubrificante, Óleo Poliól Ester (POE) e nanopartículas de dióxido de titânio (TiO<sub>2</sub>), operando com diferentes concentrações de nanopartícula na mistura. Diferentes condições de operação (Temperaturas de saturação nos trocadores) foram simuladas. Foram avaliadas as taxas de troca de calor no evaporador e no condensador, o consumo de energia, a vazão mássica de refrigerante e a temperatura de descarga do compressor.

#### **1.6. Motivação**

Em um ciclo de refrigeração por compressão de vapor, o fluido refrigerante passa por mudança de fase nos trocadores de calor. No condensador ele rejeita calor para o fluido secundário de forma a passar da fase gasosa para a líquida. E no evaporador ocorre o contrário, o refrigerante absorve calor do fluido secundário de forma a mudar da fase bifásica para a fase gasosa. Ao utilizar nanofluidos em ebulição, parte das nanopartículas acabam ficando depositadas na superfície do trocador de calor. Isso pode estar relacionado com a grande diferença de densidade quando o fluido base passa para a fase gasosa. Essa deposição das nanopartículas significa que o nanofluido perde parte da sua concentração de nanopartículas (fase sólida que não entra em ebulição) ao longo dos repetidos ciclos de refrigeração, afetando assim as propriedades de troca de calor com a diminuição do coeficiente de troca de calor. Esta diminuição do coeficiente de troca de calor é proporcional ao aumento da concentração de nanopartículas depositadas na superfície, e que pode ser atribuída a barreira térmica que é criada pela sua deposição, aumentando a resistência à condução (Barber *et al*., 2011).

Outra característica dos ciclos de refrigeração por compressão de vapor é a da presença de óleo lubrificante nos componentes do sistema. O óleo lubrificante é utilizado nas partes móveis do compressor de forma a diminuir a abrasão e reduzir as perdas de energia. No entanto, é promovida a mistura de parte deste lubrificante com o refrigerante no compressor, fazendo com que escoem juntos ao longo do sistema, garantindo, assim, o retorno do óleo ao compressor. A fração de lubrificante que circula geralmente é baixa, mas nos trocadores de calor ele geralmente é visto como um contaminante. Isto porque o lubrificante tende a reduzir a taxa de troca de calor (resistência térmica adicional), além de poder aumentar a queda de pressão. Lee *et al*., (2017) mostraram que ao adicionar nanopartículas ao lubrificante obteve-se uma melhora na sua lubricidade, diminuindo a viscosidade e o coeficiente de fricção, aumentando a performance e durabilidade do compressor. Além disso, as nanopartículas melhoraram a troca de calor do nanolubrificante (Saidur *et al*., 2001), minimizando os efeitos adversos que o lubrificante puro causaria. Sendo assim, os nanolubrificante têm o potencial de aumentar a eficiência dos trocadores de calor (Deokar *et al*., 2016).

O lubrificante não evapora durante o ciclo de refrigeração por compressão de vapor, fazendo com que não ocorra a diferença brusca de densidade causada pela ebulição do refrigerante. Isso elimina os problemas causados pela deposição de nanopartículas durante a ebulição no caso das nanopartículas presentes no fluido refrigerante, uma vez que elas estarão misturadas ao lubrificante que as transportara ao longo do trocador. E o lubrificante provavelmente estará presente, mesmo que em pequenas quantidades, no sistema. Logo, ele é um candidato promissor para ser o fluido base adequado das nanopartículas em um sistema de refrigeração por compressão de vapor.

A escolha da nanopartícula é crucial para as características de operação do sistema e para as propriedades do nanofluido. A nanopartícula aqui escolhida (TiO2), é tida como a mais viável para ser utilizada, uma vez que já vem sendo utilizada de forma extensiva em áreas como a de cosméticos. Ela não demonstra qualquer sinal de toxicidade, o que é algo essencial para aplicações em larga escala (Chen *et al*., 2017). Devido a sua atual aplicação em larga escala, as nanopartículas de TiO<sub>2</sub> se mostram mais economicamente viáveis. Um dos fatores mais importantes relacionados a estas nanopartículas é a sua excelente estabilidade química, resistência a corrosão e operação em altas temperaturas (Chen *et al*., 2017). Isso faz com que tenham uma dispersividade muito boa tanto em fluidos base polares quanto apolares. Padmanabhan *et al*., (2015) demonstraram que um nanorefrigerante de TiO<sub>2</sub>-R134a se manteve estável após ficar armazenado durante seis meses. Yang *et al*., (2016) compararam um nanofluido com nanopartículas de TiO<sup>2</sup> e mostraram que ele foi o mais estável sem que se fosse necessário utilizar surfactantes, quando comparado a outros vinte tipos de nanofluidos utilizando outras nanopartículas.

Na literatura disponível, os trabalhos de simulação de nanofluidos se concentram em modelagens de dinâmica de fluidos computacional (CFD). Não foi encontrado nenhum trabalho cujo modelo tratasse apenas da parte termodinâmica do sistema. Resumindo, em vista dos resultados encontrados na literatura, nanofluidos compostos por um fluido base de lubrificante e nanopartículas de  $TiO<sub>2</sub>$ demonstram ter grande potencial para a aplicação em sistemas de refrigeração por compressão de vapor. E isso será analisado de uma forma simplificada, sem a necessidade de utilizar uma modelagem CFD.

#### **1.7. Revisão Bibliográfica**

São apresentados a seguir trabalhos experimentais sobre a utilização de nanofluidos em sistemas de refrigeração e seus efeitos no desempenho de tais sistema, o que o presente trabalho busca simular numericamente.

#### **1.7.1. Fluido refrigerante + Nanopartícula**

Masuda *et al*. (1993) deram início ao estudo da condutividade das nanopartículas dispersas em um fluido base. Os diâmetros médios das nanopartículas de  $Al_2O_3$  utilizadas eram de 13 nm, e o fluido base utilizado foi a água. Os autores obtiveram uma melhora de 32,4% na condutividade térmica para frações volumétricas de 4,3% vol, e 20% para frações volumétricas de 3% vol.

Eastman *et al*. (2001), publicaram o primeiro trabalho já utilizando o termo nanofluido, criado por um de seus autores. Neste trabalho, foram utilizadas nanopartículas de cobre em um fluido base de etileno glicol. O estudo mostrou um aumento de 40% na condutividade térmica com uma fração volumétrica de 0,3% vol de nanopartículas de cobre com diâmetros médios de menos de 10 nm.

Bartelt *et al*. (2008), examinaram os efeitos da transferência de calor das nanopartículas de CuO com R134a e óleo POE em condições de ebulição em um escoamento horizontal. Embora para 0,5% de fração mássica de nanopartículas nenhum efeito significativo na taxa de transferência de calor tenha sido observado, para 1% de fração mássica houve uma melhor de 42-82%, e para 2% de fração mássica, de 50-101%.

#### **1.7.2. Lubrificante + Nanopartícula**

Elcock *et al.* (2007), utilizaram nanopartículas de TiO<sub>2</sub> em óleo mineral. Eles demonstraram que as nanopartículas melhoravam a solubilidade do óleo mineral no refrigerante R134a.

Bi *et al.* (2008) também utilizaram nanopartículas de TiO<sub>2</sub> em óleo mineral. No trabalho experimental verificou-se uma melhora de 26,1% em relação ao consumo de energia ao utilizar 0,1% de TiO2. Também se verificou a melhora da solubilidade do óleo mineral com o refrigerante R134a.

Sabareesh *et al*. (2012) apresentaram um estudo experimental com o objetivo de aumentar o coeficiente de performance (COP) de um sistema de refrigeração por compressão de vapor. Foram testadas as concentrações volumétricas de TiO2, de 0,05%, 0,01% e 0,015%, e concluíram que a concentração ideal, em relação à viscosidade, coeficiente de fricção e medidas de rugosidade superficial, foi de 0,01%. A adição das nanopartículas de TiO<sub>2</sub> levou a uma redução de 11% do trabalho realizado pelo compressor e aumentou o COP em 17%. Também reportaram um aumento na taxa de transferência de calor média de até 3,6%.

Fedele *et al.* (2014) utilizaram nanopartículas de TiO<sub>2</sub> em óleo POE e refrigerante R134a em concentrações de 0%, 0,1%, 0,05% e 0,5%. Foram feitos testes em uma bomba de calor montada em um laboratório utilizando um compressor rotativo. Diferentemente do que vinha sendo apresentado na literatura, neste trabalho não se obteve uma melhora significativa ao utilizar as nanopartículas. A explicação, segundo os autores, pode estar relacionada ao fato de o compressor utilizado, normalmente um compressor hermético alternativo, neste caso ter sido um rotativo.

A Tabela 1.2, resume a revisão bibliográfica aqui apresentada em relação aos trabalhos com misturas de nanopartículas e óleo lubrificante. No presente trabalho, foram utilizados os dados experimentais do trabalho de Fedele *et al*. (2014) devido a ser o único que possuía dados suficientes para permitir realizar uma simulação numérica.

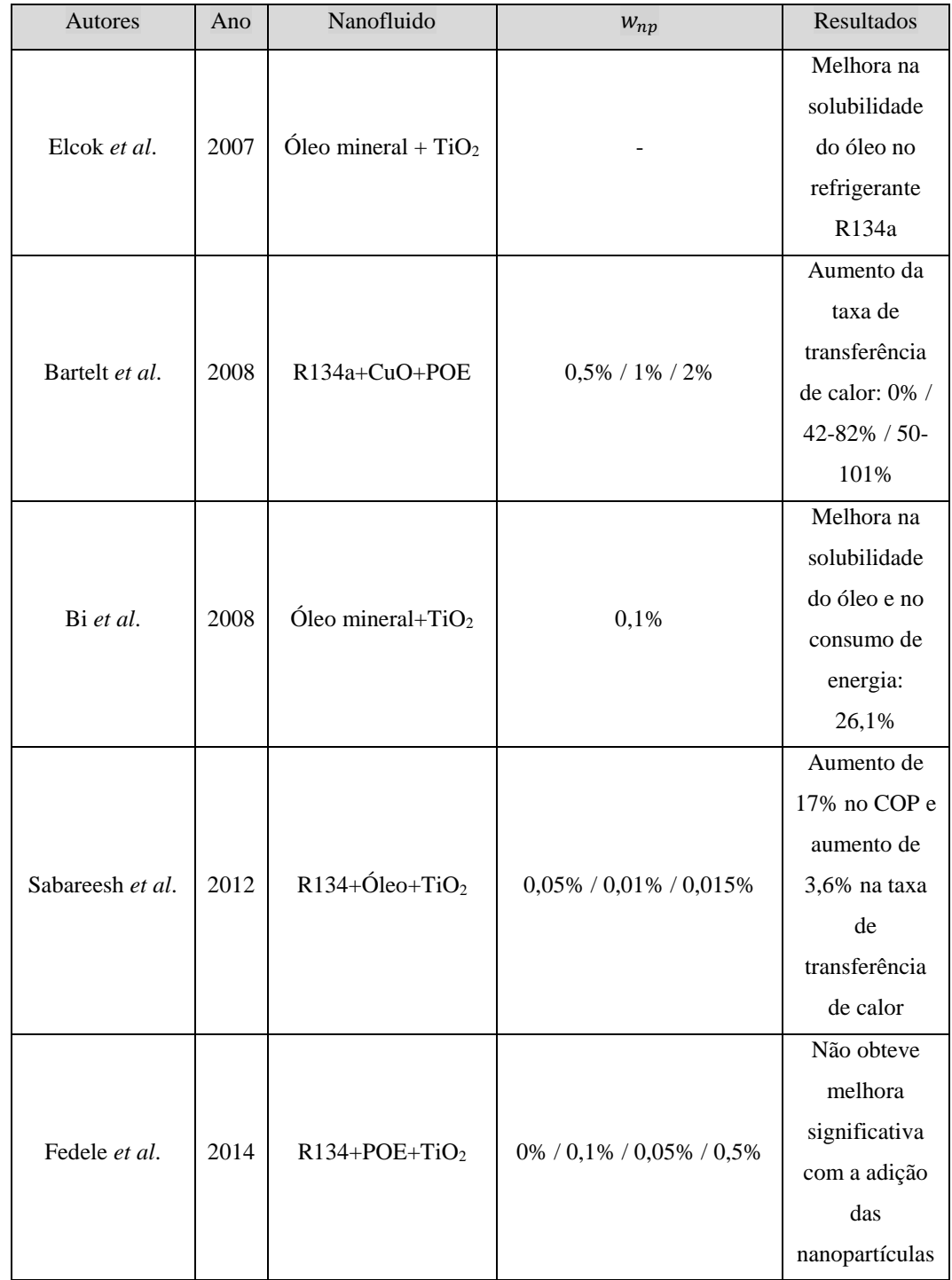

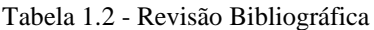

## **2 Modelo Matemático e Solução Numérica**

#### **2.1. Descrição do Sistema**

A Figura 2.1 apresenta a configuração do sistema de refrigeração por compressão de vapor estudado no presente trabalho. O modelo consiste de quatro componentes principais, a saber: o compressor, o condensador, o dispositivo de expansão e o evaporador. O ciclo inicia no **ponto 1**, onde o fluido refrigerante, na fase gasosa, sofre um aumento de pressão e temperatura no compressor até chegar ao **ponto 2**. No **ponto 2**, o fluido refrigerante entra no condensador, onde sofre uma mudança de fase liberando calor para o fluido secundário, neste caso a água. A água recebe o calor rejeitado pelo fluido refrigerante aumentando sua temperatura até a saída do condensador no **ponto a**. Ao perder calor, o fluido refrigerante passa da fase gasosa para a fase líquida, até chegar a saída do condensador no **ponto 5**. Neste ponto, o fluido refrigerante entra no dispositivo de expansão, onde sua pressão é reduzida, assim como a sua temperatura, até a saída no **ponto 6**. No **ponto 6**, o fluido refrigerante entra no evaporado, já na condição de mistura bifásica, e recebe calor da água. A água entra no **ponto g** e troca calor com o fluido refrigerante reduzindo sua temperatura até a saída do evaporador, no **ponto e**. Após receber calor, o fluido refrigerante passa da condição de mistura bifásica para a fase gasosa, na saída do evaporador no **ponto 1**, fechando o ciclo.

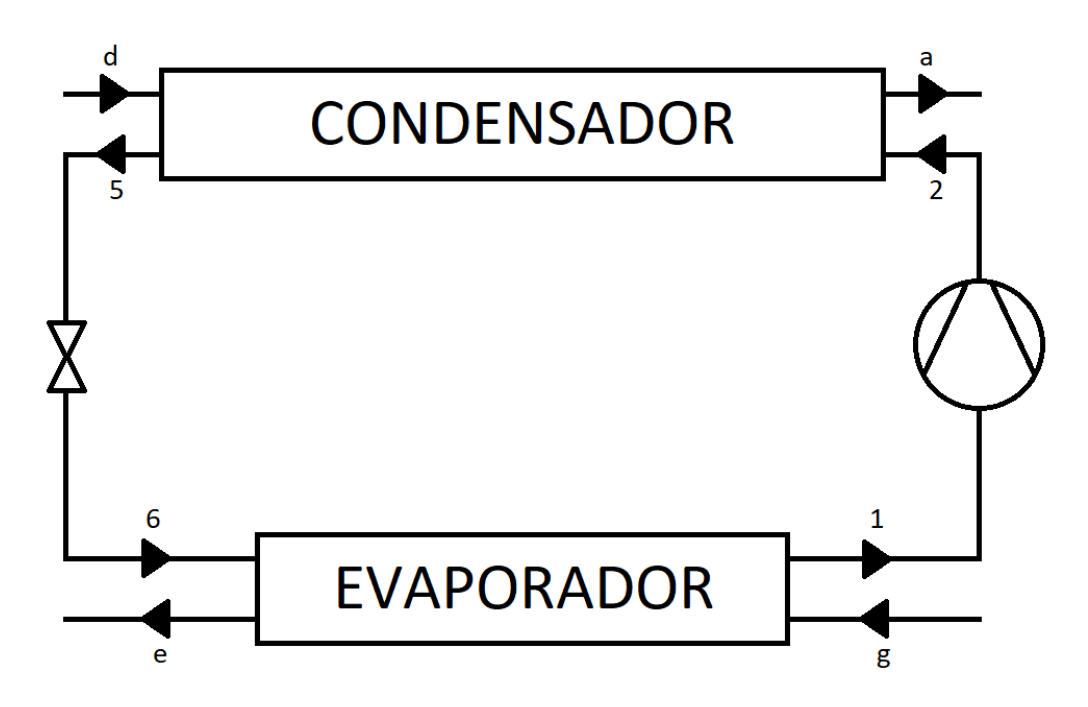

Figura 2.1 - Sistema de Refrigeração por Compressão de Vapor

Os trocadores de calor simulados são do tipo tubo duplo (Figura 2.2), com o fluido refrigerante escoando no tubo interno  $(d_i)$  e a água (fluido secundário) no tubo externo  $(d_o)$ . O escoamento é contracorrente, ou seja, a entrada do fluido refrigerante coincide com a saída da água, e vice-versa. O perfil de temperatura do evaporador pode ser visto na Figura 2.3.

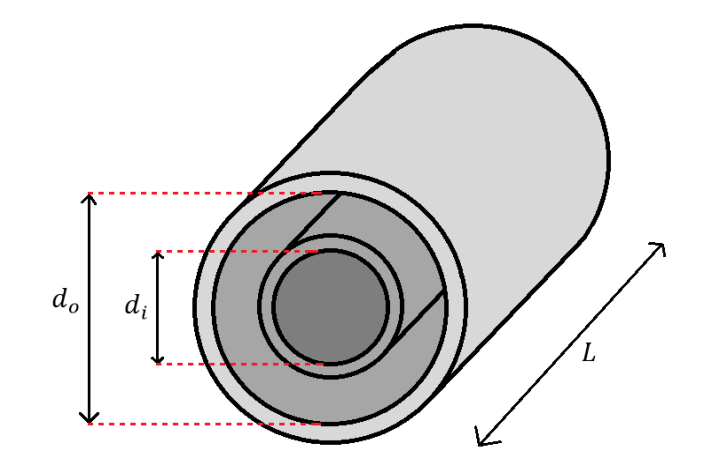

Figura 2.2 - Trocador de calor do tipo tubo duplo

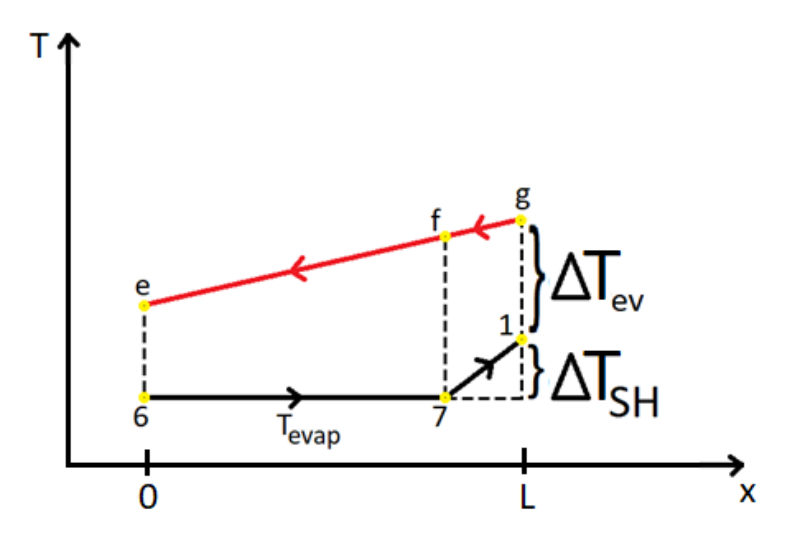

Figura 2.3 - Perfil de Temperatura no Evaporador

Também, pela Figura 2.3, podemos definir a temperatura no **ponto 1**:

$$
T_1 = T_{evap} + \Delta T_{SH} \tag{2.1}
$$

onde  $\Delta T_{SH}$  é o grau de superaquecimento. Também, podemos escrever a equação (2.1) como:

$$
T_1 = T_g - \Delta T_{ev} \tag{2.2}
$$

onde  $\Delta T_{ev}$  é o delta de temperatura relacionado à diferença entre a temperatura de saída do fluido principal e a temperatura de entrada do fluido secundário.

Por fim, podemos ver que a temperatura no **ponto 6** é igual à temperatura de evaporação:

$$
T_6 = T_{evap} \tag{2.3}
$$

No condensador temos uma análise similar, mostrada na Figura 2.4:

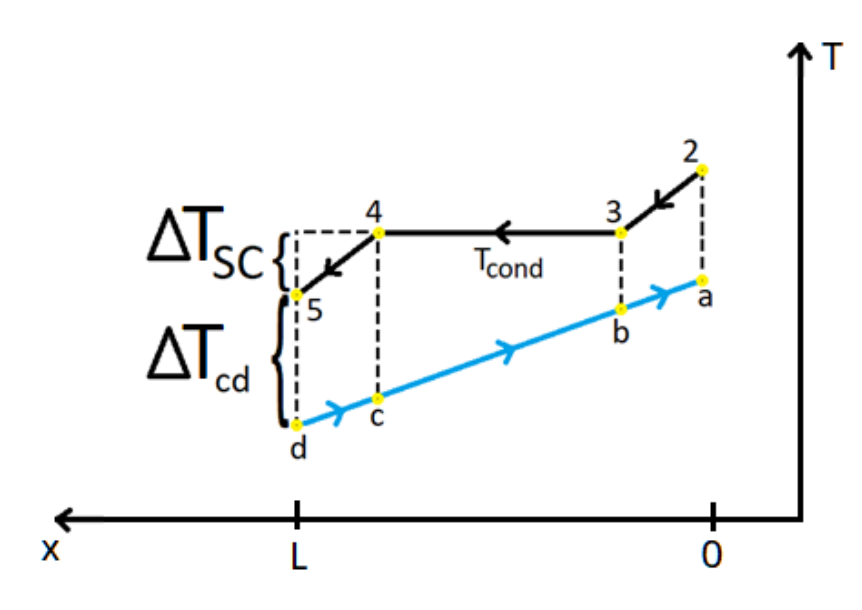

Figura 2.4 - Perfil de Temperatura no Condensador

Pela Figura 2.4, definimos a temperatura no **ponto 5** como sendo:

$$
T_5 = T_{cond} - \Delta T_{SC} \tag{2.4}
$$

onde  $\Delta T_{SC}$  é o grau de subresfriamento. E também podemos escrever a temperatura neste ponto como:

$$
T_5 = T_d + \Delta T_{cd} \tag{2.5}
$$

onde  $\Delta T_{cd}$  é a diferença de temperatura relacionada à diferença entre a temperatura de entrada do fluido principal e a temperatura de saída do fluido secundário.

A eficiência deste sistema pode ser calculada mediante o coeficiente de performance  $(COP)$ :

$$
COP_C = \frac{\dot{Q}_{ev}}{\dot{W}_{cp}}\tag{2.6}
$$

Com as características do sistema calculadas, é possível traçar o diagrama em função das propriedades do fluido refrigerante, pressão  $(P)$  e entalpia  $(h)$ , sem óleo.

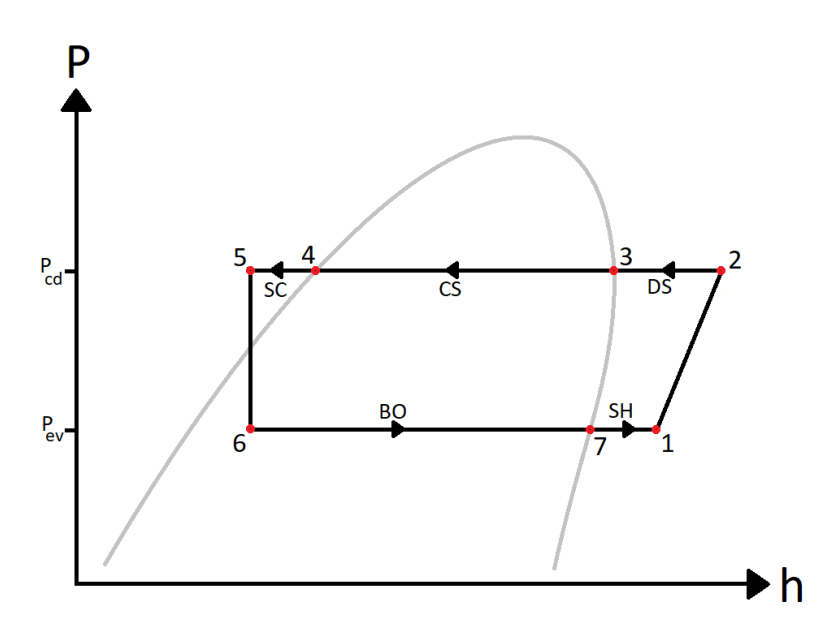

Figura 2.5 - Gráfico P x h do Sistema

Na Figura 2.5, pode-se notar que a curva do sistema (em preto) corta a curva do fluido principal (em cinza), no caso o refrigerante, em certos pontos (3,4 e 7). Estes são os pontos de saturação, onde o fluido refrigerante está todo em sua fase de líquido saturado (4) ou em sua fase de vapor saturado (3 e 7). Sabendo disso, é mais conveniente subdividir os trocadores de calor, uma vez que estes pontos servem de guias para utilizar as equações corretas de acordo com a fase do fluido refrigerante. No condensador, por cortar em dois pontos (3 e 4), ocorre a subdivisão em três regiões. A primeira é a região denominada por DS (De-superaquecimento), onde o fluido está totalmente na fase gasosa. A segunda região é denominada por CS (Condensação), onde o fluido é composto por uma mistura bifásica entre líquido saturado e vapor saturado. Por último, temos a região denominada por SC (Subresfriamento), onde o fluido está totalmente na fase líquida. No evaporador, por existir apenas um ponto (7) cortando a curva do sistema, ocorre a subdivisão em duas regiões. A primeira é a região denominada por BO (Ebulição), onde o fluido entra na fase bifásica e sai no estado de vapor saturado. E por fim, existe a região denominada por SH (Superaquecimento), onde o fluido está totalmente no estado de vapor saturado. Desta forma, o modelo apresentado na Figura 2.1 pode ser redefinido lendo em conta essas subdivisões. Este será o modelo utilizado para a simulação no presente trabalho, utilizando as equações adequadas para cada região, indicada na Figura 2.6.

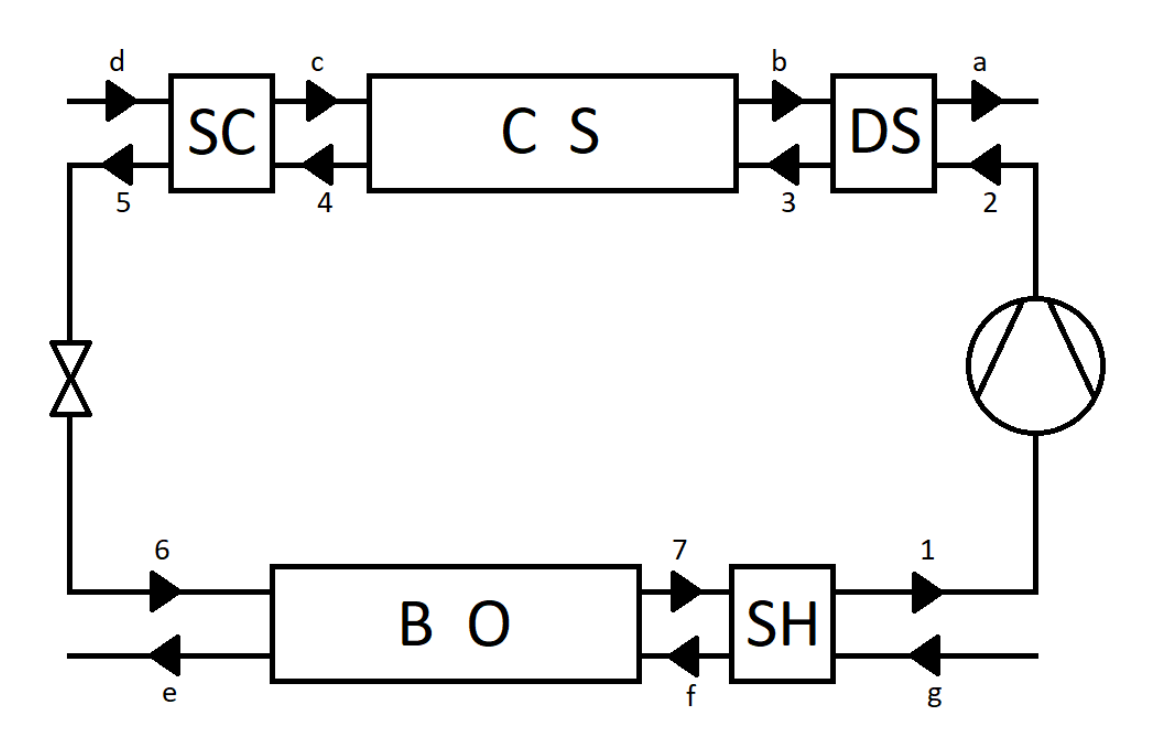

Figura 2.6 - Sistema de Refrigeração por Compressão de Vapor (com subdivisões)

#### **2.2. Definição dos volumes de controle**

Para a análise do elemento de controle, são consideradas as seguintes hipóteses:

- O trocador de calor opera em regime permanente;

- Cada volume elementar é tratado como um trocador de calor independente;

- A resistência térmica por condução da parede do tubo é desprezada;

- A distribuição de vazão mássica de água é uniforme para cada elemento do trocador;

- Tanto do lado do refrigerante quanto da água, as propriedades térmicas de ambos os fluidos estão baseadas nos valores médios tomados às temperaturas entre entrada e saída do volume de controle.

**2.2.1. Balanços de energia**

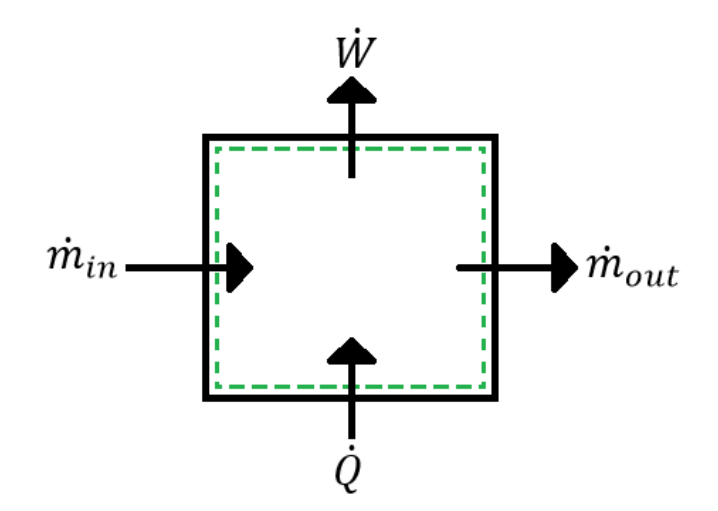

Figura 2.7 - Volume de controle

Segundo a primeira lei da termodinâmica, a relação entre a taxa de calor transferido e a potência realizada, visto na Figura 2.7, é dada pela seguinte equação, para regime permanente:

$$
\dot{Q} - \dot{W} = \dot{m}(h_{out} - h_{in})
$$
\n(2.7)

Para fluidos ideais, sem mudança de fase, a equação pode ser escrita como:

$$
\dot{Q} - \dot{W} = \dot{m}c_p (T_{out} - T_{in})
$$
\n(2.8)

Para trocadores de calor, o método da efetividade calcula a taxa de transferência de calor entre os fluidos.

**2.2.2. Método da efetividade**

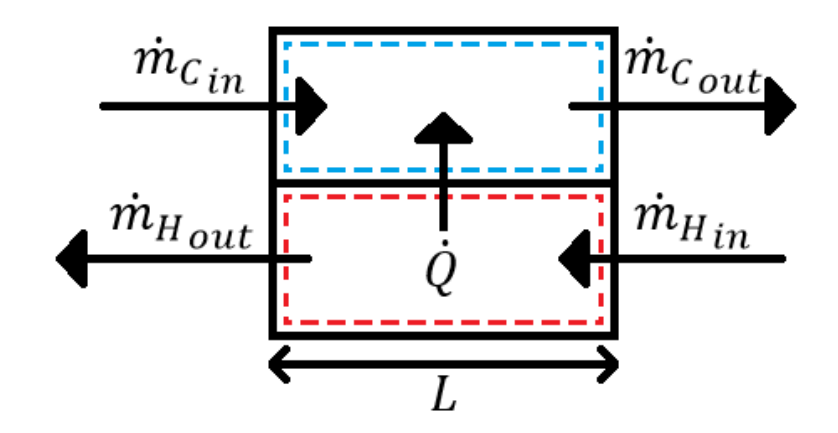

Figura 2.8 - Trocador de calor

Este método descreve a taxa de transferência de calor, Figura 2.8, em termos da máxima taxa de transferência de calor possível, definindo a efetividade do trocador de calor como:

$$
\dot{Q} = \varepsilon \dot{Q}_{max} \tag{2.9}
$$

A taxa de capacidade térmica é o produto da capacidade calorífica com a vazão de massa:

$$
\dot{C} = \dot{m}c_p \tag{2.10}
$$

Desta forma, o balanço de energia de um dos fluidos do trocador de calor pode ser escrito como:

$$
\dot{Q} = \dot{C}\Delta T \tag{2.11}
$$

Para o trocador, a equação pode ser escrita como:

$$
\dot{Q} = \dot{C}_H (T_{H_{in}} - T_{H_{out}}) = \dot{C}_C (T_{C_{out}} - T_{C_{in}})
$$
\n(2.12)

onde o sub índice  $C$  é relativo ao fluido de menor temperatura e o sub índice  $H$ relativo ao fluido de maior temperatura.

$$
\dot{C}_{min} = MIN(\dot{C}_H; \dot{C}_C)
$$
\n(2.13)

$$
\dot{C}_{max} = MAX(\dot{C}_H; \dot{C}_C)
$$
\n(2.14)

E a razão entre as capacidades como:

$$
C_R = \frac{\dot{C}_{min}}{\dot{C}_{max}}\tag{2.15}
$$

Podemos reescrever a troca de calor máximo de forma mais compacta:

$$
\dot{Q}_{max} = \dot{C}_{min} \left( T_{H_{in}} - T_{C_{in}} \right) \tag{2.16}
$$

Logo, a equação da taxa de transferência de calor pelo método NTU, do trocador representado na Figura 2.8, pode ser escrita como:

$$
\dot{Q} = \varepsilon \dot{C}_{min} \left( T_{H_{in}} - T_{C_{in}} \right) \tag{2.17}
$$

Para um tubo duplo, com escoamento contracorrente e sem mudança de fase, a efetividade  $(\varepsilon)$  pode ser obtida pela seguinte equação:

$$
\varepsilon = \frac{1 - exp[-NTU(1 - C_R)]}{1 - C_R exp[-NTU(1 - C_R)]}, C_R < 1
$$
\n(2.18)

$$
\varepsilon = \frac{NTU}{NTU + 1}, C_R = 1 \tag{2.19}
$$

E com mudança de fase pela seguinte equação:

$$
\varepsilon = 1 - e^{-NTU} \tag{2.20}
$$

onde NTU é definido como:

$$
NTU = \frac{UA}{C_{min}}\tag{2.21}
$$

A área do duto é definida como:

$$
A = \pi DL \tag{2.22}
$$

onde  $L$  é o comprimento do duto e  $L$  o seu diâmetro.

Desprezando a espessura do tubo e sem levar em conta outros fatores que interfiram no processo de transferência de calor, a condutância  $(UA)$  pode ser definida como:

$$
\frac{1}{UA} = \frac{1}{\alpha_H A_H} + \frac{1}{\alpha_C A_C} \tag{2.23}
$$

Onde  $\alpha_H$  é o coeficiente de transferência de calor do fluido "quente", e  $\alpha_C$ , do fluido "frio".

Estes coeficientes dependem das propriedades do fluido, do escoamento e da geometria. Para isso, existem diversas correlações para cada fluido e para diversas situações, como as com, ou sem, mudança de fase. Para proceder ao uso das correlações é preciso saber as propriedades dos fluidos, que podem variar de acordo com a fase e estado termodinâmico em que se encontram.

#### **2.3. Balanços de massa e energia aplicados aos elementos**

A seguir serão descritos os balanços de massa e energia para os volumes de controle do sistema de refrigeração sem subdivisões. Estes volumes foram utilizados para obter os coeficientes do modelo do compressor, que será discutido posteriormente no Capitulo 4.

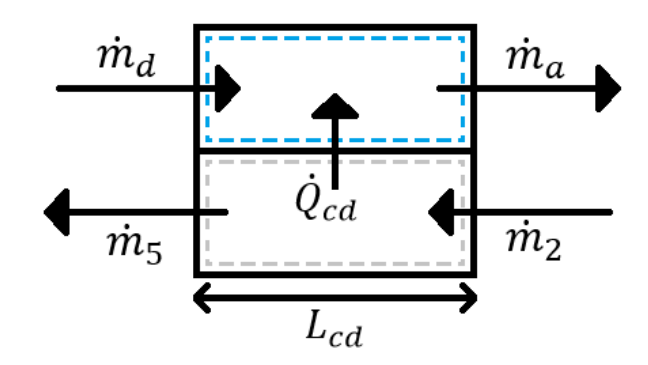

Figura 2.9 - Condensador

Para o condensador temos as seguintes equações, primeiro a de conservação de massa no lado do refrigerante:

$$
\dot{m}_2 = \dot{m}_5 = \dot{m}_R \tag{2.24}
$$

A conservação de massa no lado da água é obtida por:

$$
\dot{m}_d = \dot{m}_a = \dot{m}_w \tag{2.25}
$$

O balanço de energia no lado do refrigerante por:

$$
\dot{m}_2 h_2 = \dot{m}_5 h_5 + \dot{Q}_{cd} \tag{2.26}
$$

E o balanço de energia no lado da água:

$$
\dot{m}_d c_{p_d} T_d + \dot{Q}_{cd} = \dot{m}_a c_{p_d} T_a \tag{2.27}
$$

Finalmente, a equação do método da efetividade é dada pela seguinte equação:

$$
\dot{Q}_{cd} = \varepsilon_{cd} C_{min_{cd}} (T_2 - T_d) \tag{2.28}
$$
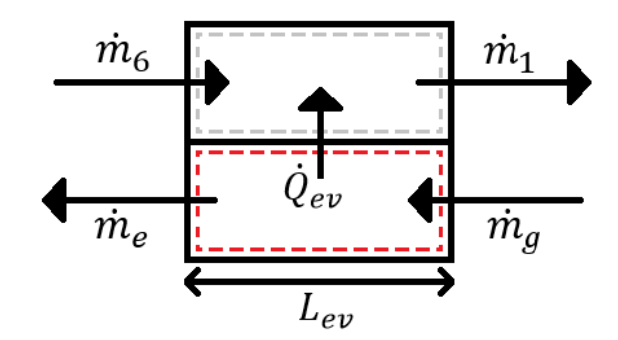

Figura 2.10 - Evaporador

Para o evaporador temos a equação de conservação de massa no lado do refrigerante dada por:

$$
\dot{m}_6 = \dot{m}_1 = \dot{m}_R \tag{2.29}
$$

A conservação de massa no lado da água:

$$
\dot{m}_g = \dot{m}_e = \dot{m}_z \tag{2.30}
$$

O balanço de energia no lado do refrigerante:

$$
\dot{m}_6 h_6 + \dot{Q}_{ev} = \dot{m}_1 h_1 \tag{2.31}
$$

E o balanço de energia no lado da água:

$$
\dot{m}_g c_{p_g} T_g = \dot{m}_e c_{p_e} T_e + \dot{Q}_{ev} \tag{2.32}
$$

Finalmente, a equação do método da efetividade para o evaporador é dada pela seguinte equação:

$$
\dot{Q}_{ev} = \varepsilon_{ev} C_{min_{ev}} (T_g - T_6) \tag{2.33}
$$

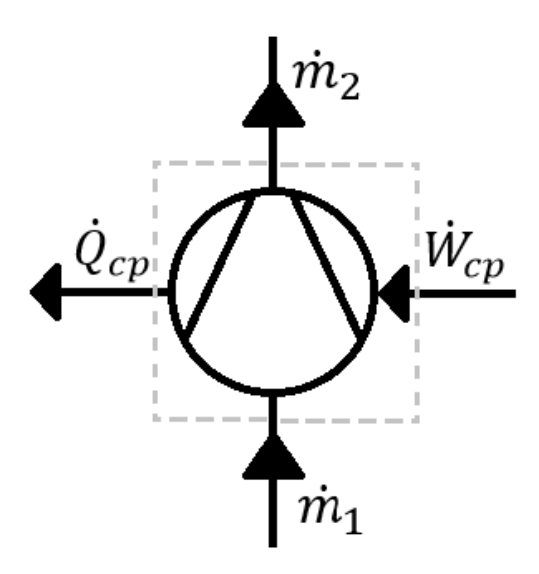

Figura 2.11 - Compressor

Para o compressor, temos a seguinte equação para a conservação de massa do refrigerante:

$$
\dot{m}_1 = \dot{m}_2 = \dot{m}_R \tag{2.34}
$$

O balanço de energia do refrigerante dado por:

$$
\dot{m}_1 h_1 + \dot{W}_{cp} = \dot{m}_2 h_2 - \dot{Q}_{cp} \tag{2.35}
$$

E a relação da compressão politrópica:

$$
P_1 v_1^n = P_2 v_2^n = cte \tag{2.36}
$$

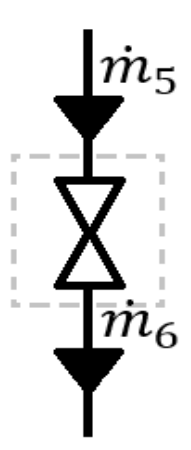

Figura 2.12 - Dispositivo de expansão adiabático

Para o dispositivo de expansão adiabático temos a seguinte relação para a conservação de massa do refrigerante:

$$
\dot{m}_5 = \dot{m}_6 = \dot{m}_R \tag{2.37}
$$

E para a conservação de energia:

$$
\dot{m}_5 h_5 = \dot{m}_6 h_6 \tag{2.38}
$$

Portanto, chegamos a seguinte relação:

$$
h_5 = h_6 \tag{2.39}
$$

Para realizar a simulação, foi necessário recorrer à discretização dos trocadores, de forma a utilizar as correlações adequadas para cada elemento dependendo das suas propriedades, fases e estados termodinâmicos. Os volumes de controle das subdivisões são descritos a seguir.

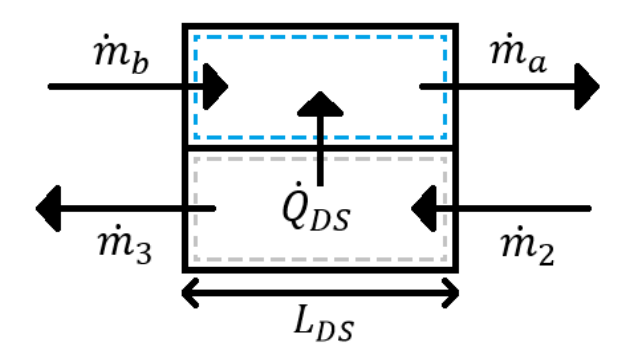

Figura 2.13 - Região DS

Primeiramente, começando pelo condensador, temos a região DS (Desuperaquecimento). A conservação de massa no lado do refrigerante é dada por:

$$
\dot{m}_2 = \dot{m}_3 = \dot{m}_R \tag{2.40}
$$

A conservação de massa no lado da água:

$$
\dot{m}_b = \dot{m}_a = \dot{m}_w \tag{2.41}
$$

O balanço de energia no lado do refrigerante:

$$
\dot{m}_2 h_2 = \dot{m}_3 h_3 + \dot{Q}_{DS} \tag{2.42}
$$

E o balanço de energia no lado da água:

$$
\dot{m}_b c_{p_b} T_b + \dot{Q}_{DS} = \dot{m}_a c_{p_a} T_a \tag{2.43}
$$

Finalmente, a equação do método da efetividade é dada por:

$$
\dot{Q}_{DS} = \varepsilon_{DS} C_{min_{DS}} (T_2 - T_b) \tag{2.44}
$$

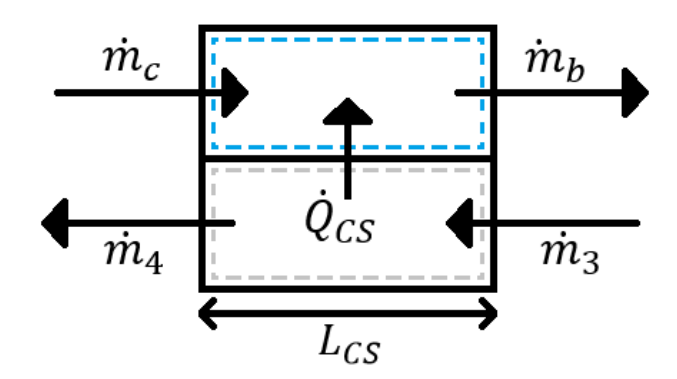

Figura 2.14 - Região CS

Agora, ainda no condensador, temos a região CS (Condensação). A conservação de massa no lado do refrigerante é dada por:

$$
\dot{m}_3 = \dot{m}_4 = \dot{m}_R \tag{2.45}
$$

A conservação de massa no lado da água:

$$
\dot{m}_c = \dot{m}_b = \dot{m}_w \tag{2.46}
$$

O balanço de energia no lado do refrigerante:

$$
\dot{m}_3 h_3 = \dot{m}_4 h_4 + \dot{Q}_{CS} \tag{2.47}
$$

E o balanço de energia no lado da água:

$$
\dot{m}_c c_{p_c} T_c + \dot{Q}_{CS} = \dot{m}_b c_{p_b} T_b \tag{2.48}
$$

Finalmente, pelo método da efetividade é obtida a seguinte equação:

$$
\dot{Q}_{CS} = \varepsilon_{CS} C_{\min_{CS}} (T_3 - T_c) \tag{2.49}
$$

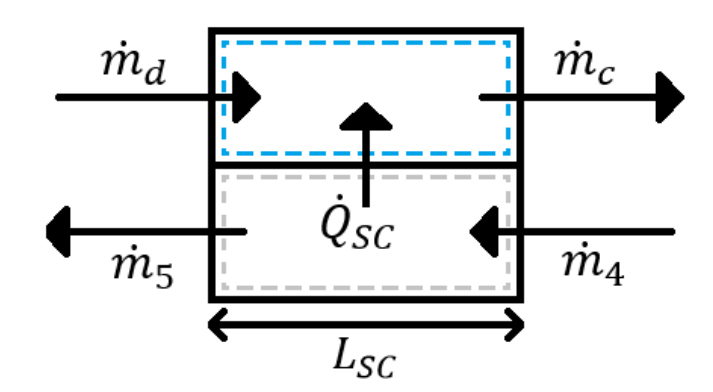

Figura 2.15 - Região SC

A última região do condensador é a região SC (Subresfriamento). A conservação de massa no lado do refrigerante é dada por:

$$
\dot{m}_4 = \dot{m}_5 = \dot{m}_R \tag{2.50}
$$

A conservação de massa no lado da água:

$$
\dot{m}_d = \dot{m}_c = \dot{m}_w \tag{2.51}
$$

O balanço de energia no lado do refrigerante:

$$
\dot{m}_4 h_4 = \dot{m}_5 h_5 + \dot{Q}_{SC} \tag{2.52}
$$

E o balanço de energia no lado da água:

$$
\dot{m}_d c_{p_d} T_d + \dot{Q}_{SC} = \dot{m}_c c_{p_c} T_c \tag{2.53}
$$

Pelo método da efetividade, é obtida a seguinte equação:

$$
\dot{Q}_{SC} = \varepsilon_{SC} C_{min_{SC}} (T_4 - T_d) \tag{2.54}
$$

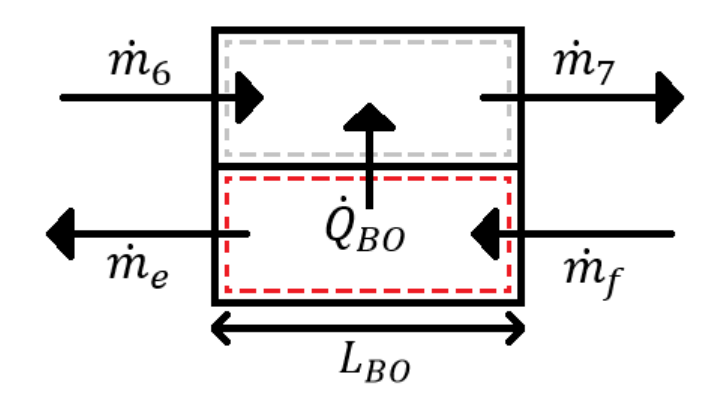

Figura 2.16 - Região BO

Agora, no evaporador, inicialmente vem a região BO (Ebulição). A conservação de massa no lado do refrigerante é dada pela seguinte equação:

$$
\dot{m}_6 = \dot{m}_7 = \dot{m}_R \tag{2.55}
$$

E no lado da água:

$$
\dot{m}_f = \dot{m}_e = \dot{m}_z \tag{2.56}
$$

O balanço de energia no lado do refrigerante é dado por:

$$
\dot{m}_6 h_6 + \dot{Q}_{BO} = \dot{m}_7 h_7 \tag{2.57}
$$

E no lado da água:

$$
\dot{m}_f c_{p_f} T_f = \dot{m}_e c_{p_e} T_e + \dot{Q}_{BO} \tag{2.58}
$$

Por fim, a equação utilizando o método da efetividade é dada por:

$$
\dot{Q}_{BO} = \varepsilon_{BO} C_{min_{BO}} \left( T_f - T_6 \right) \tag{2.59}
$$

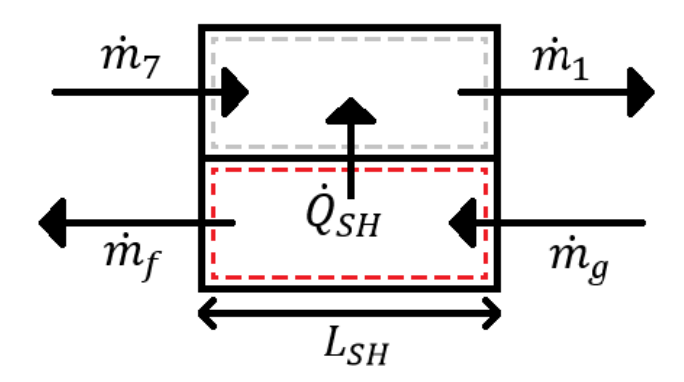

Figura 2.17 - Região SH

Finalmente, ainda no evaporador, a última região é a região SH (Superaquecimento). A conservação de massa no lado do refrigerante é dada por:

$$
\dot{m}_7 = \dot{m}_1 = \dot{m}_R \tag{2.60}
$$

E no lado da água:

$$
\dot{m}_g = \dot{m}_f = \dot{m}_z \tag{2.61}
$$

O balanço de energia no lado do refrigerante é dado por:

$$
\dot{m}_7 h_7 + \dot{Q}_{SH} = \dot{m}_1 h_1 \tag{2.62}
$$

E no lado da água:

$$
\dot{m}_g c_{p_g} T_g = \dot{m}_f c_{p_f} T_f + \dot{Q}_{SH} \tag{2.63}
$$

Finalmente, a equação obtida pelo método da efetividade é dada por:

$$
\dot{Q}_{SH} = \varepsilon_{SH} C_{min_{SH}} \left( T_g - T_7 \right) \tag{2.64}
$$

# **3 Propriedades e Correlações**

Duas abordagens encontram-se descritas na literatura a respeito da modelagem do efeito de troca de calor com nanofluidos (Kamyar *et al*., 2012). A primeira delas trata o nanofluido como sendo monofásico, ou seja, assumindo que as partículas sólidas estão em equilíbrio térmico com a fase líquida e a velocidade relativa entre elas é zero. Como as partículas sólidas dispersas possuem dimensões nanométricas, a aproximação de fluido homogêneo é razoável. As propriedades termofísicas podem ser calculadas mediante as correlações teóricas apropriadas para misturas. A segunda abordagem adota o escoamento como bifásico, onde a velocidade relativa entre as partículas e o fluido não é necessariamente igual a zero. Considera-se o fluido e as partículas sólidas nos nanofluidos como sendo fases discretas e possuindo suas próprias propriedades independentes. Este modelo se mostra mais eficiente quando se trata de calcular o coeficiente de transferência de calor, se comparado com o modelo monofásico. No entanto, este modelo envolve um maior tempo computacional, e por consequência, um maior custo. No presente trabalho, será utilizada a abordagem monofásica, homogênea, devido à precisão razoável e em função da menor complexidade e menor tempo computacional.

#### **3.1. Propriedades**

As propriedades da mistura refrigerante e nanolubrificante são obtidas por correlações apresentadas neste capítulo. Para chegar até elas é necessário antes obter as propriedades do refrigerante puro, da nanopartícula, do lubrificante puro e do nanolubrificante puro. A seguir encontram-se as correlações utilizadas para obter estas propriedades.

### **3.1.1. Fluido refrigerante**

O cálculo das propriedades do fluido refrigerante é feito em função da pressão e temperatura utilizando a biblioteca de propriedades termofísicas do software EES.

#### **I** - **Massa específica**:

$$
\rho_R [kg/m^3] = f(P_R, T_R) \tag{3.1}
$$

**II - Calor específico**:

$$
c_{p_R}[k]/kg \cdot K] = f(P_R, T_R)
$$
\n(3.2)

#### **III - Condutividade térmica**:

$$
k_R[kW/m \cdot K] = f(P_R, T_R)
$$
\n(3.3)

**IV - Viscosidade absoluta**:

$$
\mu_R[kg/m \cdot s] = f(P_R, T_R) \tag{3.4}
$$

**V - Entalpia específica**:

$$
h_R[k]/kg] = f(P_R, T_R)
$$
\n(3.5)

**VI - Entropia específica**:

$$
s_R[k]/kg \cdot K] = f(P_R, T_R)
$$
\n(3.6)

### **3.1.2. Nanopartícula**

O cálculo das propriedades da nanopartícula de dióxido de titânio TiO<sup>2</sup> foi feito utilizando correlações presentes na literatura.

**I - Massa específica**: Mahbubul *et al*. (2013) calcularam um valor constante para a massa específica de nanopartículas esféricas com 30 nm de diâmetro.

$$
\rho_{np}[kg/m^3] = 4260\tag{3.7}
$$

**II - Calor específico**: Saeedian *et al*. (2013) propuseram uma correlação para calcular o calor específico das nanopartículas de  $TiO<sub>2</sub>$  obtida através de uma curva polinomial experimental em função da temperatura (em K), para faixas de operação de 70 a 370 K.

$$
c_{p_{np}}[k]/kg \cdot K]
$$
  
= -1,070 × 10<sup>-12</sup>T<sup>5</sup> + 1,224 × 10<sup>-9</sup>T<sup>4</sup>  
- 5,082 × 10<sup>-7</sup>T<sup>3</sup> + 8,970 × 10<sup>-5</sup>T<sup>2</sup>  
- 2,370 × 10<sup>-3</sup>T + 0,018 (3.8)

**III - Condutividade térmica**: Weerapun e Somchai (2009) propuseram uma correlação para calcular a condutividade térmica das nanopartículas de TiO<sub>2</sub>, com faixa de aplicação de temperatura entre 288,15 a 308,15 K.

$$
k_{np}[kW/m \cdot K] = 0.0155T + 13.098\tag{3.9}
$$

**IV - Entalpia específica**: Utilizando a temperatura de referência igual a 273,15 K e entalpia de referência igual a 0 kJ/kg, e aplicando o método Rutledge (1932), obtém-se a correlação para a entalpia específica das nanopartículas de TiO<sub>2</sub>.

$$
h_{np}[kj/kg] = c_{p_{np}}(T - 273.15)
$$
\n(3.10)

**V - Entropia específica**: Utilizando a correlação de Simpson-Ruler, se obtém a correlação para a entropia específica das nanopartículas de TiO2.

$$
s_{np}[k]/kg \cdot K] = c_{p_{np}}(\ln T - 5.61)
$$
\n(3.11)

### **3.1.3. Lubrificante POE**

**I - Massa específica**: Kedzierski (1993) propôs uma correlação para calcular a massa específica do óleo POE em função da temperatura (em K).

$$
\rho_o[kg/m^3] = C_{O_0} + C_{O_1}T + C_{O_2}T^2
$$
\n(3.12)

onde  $C_{O_0} = 1,1023 \times 10^3$ ,  $C_{O_1} = 1,994 \times 10^{-1}$  e  $C_{O_2} = -1,318 \times 10^{-3}$ 

**II - Calor específico**: Liley e Gambill (1973) propuseram uma correlação para calcular o calor específico do óleo POE, para uma faixa de aplicação entre 263,15 a 353,15 K.

$$
c_{p_o}[k]/kg \cdot K] = 4,186 \frac{0,388 + 0,00045(1,8T + 32)}{G_o^{0,5}}
$$
(3.13)

onde  $G_0$  é a gravidade específica do óleo calculada através da seguinte equação:

$$
G_o[-] = \frac{\rho_o}{\rho_{\land\text{gua}}}
$$
\n(3.14)

com faixa de aplicação de  $0.75 < G_0 < 0.96$  e com  $\rho_{\text{agua}} = 999$  kg/m<sup>3</sup>

**III - Condutividade térmica**: Liley e Gambill (1973) também propuseram uma correlação para calcular a condutividade térmica do óleo POE em função da temperatura (em K).

$$
k_o[kW/m \cdot K] = \frac{0,1172}{G_o} (1 - 0,0054T)
$$
\n(3.15)

**IV - Viscosidade cinemática**: Kedzierski (1993) propôs uma correlação para calcular a viscosidade cinemática do óleo POE. Sendo  $C_{O_3} = 1,364 \times$ 10<sup>-10</sup>,  $C_{O_4}$  = 4,229 × 10<sup>3</sup> e com a temperatura em Kelvin.

$$
v_o[m^2/s] = C_{O_3} e^{\frac{C_{O_4}}{T}}
$$
 (3.16)

**V - Viscosidade absoluta**: Por definição, a viscosidade absoluta pode ser calculada com a seguinte equação.

$$
\mu_o[kg/m \cdot s] = v_o \rho_o \tag{3.17}
$$

**VI - Entalpia específica**: Lottin *et al*. (2003) propuseram uma correlação para calcular a entalpia específica do óleo POE, com a temperatura em Kelvin.

$$
h_o[k]/kg] = \frac{4,186}{G_o^{0.5}} (0,4024T + 0,000405T^2)
$$
 (3.18)

**VII - Entropia específica**: Vasconcelos et al. (21014) propuseram uma correlação para calcular a entropia do óleo POE, com a temperatura em Kelvin.

$$
s_o[k]/kg \cdot K] = \frac{4,186}{G_o^{0.5}}(-2,47872 + 0,00081T + 0,4024 \ln T) \tag{3.19}
$$

### **3.1.4. Nanolubrificante**

Com as propriedades do óleo e da nanopartícula, descreve-se as propriedades da mistura de nanolubrificante. A fração volumétrica de nanopartículas é calculada com a seguinte equação.

$$
\varphi_{np}[-] = \frac{w_{np}\rho_o}{w_{np}\rho_o + w_o\rho_{np}}\tag{3.20}
$$

**I - Massa específica**: Khanafer (2011) propôs uma correlação para calcular a massa especifica da mistura de nanolubrificante em função da fração volumétrica de nanopartículas.

$$
\rho_{no}[kg/m^3] = (1 - \varphi_{np}) \rho_o + \varphi_{np} \rho_{np}
$$
\n(3.21)

**II - Calor específico**: Khanafer (2011) propôs também uma correlação para calcular o calor especifico da mistura de nanolubrificante em função da massa específica e da fração volumétrica de nanopartículas.

$$
c_{p_{n0}}[kJ/kg \cdot K] = \frac{(1 - \varphi_{np}) \rho_o c_{p_o} + \varphi_{np} \rho_{np} c_{p_{np}}}{\rho_{no}}
$$
(3.22)

**III - Condutividade térmica**: Khanafer (2011) propôs a seguinte correlação para o cálculo da condutividade térmica.

$$
k_{no}[kW/m \cdot K] = k_o \frac{k_{np} + 2k_o - 2\varphi_{np}(k_o - k_{np})}{k_{np} + 2k_o + \varphi_{np}(k_o - k_{np})}
$$
(3.23)

**IV - Viscosidade absoluta**: Khanafer (2011) também propôs a seguinte correlação para a viscosidade absoluta.

$$
\mu_{no}[kg/m \cdot s] = \mu_o \frac{1}{(1 + \varphi_{np})^{2.5}}
$$
(3.24)

**V - Entalpia específica**: Khanafer (2011) propôs a seguinte correlação para a entalpia.

$$
h_{no}[k]/kg] = h_{np}w_{np} + (1 - w_{np})h_o \tag{3.25}
$$

**VI - Entropia especifica**: Khanafer (2011) propôs também a seguinte correlação para calcular a entropia no nanolubrificante.

$$
s_{no}[k]/kg \cdot K] = s_{np} w_{np} + (1 - w_{np})s_o \tag{3.26}
$$

## **3.1.5. Fluido refrigerante + Nanolubrificante**

Neste trabalho, o óleo lubrificante é considerado como sempre estando em sua forma líquida. Por definição, as frações mássicas de óleo lubrificante em relação as nanopartículas são calculadas da seguinte forma:

$$
w_o = 1 - w_{np} \tag{3.27}
$$

E de refrigerante em relação ao nanolubrificante:

$$
w_R = 1 - w_{no} \tag{3.28}
$$

A composição de refrigerante na fase líquida pode ser obtida por:

$$
w_{R_l} = (1 - x)w_R
$$
 (3.29)

E a de vapor por:

$$
w_{R_v} = x w_R \tag{3.30}
$$

**I - Massa específica**: Jensen e Jackman (1984) propuseram a seguinte correlação.

$$
\rho_{rno}[kg/m^3] = \left[\frac{w_{no}}{\rho_{no}} + \left(\frac{w_R}{\rho_R}\right)\right]^{-1}
$$
\n(3.31)

**II - Calor especifico**: Jensen e Jackman (1984), baseados na conservação de energia, propuseram a correlação.

$$
c_{p_{rno}}[kj/kg \cdot K] = \frac{w_{R}c_{p_{R}}\rho_{R} + w_{no}c_{p_{no}}\rho_{no}}{\rho_{rno}}
$$
(3.32)

**III - Condutividade térmica**: Batistan *et al*. (1988) propuseram a seguinte correlação para o cálculo da condutividade térmica.

$$
k_{rno}[kW/m \cdot K] = k_R w_R + k_{no} w_{no}
$$
  
= [0,72 $w_{no}$ (1 -  $w_{no}$ )( $k_{no} - k_R$ )] (3.33)

**IV - Viscosidade absoluta**: Kedzierski e Kaul (1993) propuseram a seguinte correlação.

$$
\mu_{rno}[kg/m \cdot s] = \exp(w_{no} \ln \mu_{no} + w_R \ln \mu_R) \tag{3.34}
$$

**V - Entalpia específica**: Wenjian (2008) propôs a seguinte correlação.

$$
h_{rno}[k]/kg] = w_{no}h_{no} + w_Rh_R
$$
\n(3.35)

**VI - Entropia específica**: Wenjian (2008) também propôs uma correlação para a entropia.

$$
s_{rno}[kj/kg \cdot K] = w_{no}s_{no} + w_R s_R \tag{3.36}
$$

### **3.2. Correlações do coeficiente de transferência de calor**

As correlações devem ser utilizadas de acordo com sua aplicabilidade. Diferentes condições requerem diferentes correlações. A seguir, o texto será separado em região monofásica e região bifásica, sendo esta última dividida novamente, para região de condensação e para região de evaporação. Sendo a região anular por onde escoa o fluido secundário (água), também calculada com a correlação da região monofásica. Na região anular foi utilizado o diâmetro hidráulico.

### **3.2.1. Região monofásica**

Para a região monofásica, utiliza-se a correlação de Dittus-Boelter (1985), definida a partir dos seguintes parâmetros adimensionais. O primeiro é o número de Reynolds.

$$
Re[-] = \frac{\dot{m}D}{\mu A_t} \tag{3.37}
$$

Então, define-se o número de Prandtl como:

$$
Pr[-] = \frac{\mu c_p}{k} \tag{3.38}
$$

Com os números adimensionais definidos, calcula-se enfim o coeficiente local de transferência de calor com a seguinte correlação:

$$
\alpha[kW/m^2 \cdot K] = 0.023 \, Re^{0.8} \, Pr^{0.4} \frac{k}{D} \tag{3.39}
$$

### **3.2.2. Região bifásica**

Para a região bifásica, é necessário dividir em dois casos, o de condensação e de ebulição. Isto porque são fenômenos distintos que devem ser tratados também de forma distinta. Estas correlações têm como característica a presença do título termodinâmico em suas equações, ou seja, as propriedades vão variar durante o processo de condensação e de ebulição.

### **3.2.2.1. Região de condensação**

Para a região de condensação, foi utilizada a correlação proposta por Shah (1979). Inicialmente define-se a pressão de saturação em relação ao fluido e a sua temperatura como:

Então define-se a pressão crítica em relação ao fluido utilizado.

$$
P_{crit} = f(fluido) \tag{3.41}
$$

Com estes parâmetros definidos, obtém-se a pressão reduzida, dada pela seguinte equação:

$$
P_{red} = \frac{P_{sat}}{P_{crit}}\tag{3.42}
$$

Similarmente à correlação de Dittus-Boelter (1985), calcula-se o número de Reynolds, só que neste caso utilizando as propriedades do fluido em sua fase líquida.

$$
Re_l = \frac{\dot{m}D}{\mu_l A_t} \tag{3.43}
$$

Também se utilizam as propriedades do fluido na fase liquida para calcular o número de Prandtl.

$$
Pr_l = \frac{\mu_l c_{p_l}}{k_l} \tag{3.44}
$$

Desta forma, obtemos a correlação de Dittus-Boelter (1985) para as condições do fluido na fase líquida.

$$
\alpha_{lo} = 0.023 \, Re_l^{0.8} \, Pr_l^{0.4} \frac{k_l}{D} \tag{3.45}
$$

O título termodinâmico é calculado localmente.

$$
x = \frac{h - h_l}{h_v - h_l} \tag{3.46}
$$

E finalmente, é possível definir a correlação de condensação como:

$$
\alpha = \alpha_{lo} \left[ (1 - x)^{0.8} + \frac{(3.8x)^{0.76} (1 - x)^{0.04}}{P_{red}^{0.38}} \right]
$$
(3.47)

### **3.2.2.2. Região de ebulição**

A correlação de ebulição possui uma estrutura similar à de condensação, com a diferença de necessitar do valor do calor trocado no elemento (mais especificamente, o fluxo de calor, em  $kW/m<sup>2</sup>$ ) para a obtenção do seu valor. Isto geralmente é algo difícil, pois a correlação é justamente uma forma de obter o valor deste calor transferido. Sendo assim, esta correlação comumente deve ser resolvida de forma iterativa.

De forma similar à correlação de condensação, calcula-se a pressão de saturação do fluido em uma dada temperatura com a equação (3.40). Depois a pressão crítica do fluido com a equação (3.41). E com esses valores se obtém a pressão reduzida com a equação (3.42). Com as propriedades do fluido na fase líquida, calcula-se o número de Reynolds através da equação (3.43). E também com as propriedades do fluido na fase líquida, obtém-se o número de Prandtl com a equação (3.44). Com os números adimensionais de Reynolds e Prandtl na fase líquida, calcula-se o coeficiente de transferência de calor utilizando a correlação de Dittus-Boelter (1985) com a equação (3.45). O fluxo mássico é definido como:

$$
G = \frac{\dot{m}}{A_t} \tag{3.48}
$$

E o número de ebulição (*boiling number*) como:

$$
Bo = \frac{q}{G(h_v - h_l)}
$$
(3.49)

O parâmetro de Martinelli é definido como:

$$
X_{tt} = \left(\frac{1-x}{x}\right)^{0,9} \left(\frac{\rho_v}{\rho_l}\right)^{0,5} \left(\frac{\mu_l}{\mu_v}\right)^{0,1} \tag{3.50}
$$

Por fim, temos a correlação para o coeficiente de transferência de calor, proposta por Wonsa-Ngam.

$$
\alpha = 0.31737 \; \alpha_{lo} \; (Bo \times 10^4)^{0.4} X t t^{-0.17} \tag{3.51}
$$

# **4 Método de solução**

O programa desenvolvido para este trabalho foi escrito no software comercial EES. A seguir serão descritos os métodos de solução utilizados para a obtenção dos resultados.

## **4.1. Cálculo dos coeficientes do compressor**

Para obter os coeficientes do modelo proposto por Haberschill *et al*. (1994), são necessários dados experimentais de três testes (A, B e C) realizados em condições distintas. O subscrito n, mostrado nas equações, refere-se à fração de nanopartículas. Na Tabela 4.1 é apresentada a nomenclatura utilizada para cada fração mássica de nanopartícula em função de seu respectivo teste. As equações não-lineares são resolvidas pelo EES a partir das equações que serão descritas.

| n              |       |              |                |      |
|----------------|-------|--------------|----------------|------|
| $W_{np}$       | 0%    | 0,1%         | 0,05%          | 0,5% |
| TESTE A        | $A_0$ | $\mathbf{L}$ | H <sub>2</sub> | л    |
| <b>TESTE B</b> | ്റ    |              | В,             |      |
| TESTE C        | ຩ∩    | u.           | ບາ             | სვ   |

Tabela 4.1 - Fração de Nanopartículas nos Testes

Dadas as temperaturas de evaporação e grau de superaquecimento, calcula-se a temperatura da saída do evaporador para cada teste.

$$
T_{1_{A_n}} = T_{evap_{A_n}} + \Delta T_{SH_{A_n}}
$$
  
\n
$$
T_{1_{B_n}} = T_{evap_{B_n}} + \Delta T_{SH_{B_n}}
$$
  
\n
$$
T_{1_{C_n}} = T_{evap_{C_n}} + \Delta T_{SH_{C_n}}
$$
\n(4.1)

Dadas as pressões na entrada e saída do compressor, obtém-se a razão de pressão para cada teste.

$$
\delta_{A_n} = \frac{P_{2_{A_n}}}{P_{1_{A_n}}}
$$
\n
$$
\delta_{B_n} = \frac{P_{2_{B_n}}}{P_{1_{B_n}}}
$$
\n
$$
\delta_{C_n} = \frac{P_{2_{C_n}}}{P_{1_{C_n}}}
$$
\n(4.2)

Com pressão e temperatura, calculam-se as propriedades na entrada do compressor.

$$
\rho_{1_{A_n}}, h_{1_{A_n}} = f\left(P_{1_{A_n}}, T_{1_{A_n}}, w_{np}, w_{no}\right)
$$
\n
$$
\rho_{1_{B_n}}, h_{1_{B_n}} = f\left(P_{1_{B_n}}, T_{1_{B_n}}, w_{np}, w_{no}\right)
$$
\n
$$
\rho_{1_{C_n}}, h_{1_{C_n}} = f\left(P_{1_{C_n}}, T_{1_{C_n}}, w_{np}, w_{no}\right)
$$
\n(4.3)

Através da relação entre a razão de temperaturas e razão de pressões, calculase o expoente politrópico de cada teste.

$$
\frac{T_{2_{A_n}}}{T_{1_{A_n}}} = \delta_{A_n} \frac{n_{A_n} - 1}{n_{A_n}}
$$
\n
$$
\frac{T_{2_{B_n}}}{T_{1_{B_n}}} = \delta_{B_n} \frac{n_{B_n} - 1}{n_{B_n}}
$$
\n
$$
\frac{T_{2_{C_n}}}{T_{1_{C_n}}} = \delta_{C_n} \frac{n_{C_n} - 1}{n_{C_n}}
$$
\n(4.4)

Com a pressão e temperatura na saída do compressor, calcula-se a sua respectiva entalpia.

$$
h_{2_{A_n}} = f(P_{2_{A_n}}, T_{2_{A_n}}, w_{np}, w_{no})
$$
  
\n
$$
h_{2_{B_n}} = f(P_{2_{B_n}}, T_{2_{B_n}}, w_{np}, w_{no})
$$
  
\n
$$
h_{2_{C_n}} = f(P_{2_{C_n}}, T_{2_{C_n}}, w_{np}, w_{no})
$$
\n(4.5)

Com a temperatura de condensação e o grau de subresfriamento, obtém-se a temperatura de saída do condensador.

$$
T_{5_{A_n}} = T_{cond_{A_n}} - \Delta T_{SC_{A_n}}
$$
  
\n
$$
T_{5_{B_n}} = T_{cond_{B_n}} - \Delta T_{SC_{B_n}}
$$
  
\n
$$
T_{5_{C_n}} = T_{cond_{C_n}} - \Delta T_{SC_{C_n}}
$$
\n(4.6)

Assumindo que não tenha queda de pressão, a pressão na saída do compressor é igual a pressão de entrada.

$$
P_{5_{A_n}} = P_{2_{A_n}}
$$
  
\n
$$
P_{5_{B_n}} = P_{2_{B_n}}
$$
  
\n
$$
P_{5_{C_n}} = P_{2_{C_n}}
$$
\n(4.7)

Com a pressão e temperatura na saída do compressor, calcula-se a sua respectiva entalpia.

$$
h_{5_{A_n}} = f(P_{5_{A_n}}, T_{5_{A_n}}, w_{np}, w_{no})
$$
  
\n
$$
h_{5_{B_n}} = f(P_{5_{B_n}}, T_{5_{B_n}}, w_{np}, w_{no})
$$
  
\n
$$
h_{5_{C_n}} = f(P_{5_{C_n}}, T_{5_{C_n}}, w_{np}, w_{no})
$$
\n(4.8)

Considerando o processo de expansão isoentálpico, obtém-se a entalpia na entrada do evaporador.

$$
h_{6A_n} = h_{5A_n}
$$
  
\n
$$
h_{6B_n} = h_{5B_n}
$$
  
\n
$$
h_{6C_n} = h_{5C_n}
$$
\n(4.9)

A seguir, serão apresentadas as três equações propostas por Haberschill *et al*. (1994). A primeira calcula os coeficientes de sub índice  $k$ , relacionados ao expoente politrópico.

$$
n_{A_n} = \left(b_{k_n} P_{1_{A_n}} + c_{k_n}\right) \delta_{A_n}^{a_{k_n}}
$$
  
\n
$$
n_{B_n} = \left(b_{k_n} P_{1_{B_n}} + c_{k_n}\right) \delta_{B_n}^{a_{k_n}}
$$
  
\n
$$
n_{C_n} = \left(b_{k_n} P_{1_{C_n}} + c_{k_n}\right) \delta_{C_n}^{a_{k_n}}
$$
\n(4.10)

A vazão mássica de vazamento interno do compressor rotativo pode ser obtida a partir do valor da vazão mássica.

$$
\dot{m}_{A_n} = \left(\rho_{1_{A_n}} \forall N\right) - \dot{m}_{l_{A_n}}
$$
\n
$$
\dot{m}_{B_n} = \left(\rho_{1_{B_n}} \forall N\right) - \dot{m}_{l_{B_n}}
$$
\n
$$
\dot{m}_{C_n} = \left(\rho_{1_{C_n}} \forall N\right) - \dot{m}_{l_{C_n}}
$$
\n(4.11)

A segunda equação proposta, com os coeficientes de sub índices  $m$  que estão relacionados com a vazão mássica de vazamento interno do compressor rotativo.

$$
\dot{m}_{l_{A_n}} = \left( a_{m_n} \rho_{1_{A_n}} \forall N \right) + b_{m_n} \sqrt{\delta_{A_n}} + c_{m_n}
$$
\n
$$
\dot{m}_{l_{B_n}} = \left( a_{m_n} \rho_{1_{B_n}} \forall N \right) + b_{m_n} \sqrt{\delta_{B_n}} + c_{m_n}
$$
\n
$$
\dot{m}_{l_{C_n}} = \left( a_{m_n} \rho_{1_{C_n}} \forall N \right) + b_{m_n} \sqrt{\delta_{C_n}} + c_{m_n}
$$
\n(4.12)

Dados os valores do coeficiente de performance (COP) e da taxa de calor transferido no evaporador, calcula-se a potência do compressor.

$$
\dot{W}_{cp_{A_n}} = \frac{\dot{Q}_{ev_{A_n}}}{COP_{A_n}}
$$
\n
$$
\dot{W}_{cp_{B_n}} = \frac{\dot{Q}_{ev_{B_n}}}{COP_{B_n}}
$$
\n
$$
\dot{W}_{cp_{C_n}} = \frac{\dot{Q}_{ev_{C_n}}}{COP_{C_n}}
$$
\n(4.13)

Então, obtém-se a taxa de calor transferido no compressor.

$$
\dot{Q}_{cp_{A_n}} = \dot{W}_{cp_{A_n}} - \dot{m}_{A_n} \left( h_{2_{A_n}} - h_{1_{A_n}} \right)
$$
\n
$$
\dot{Q}_{cp_{B_n}} = \dot{W}_{cp_{B_n}} - \dot{m}_{B_n} \left( h_{2_{B_n}} - h_{1_{B_n}} \right)
$$
\n
$$
\dot{Q}_{cp_{C_n}} = \dot{W}_{cp_{C_n}} - \dot{m}_{C_n} \left( h_{2_{C_n}} - h_{1_{C_n}} \right)
$$
\n(4.14)

E chegamos a última equação proposta, que possui os coeficientes com o sub índice  $q$ , relacionados com a taxa de calor transferido no compressor.

$$
\dot{Q}_{cp_{A_n}} = a_{q_n} \dot{m}_{A_n} + b_{q_n} \delta_{A_n} + c_{q_n}
$$
\n
$$
\dot{Q}_{cp_{B_n}} = a_{q_n} \dot{m}_{B_n} + b_{q_n} \delta_{B_n} + c_{q_n}
$$
\n
$$
\dot{Q}_{cp_{C_n}} = a_{q_n} \dot{m}_{C_n} + b_{q_n} \delta_{C_n} + c_{q_n}
$$
\n(4.15)

### **4.2. Procedimento de solução do Sistema**

A primeira parte do programa visa obter as temperaturas de saída do fluido secundário mediante balanços de energia nos trocadores. Para isto, é necessário também utilizar um modelo para o cálculo do estado termodinâmico na saída do compressor. No entanto, para que este algoritmo funcione, é necessário saber as temperaturas de condensação e de evaporação. Como estes valores não são conhecidos, foi definida uma relação para a sua obtenção em função de dois parâmetros conhecidos e um parâmetro desconhecido, as equações (2.1), (2.2), (2.4) e (2.5). este parâmetro desconhecido é a diferença de temperatura de saída do fluido refrigerante e entrada do fluido secundário (água) nos trocadores. Sendo assim, esta variável é inicializada com um valor inicial e, ao final do programa, mediante a um critério de convergência, este valor pode ser corrigido até atingir a convergência.

A seguir será descrito o procedimento para a obtenção dessas temperaturas de saída do fluido secundário, neste caso assumindo uma diferença fixa de temperatura nos dois trocadores. Com os dados de entrada sendo a temperatura de entrada do fluido secundário, o grau de subresfriamento e a estimativa para a diferença de temperatura dos trocadores (ver figura 2.3 para o evaporador e 2.4 para o condensador), obtemos a temperatura de condensação.

$$
T_{cond} = T_{win} + \Delta T_{SC} + \Delta T_{cd}
$$
\n(4.16)

Assim, podemos encontrar a temperatura de saída do refrigerante do condensador.

$$
T_{cd\,out} = T_{cond} - \Delta T_{SC} \tag{4.17}
$$

A temperatura de entrada do condensador é igual à temperatura de saída do compressor, admitindo-se que não haja queda de pressão ou troca de calor na linha de descarga.

$$
T_{cdin} = T_{cp_{out}} \tag{4.18}
$$

Com base na figura 2.6, associamos a temperatura de entrada no condensador à do fluido secundário.

$$
T_{\mathbf{w}_{in}} = T_d \tag{4.19}
$$

A temperatura de entrada do fluido refrigerante no condensador é:

$$
T_{cdin} = T_2 \tag{4.20}
$$

E a temperatura de saída do fluido refrigerante do condensador.

$$
T_{cd\,out} = T_5 \tag{4.21}
$$

Com a temperatura na saída do condensador, calcula-se a pressão através da pressão de saturação. Deve-se levar em conta que isso é uma aproximação, uma vez que devido a adição de nanolubrificante a pressão da mistura pode variar durante a mudança de fase.

$$
P_5 = P_{sat}(T_5) \tag{4.22}
$$

Assumindo um processo isobárico, a pressão na entrada do condensador é igual à pressão na saída.

$$
P_2 = P_5 \tag{4.23}
$$

Com pressão e temperatura, obtemos a entalpia na saída do condensador.

$$
h_5 = f(P_5, T_5, w_{np}, w_{no})
$$
\n(4.24)

Assumindo que a expansão na válvula de expansão ocorre de forma isoentálpica (trabalho nulo e troca de calor desprezível), temos que a entalpia na entrada do evaporador é igual à entalpia na saída do condensador.

$$
h_6 = h_5 \tag{4.25}
$$

Para o evaporador, a análise é análoga à do condensador. Iniciamos obtendo a temperatura de evaporação a partir dos dados de entrada  $T_{\rm zin}$ ,  $\Delta T_{\rm SH}$  e a estimativa  $\Delta T_{ev}$ .

$$
T_{evap} = T_{z_{in}} - \Delta T_{SH} - \Delta T_{ev}
$$
\n(4.26)

Com a temperatura de evaporação, calcula-se a temperatura de saída do evaporador.

$$
T_{ev_{out}} = T_{evap} + \Delta T_{SH} \tag{4.27}
$$

A temperatura de entrada do evaporador já é a temperatura de evaporação, como pode ser visto graficamente na Figura 2.5.

$$
T_{evin} = T_{evap} \tag{4.28}
$$

Novamente, baseado na figura 2.6, identificamos a temperatura de entrada do fluido secundário como sendo:

$$
T_{z_{in}} = T_g \tag{4.29}
$$

A temperatura do fluido principal na entrada do evaporador é:

$$
T_{ev_{in}} = T_6 \tag{4.30}
$$

E a temperatura do fluido principal na saída do evaporador como:

$$
T_{ev_{out}} = T_1 \tag{4.31}
$$

Calcula-se a pressão na entrada do condensador a partir da sua pressão de saturação.

$$
P_6 = P_{sat}(T_6) \tag{4.32}
$$

Assumindo novamente um processo isobárico, a pressão de saída do evaporador é igual à pressão de entrada do evaporador.

$$
P_1 = P_6 \tag{4.33}
$$

Finalmente, com pressão e temperatura, obtém-se a entalpia especifica na saída do evaporador.

$$
h_1 = f(P_1, T_1, w_{np}, w_{no})
$$
\n(4.34)

Para calcular as condições de saída do compressor, será utilizado o modelo proposto por Haberschill *et al*. (1994). Este modelo se baseia na obtenção de coeficientes calculados a partir de dados experimentais de testes realizados em três condições de operação distintas. Inicialmente é definida uma razão de pressões.

$$
\delta = P_2 / P_1 \tag{4.35}
$$

Então, utilizando os coeficientes previamente obtidos (conforme descrito no subitem 4.1), calcula-se o valor do expoente politrópico.

$$
n = (b_k P_1 + c_k) \delta^{a_k} \tag{4.36}
$$

onde  $a_k$ ,  $b_k$  e  $c_k$  caracterizam o processo politrópico.

A vazão mássica de vazamento interno do compressor rotativo.

$$
\dot{m}_l = a_m \rho_1 \forall N + b_m \forall \delta + c_m \tag{4.37}
$$

com  $a_m$ ,  $b_m$  e  $c_m$  definidos de maneira análoga a  $a_k$ ,  $b_k$  e  $c_k$ .

E a taxa de transferência de calor entre o compressor e o ambiente.

$$
\dot{Q}_{cp} = a_q \dot{m} + b_q \delta + c_q \tag{4.38}
$$

o mesmo aplica-se a  $a_q$ ,  $b_q$  e  $c_q$ .

Sabendo-se a vazão mássica de vazamento, calcula-se a vazão mássica do fluido principal (refrigerante).

$$
\dot{m} = \rho_1 \forall N - \dot{m}_l \tag{4.39}
$$

66

Utilizando a correlação de diferença de temperaturas e diferença de pressões em relação ao expoente politrópico, é obtida a temperatura na saída do compressor pela aproximação baseada no modelo de gás ideal.

$$
\frac{T_2}{T_1} = \left(\frac{P_2}{P_1}\right)^{\frac{n-1}{n}}\tag{4.40}
$$

Com pressão e temperatura, calcula-se a entalpia especifica na saída do compressor.

$$
h_2 = f(P_2, T_2) \tag{4.41}
$$

Agora, com todos os pontos de entrada e saída do sistema, realiza-se o balanço de energia. Primeiro, o balanço de energia no compressor para obter a sua potência.

$$
\dot{W}_{cp} = \dot{m}(h_2 - h_1) + \dot{Q}_{cp} \tag{4.42}
$$

Depois, o balanço de energia no condensador para obter a sua taxa de transferência de calor.

$$
\dot{Q}_{cd} = \dot{m}(h_2 - h_5) \tag{4.43}
$$

E no evaporador também.

$$
\dot{Q}_{ev} = \dot{m}(h_1 - h_6) \tag{4.44}
$$

Finalmente, calcula-se a temperatura de saída do fluido secundário do condensador.

$$
T_{w_{out}} = T_{w_{in}} + \frac{\dot{Q}_{cd}}{\dot{m}_w c_{p_w}}
$$
(4.45)

E por fim, de forma análoga, a temperatura de saída do fluido secundário do evaporador.

$$
T_{z_{out}} = T_{z_{in}} - \frac{\dot{Q}_{ev}}{\dot{m}_z c_{p_z}}\tag{4.46}
$$

O coeficiente de performance  $(COP)$  deste ciclo de refrigeração pode então ser calculado pela seguinte equação:

$$
COP = \frac{\dot{Q}_{ev}}{\dot{W}_{cp}}\tag{4.47}
$$

### **4.3. Cálculo da Condutância**

Com os dados do ciclo definidos no procedimento de solução do sistema, calculam-se as condutâncias de cada sub-região utilizando o método da efetividade, descrito no Capítulo 2.

**I - Condensador - Região DS**: As condições na entrada do condensador, que é a entrada da região DS, foram calculadas no procedimento de solução do sistema. Para obter os dados da saída da região DS basta observar a Figura 2.5. A saída da região DS é a entrada da região CS. Logo, sua temperatura é a temperatura de condensação e seu título é igual ao título na entrada, uma vez que se trata de uma região monofásica.

Como não está se considerando a queda de pressão, sabendo a temperatura e o título na saída da região DS, calcula-se a entalpia neste ponto.

$$
h_3 = f(P_3, T_3, x_3, w_{np}, w_{no})
$$
\n(4.48)

E o calor especifico

$$
c_{p_3} = f(P_3, T_3, x_3, w_{np}, w_{no})
$$
\n(4.49)

Então, com as entalpias de entrada e saída, calcula-se a taxa de calor transferido na região DS.

$$
\dot{Q}_{DS} = \dot{m}(h_2 - h_3) \tag{4.50}
$$

Obviamente, já que se trata de um trocador de calor com escoamento contracorrente, a temperatura de saída do fluido secundário da região DS é a temperatura de saída do fluido secundário no condensador. Assumindo que também não ocorra queda de pressão no lado do fluido secundário, obtém-se o calor especifico deste ponto.

$$
c_{p_a} = f\big(P_a, T_a, w_{np}, w_{no}\big) \tag{4.51}
$$

Assim, é possível calcular a temperatura de entrada do fluido secundário da região DS.

$$
T_b = T_a - \frac{\dot{Q}_{DS}}{\dot{m}_w c_{p_a}}\tag{4.52}
$$

Com essa temperatura e a pressão, que é a mesma da entrada, calcula-se o calor especifico do fluido secundário na entrada da região DS.

$$
c_{p_b} = f(P_b, T_b, w_{np}, w_{no})
$$
\n(4.53)

A capacitância do fluido é calculada pelo valor médio entre os valores de entrada e saída. Para a entrada, e para a saída, os valores das capacitâncias mínimas são, respectivamente:

$$
C_{min_{in}} = min\left( \dot{m}c_{p_2}, \dot{m}_w c_{p_b} \right) \tag{4.54}
$$

$$
C_{min_{out}} = min\left(mc_{p_3}, m_w c_{p_a}\right) \tag{4.55}
$$

A capacitância mínima na região DS é então calculada.

$$
C_{min_{DS}} = \frac{C_{min_{in}} + C_{min_{out}}}{2}
$$
\n(4.56)

A capacitância máxima é obtida de forma análoga, sendo na entrada e saída, respectivamente:

$$
C_{max_{in}} = max\left( mc_{p_2}, m_w c_{p_b} \right) \tag{4.57}
$$

$$
C_{max_{out}} = max\left(\dot{m}c_{p_3}, \dot{m}_w c_{p_a}\right) \tag{4.58}
$$

E a capacitância máxima da região DS por:

$$
C_{max_{DS}} = \frac{C_{max_{in}} + C_{max_{out}}}{2}
$$
\n(4.59)

Define-se então o parâmetro que relaciona a razão entre as capacitâncias mínima e máxima.

$$
C_{RDS} = \frac{C_{min_{DS}}}{C_{max_{DS}}} \tag{4.60}
$$

Rearrumando a equação do balanço de energia do método da efetividade, obtém-se a relação para calcular a efetividade da região DS.

$$
\varepsilon_{DS} = \frac{\dot{Q}_{DS}}{C_{min_{DS}}(T_2 - T_b)}\tag{4.61}
$$

De acordo com o valor da razão entre capacitâncias, calcula-se o número de unidades de transferência em função da efetividade.

$$
NTU_{DS} = \frac{\varepsilon_{DS}}{1 - \varepsilon_{DS}}, \qquad p/C_{R_{DS}} = 1 \tag{4.62}
$$

$$
NTU_{DS} = \frac{ln(\varepsilon_{DS} - 1)}{\varepsilon_{DS} C_{R_{DS}} - 1} \left( \frac{1}{C_{R_{DS}} - 1} \right), \qquad p/C_{R_{DS}} < 1 \tag{4.63}
$$

Por fim, chega-se ao valor da condutância da região DS:

$$
UA_{DS} = NTU_{DS}C_{min_{DS}}
$$
\n(4.64)

**II - Condensador - Região CS**: Se tratando de uma região bifásica, e considerando que não ocorra queda de pressão, assume-se a temperatura constante na região CS. A entalpia irá variar de acordo com o título, sendo igual a um (vapor saturado) na entrada e igual a zero (líquido saturado) na saída. A entalpia de entrada é a entalpia de saída da região DS, que já foi calculada. Para obter a entalpia de saída, utiliza-se a mesma pressão e temperatura, sendo que com o título igual a zero.

$$
h_4 = f(P_4, T_4, x_4, w_{np}, w_{no})
$$
\n(4.65)

Assim, é possível calcular a taxa de troca de calor na região CS.

$$
\dot{Q}_{CS} = \dot{m}(h_3 - h_4) \tag{4.66}
$$

As propriedades (temperatura e calor especifico) do fluido secundário na saída da região CS são as mesmas que foram obtidas para a entrada da região DS. Com isso, calcula-se a temperatura na entrada da região CS.

$$
T_c = T_b - \frac{\dot{Q}_{CS}}{\dot{m}_w c_{p_b}}\tag{4.67}
$$

Assumindo, novamente, que não ocorre queda de pressão no lado do fluido secundário, calcula-se o calor específico.

$$
c_{p_c} = f(P_c, T_c, w_{np}, w_{no})
$$
\n(4.68)

71

Em se tratando de uma região bifásica, a capacitância mínima, na entrada e na saída da região CS, é a do fluido secundário, uma vez que o fluido principal está passando por uma mudança de fase.

$$
C_{minin} = \dot{m}_w c_{p_c} \tag{4.69}
$$

$$
C_{min_{out}} = \dot{m}_w c_{p_b} \tag{4.70}
$$

E a capacitância da região CS é obtida pela média entre a entrada e a saída.

$$
C_{min_{CS}} = \frac{C_{min_{in}} + C_{min_{out}}}{2}
$$
\n(4.71)

A efetividade da região CS é obtida da mesma forma que na região DS.

 $\ddot{\phantom{a}}$ 

$$
\varepsilon_{CS} = \frac{Q_{CS}}{C_{min_{CS}}(T_3 - T_c)}
$$
(4.72)

Já o número de unidades de troca de calor é obtido por meio de outra equação, levando-se em conta o fato da mudança de fase.

$$
NTU_{CS} = -ln(1 - \varepsilon_{CS})\tag{4.73}
$$

Por fim, obtém-se a condutância da região CS.

$$
UA_{CS} = NTU_{CS}C_{min_{CS}}
$$
\n
$$
(4.74)
$$

**III - Condensador - Região SC**: A saída da região SC é a saída do condensador, cujas propriedades já foram calculadas no procedimento de solução. E as condições de entrada são as de saída da região CS, que também já foram calculadas. Com os dados já obtidos, calcula-se a taxa de transferência de calor na região SC.

$$
\dot{Q}_{SC} = \dot{m}(h_4 - h_5) \tag{4.75}
$$

A temperatura de entrada do fluido secundário é a temperatura de entrada do condensador, a qual é um dado de entrada. Assim, calcula-se o calor especifico deste ponto.

$$
c_{p_d} = f(P_d, T_d, w_{np}, w_{no})
$$
\n(4.76)

Sendo uma região monofásica, calcula-se a capacitância mínima na entrada.

$$
C_{min_{in}} = min\left( \dot{m}c_{p_4}, \dot{m}_w c_{p_d} \right) \tag{4.77}
$$

E na saída.

$$
C_{min_{out}} = min\left( \dot{m}c_{p_{5}}, \dot{m}_{w}c_{p_{c}} \right)
$$
\n(4.78)

Obtendo assim a capacitância mínima da região SC.

$$
C_{min_{SC}} = \frac{C_{min_{in}} + C_{min_{out}}}{2}
$$
\n(4.79)

Analogamente, obtém-se a capacitância máxima na entrada.

$$
C_{max_{in}} = max\left(\dot{m}c_{p_4}, \dot{m}_w c_{p_d}\right) \tag{4.80}
$$

E na saída.

$$
C_{max_{out}} = max\left( \dot{m}c_{p_{5}}, \dot{m}_{w}c_{p_{c}} \right)
$$
\n(4.81)

Obtendo, pela média, a capacitância máxima na região SC.
$$
C_{max_{SC}} = \frac{C_{max_{in}} + C_{max_{in}}}{2}
$$
\n(4.82)

Então define-se a razão entre as capacitâncias mínima e máxima.

$$
C_{R_{SC}} = \frac{C_{min_{SC}}}{C_{max_{SC}}} \tag{4.83}
$$

E com o balanço de energia do método da efetividade, calcula-se a efetividade da região SC.

$$
\varepsilon_{sc} = \frac{\dot{Q}_{sc}}{C_{min_{sc}}(T_4 - T_d)}
$$
(4.84)

De acordo com o valor da razão entre as capacitâncias, calcula-se o número de unidades de troca.

$$
NTU_{SC} = \frac{\varepsilon_{SC}}{1 - \varepsilon_{SC}}, \qquad p/C_{R_{SC}} = 1 \tag{4.85}
$$

$$
NTU_{SC} = \frac{ln(\varepsilon_{SC} - 1)}{\varepsilon_{SC}C_{R_{SC}} - 1} \left(\frac{1}{C_{R_{SC}} - 1}\right), \qquad p/C_{R_{SC}} < 1 \tag{4.86}
$$

E com ele, por fim, calcula-se a condutância da região SC.

$$
UA_{SC} = NTU_{SC}C_{min_{SC}}
$$
\n(4.87)

**IV - Evaporador Região - BO**: A entrada da região BO é a entrada do evaporador, cujas propriedades foram definidas no procedimento de solução do sistema. Por ser uma região bifásica, e considerando que não haja queda de pressão, a temperatura na região é constante. Assim, a entalpia irá variar apenas com o título, sendo igual a zero (100% líquido) na saída da região BO. Desta forma, é possível obter a entalpia deste ponto.

$$
h_7 = f(P_7, T_7, x_7, w_{np}, w_{no})
$$
\n(4.88)

E assim calcula-se a taxa de troca de calor na região BO.

$$
\dot{Q}_{BO} = \dot{m}(h_7 - h_6) \tag{4.89}
$$

A temperatura de saída do fluido secundário foi calculada no procedimento de solução do sistema. Assumindo a pressão constante no lado do fluido secundário é possível obter o calor especifico neste ponto.

$$
c_{p_e} = f(P_e, T_e, w_{np}, w_{no})
$$
\n(4.90)

E então, calcula-se a sua temperatura na entrada da região BO com o balanço de energia.

$$
T_f = T_e + \frac{\dot{Q}_{BO}}{\dot{m}_z c_{p_e}}\tag{4.91}
$$

Com a temperatura de entrada, obtém-se o calor especifico na entrada.

$$
c_{p_f} = f(P_f, T_f, w_{np}, w_{no})
$$
\n(4.92)

Por se tratar de uma região bifásica, analogamente a região CS, as capacitâncias mínimas de entrada e saída serão as do fluido secundário.

$$
C_{\min_{in}} = \dot{m}_z c_{p_f} \tag{4.93}
$$

$$
C_{min_{out}} = \dot{m}_z c_{p_e}
$$
\n(4.94)

E, a capacitância mínima da região BO, calculada pela sua média.

$$
C_{min_{BO}} = \frac{C_{min_{in}} + C_{min_{out}}}{2}
$$
\n(4.95)

Com a equação de balanço de energia do método da efetividade, calcula-se a efetividade da região BO.

$$
\varepsilon_{BO} = \frac{\dot{Q}_{BO}}{C_{min_{BO}}(T_f - T_6)}
$$
(4.96)

Com a relação entre efetividade para um fluido em regime bifásico, obtém-se o número de unidades de troca.

$$
NTU_{BO} = -ln(1 - \varepsilon_{BO})\tag{4.97}
$$

Por fim, calcula-se a condutância na região BO.

$$
UA_{BO} = N T U_{BO} C_{min_{BO}}
$$
\n
$$
(4.98)
$$

**V - Evaporador Região - SH**: A entrada da região SH é a saída da região BO, onde as propriedades já foram obtidas. E a saída da região SH é a saída do evaporador, onde as propriedades também já foram obtidas pelo procedimento de solução do sistema. Sendo assim, é possível obter a taxa de transferência de calor na região SH.

$$
\dot{Q}_{SH} = \dot{m}(h_1 - h_7) \tag{4.99}
$$

A temperatura de entrada do fluido secundário na região SH é a temperatura de entrada do fluido secundário no evaporador, que é um dado de entrada do modelo. Assim, calcula-se o calor especifico neste ponto.

$$
c_{p_g} = f\left(P_g, T_g, w_{np}, w_{no}\right) \tag{4.100}
$$

A capacitância mínima na entrada e obtida por:

$$
C_{min_{in}} = min\left( \dot{m}c_{p_7}, \dot{m}_z c_{p_g} \right) \tag{4.101}
$$

E na saída por:

$$
C_{min_{out}} = min\left( \dot{m}c_{p_1}, \dot{m}_z c_{p_f} \right) \tag{4.102}
$$

Sendo a capacitância mínima na região SH a sua média.

$$
C_{min_{SH}} = \frac{C_{min_{in}} + C_{min_{out}}}{2}
$$
\n(4.103)

De forma análoga temos a capacitância máxima na entrada.

$$
C_{max_{in}} = max\left( mc_{p_7}, m_z c_{p_g} \right) \tag{4.104}
$$

E na saída.

$$
C_{max_{out}} = max\left(\dot{m}c_{p_1}, \dot{m}_z c_{p_f}\right) \tag{4.105}
$$

E a capacitância máxima da região SH é também a média entre as duas.

$$
C_{maxSH} = \frac{C_{maxin} + C_{maxout}}{2}
$$
\n(4.106)

A razão entre as capacitâncias é então calculada.

$$
C_{R_{SH}} = \frac{C_{min_{SH}}}{C_{max_{SH}}}
$$
\n(4.107)

E, através do balanço de energia utilizando o método da efetividade, calculase a efetividade da região SH.

$$
\varepsilon_{SH} = \frac{\dot{Q}_{SH}}{C_{min_{SH}}(T_g - T_7)}\tag{4.108}
$$

Baseado no valor da razão entre as condutâncias calcula-se o número de unidades de troca.

$$
NTU_{SH} = \frac{\varepsilon_{SH}}{1 - \varepsilon_{SH}}, \qquad p/C_{RSH} = 1
$$
\n(4.109)

$$
NTU_{SH} = \frac{ln(\varepsilon_{SH} - 1)}{\varepsilon_{SH} C_{R_{SH}} - 1} \left(\frac{1}{C_{R_{SH}} - 1}\right), \qquad p/C_{R_{SH}} < 1 \tag{4.110}
$$

Finalmente, obtém-se a condutância da região SH.

$$
UA_{SH} = N T U_{SH} C_{min_{SH}}
$$
\n(4.111)

## **4.4. Cálculo do comprimento dos trocadores**

No cálculo da condutância, obtivemos as propriedades para cada ponto de entrada e saída das sub-regiões. Agora, serão utilizadas correlações para obter os coeficientes globais de transferência de calor de cada sub-região. Com isso, sabendo o valor da condutância, é possível obter o comprimento do trocador, uma vez que sua área depende do comprimento e do diâmetro. Sendo o diâmetro fornecido como dado de entrada neste cálculo.

**I - Condensador Região - DS**: Por se tratar de uma região monofásica, será utilizada a correlação de Dittus-Boelter (1985). Sendo assim, as propriedades necessárias para cada ponto são o calor específico, a condutividade térmica e a viscosidade. Na entrada da região DS, para o fluido refrigerante.

$$
c_{p_2} = f(P_2, T_2, x_2, w_{np}, w_{no})
$$
\n(4.112)

$$
k_2 = f\left(P_2, T_2, x_2, w_{np}, w_{no}\right) \tag{4.113}
$$

$$
\mu_2 = f(P_2, T_2, x_2, w_{np}, w_{no}) \tag{4.114}
$$

E, na saída da região DS, também para o fluido refrigerante.

$$
c_{p_3} = f(P_3, T_3, x_3, w_{np}, w_{no})
$$
\n(4.115)

$$
k_3 = f\left(P_3, T_3, x_3, w_{np}, w_{no}\right) \tag{4.116}
$$

$$
\mu_3 = f(P_3, T_3, x_3, w_{np}, w_{no}) \tag{4.117}
$$

Para o fluido secundário, na entrada da região DS.

$$
c_{p_b} = f(P_b, T_b, x_b, w_{np}, w_{no})
$$
\n(4.118)

$$
k_b = f\left(P_b, T_b, x_b, w_{np}, w_{no}\right) \tag{4.119}
$$

$$
\mu_b = f(P_b, T_b, x_b, w_{np}, w_{no})
$$
\n(4.120)

E na saída da região DS, também para o fluido secundário.

$$
c_{p_a} = f(P_a, T_a, x_a, w_{np}, w_{no})
$$
\n(4.121)

$$
k_a = f(P_a, T_a, x_a, w_{np}, w_{no})
$$
\n(4.122)

$$
\mu_a = f(P_a, T_a, x_a, w_{np}, w_{no})
$$
\n(4.123)

Para a correlação, serão utilizados os valores médios destas propriedades. O calor específico do fluido refrigerante.

$$
c_{p_{DS}} = \frac{c_{p_2} + c_{p_3}}{2} \tag{4.124}
$$

E o calor específico do fluido secundário.

$$
c_{p_{WDS}} = \frac{c_{p_b} + c_{p_a}}{2} \tag{4.125}
$$

A viscosidade do fluido refrigerante.

$$
\mu_{DS} = \frac{\mu_2 + \mu_3}{2} \tag{4.126}
$$

E a viscosidade do fluido secundário.

$$
\mu_{WDS} = \frac{\mu_b + \mu_a}{2} \tag{4.127}
$$

A condutividade do fluido refrigerante.

$$
k_{DS} = \frac{k_2 + k_3}{2} \tag{4.128}
$$

E a condutividade do fluido secundário.

$$
k_{WDS} = \frac{k_b + k_a}{2} \tag{4.129}
$$

Assim, calcula-se o número de Reynolds para o fluido refrigerante.

$$
Re_{DS} = \frac{\dot{m}D}{\mu_{DS}A_t} \tag{4.130}
$$

E para o fluido secundário.

$$
Re_{WDS} = \frac{\dot{m}_w D_w}{\mu_{WDS} A_{t_w}}
$$
(4.131)

Também calcula-se o número de Prandtl para o fluido refrigerante.

$$
Pr_{DS} = \frac{\mu_{DS} c_{p_{DS}}}{k_{DS}} \tag{4.132}
$$

E para o fluido secundário.

$$
Pr_{WDS} = \frac{\mu_{WDS} c_{p_{WDS}}}{k_{WDS}} \tag{4.133}
$$

Com isso, calcula-se o coeficiente de transferência de calor, através da correlação de Dittus-Boelter (1985), para o fluido refrigerante.

$$
\alpha_{DS} = 0.023 Re_{DS} {}^{0.8} Pr_{DS} {}^{0.4} \frac{k_{DS}}{D}
$$
 (4.134)

E para o fluido secundário.

$$
\alpha_{W_{DS}} = 0.023 Re_{W_{DS}}^{0.8} Pr_{W_{DS}}^{0.4} \frac{k_{W_{DS}}}{D_W}
$$
(4.135)

Com os coeficientes de transferência de calor, é possível obter o coeficiente global de transferência de calor da região DS.

$$
U_{DS} = \frac{1}{\frac{1}{\alpha_{DS}} + \frac{1}{\alpha_{WDS}}} \tag{4.136}
$$

Sendo a condutância o valor do coeficiente global de transferência de calor multiplicado pela área de troca de calor, calcula-se o valor da área da região DS.

$$
A_{DS} = \frac{UA_{DS}}{U_{DS}}\tag{4.137}
$$

Por fim, com o valor da área, obtemos o comprimento da região DS.

$$
L_{DS} = \frac{A_{DS}}{\pi D} \tag{4.138}
$$

**II - Condensador - Região CS**: A região CS é uma região bifásica. Sendo assim, utiliza-se uma correlação específica para a condensação, a qual é dependente do título termodinâmico. Para obter um resultado mais preciso é necessário dividir a região em volumes de controle elementares. A correlação utilizada foi apresentada no Capítulo 3. Com as entalpias na entrada e na saída da região CS, define-se a diferença de entalpias.

$$
\Delta h_{CS} = h_3 - h_4 \tag{4.139}
$$

Define-se então a diferença de entalpias elementar, de acordo com o número de volumes de controle  $(N_{CS})$ .

$$
\Delta h_{N_{CS}} = \frac{\Delta h_{CS}}{N_{CS}}\tag{4.140}
$$

Então, calcula-se a taxa de transferência de calor de cada volume de controle.

$$
\dot{Q}_{CS} = \dot{m}\Delta h_{N_{CS}} \tag{4.141}
$$

Utiliza-se um contador para percorrer cada elemento, sendo inicializado com um valor unitário.

$$
i_{CS} = 1\tag{4.142}
$$

O comprimento será um valor que será atualizado a cada elemento, sendo somado ao valor do elemento anterior. Desta forma, o seu valor inicial é dado como nulo.

$$
L_{CS}[i_{CS} - 1] = 0 \tag{4.143}
$$

O valor de entrada da entalpia é inicializado como sendo o valor da entalpia na entrada da região CS, obtido anteriormente no cálculo da condutância.

$$
h[i_{CS}] = h_3 \tag{4.144}
$$

A pressão do fluido refrigerante é constante, atribuída aqui como a pressão da entrada da região CS.

$$
P_{CS} = P_3 \tag{4.145}
$$

A temperatura também é assumida constante, e atribuída a temperatura de entrada da região CS.

$$
T_{CS} = T_3 \tag{4.146}
$$

A pressão do fluido secundário também é constante, e definida como a pressão de saída da região CS.

$$
P_{WCS} = P_b \tag{4.147}
$$

A temperatura do fluido secundário irá variar, seu valor inicial é atribuído à temperatura de saída da região CS.

$$
T_w[i_{CS}] = T_b \tag{4.148}
$$

Com os valores de entrada definidos, inicia-se um *loop* para calcular o comprimento de cada elemento. Primeiro, calculam-se as propriedades do fluido refrigerante na fase líquida.

$$
\rho_{l_{CS}} = f(P_{CS}, T_{CS}, x = 0, w_{np}, w_{no})
$$
\n(4.149)

$$
c_{p_{l_{CS}}} = f\big(P_{CS}, T_{CS}, x = 0, w_{np}, w_{no}\big) \tag{4.150}
$$

$$
k_{l_{CS}} = f(P_{CS}, T_{CS}, x = 0, w_{np}, w_{no})
$$
\n(4.151)

$$
\mu_{l_{CS}} = f\big(P_{CS}, T_{CS}, x = 0, w_{np}, w_{no}\big) \tag{4.152}
$$

$$
h_{l_{CS}} = f\big(P_{CS}, T_{CS}, x = 0, w_{np}, w_{no}\big) \tag{4.153}
$$

Depois, calcula-se para a fase gasosa.

$$
\rho_{v_{CS}} = f(P_{CS}, T_{CS}, x = 1, w_{np}, w_{no})
$$
\n(4.154)

$$
c_{p_{v_{CS}}} = f\big(P_{CS}, T_{CS}, x = 1, w_{np}, w_{no}\big) \tag{4.155}
$$

$$
k_{\nu_{CS}} = f(P_{CS}, T_{CS}, x = 1, w_{np}, w_{no})
$$
\n(4.156)

$$
\mu_{v_{CS}} = f(P_{CS}, T_{CS}, x = 1, w_{np}, w_{no})
$$
\n(4.157)

$$
h_{\nu_{CS}} = f(P_{CS}, T_{CS}, x = 1, w_{np}, w_{no})
$$
\n(4.158)

Assim, obtém-se o título termodinâmico com a entalpia de entrada.

$$
x[i_{CS}] = \frac{h[i_{CS}] - h_{l_{CS}}}{h_{\nu_{CS}} - h_{l_{CS}}}
$$
(4.159)

Utiliza-se a correlação de condensação descrita no Capítulo 3 para obter o coeficiente de transferência de calor.

$$
correlação de condensação \rightarrow \alpha[i_{CS}]
$$
\n(4.160)

Para o fluido secundário, calculam-se as propriedades para a temperatura de entrada.

$$
c_{p_{w}}[i_{CS}] = f(P_{w_{CS}}, T_{w}[i_{CS}], w_{np}, w_{no})
$$
\n(4.161)

$$
k_{w}[i_{CS}] = f(P_{w_{CS}}, T_{w}[i_{CS}], w_{np}, w_{no})
$$
\n(4.162)

$$
\mu_w[i_{CS}] = f\big(P_{w_{CS}}, T_w[i_{CS}], w_{np}, w_{no}\big) \tag{4.163}
$$

Com as propriedades, calcula-se o número de Reynolds.

$$
Re_w[i_{CS}] = \frac{\dot{m}_w D_w}{\mu_w[i] A_{t_w}}
$$
(4.164)

E depois, o número de Prandtl.

$$
Pr_{w}[i_{CS}] = \frac{\mu_w[i_{CS}]c_{p_w}[i_{CS}]}{k_w[i_{CS}]}
$$
\n(4.165)

Então, utiliza-se a correlação de Dittus-Boelter (1985) para obter o coeficiente de transferência de calor.

$$
\alpha_w[i_{CS}] = 0.023 Re_w[i_{CS}]^{0.8} Pr_w[i_{CS}]^{0.4} \frac{k_w[i_{CS}]}{D_w}
$$
(4.166)

Com os coeficientes de transferência de calor do fluido refrigerante e do fluido secundário, calcula-se o coeficiente global de transferência de calor.

$$
U[i_{CS}] = \frac{1}{\frac{1}{\alpha[i_{CS}]} + \frac{1}{\alpha_w[i_{CS}]}}
$$
(4.167)

A entalpia de saída do elemento i é calculada pela seguinte equação:

$$
h[i_{CS} + 1] = h[i_{CS}] + \Delta h_{N_{CS}}
$$
\n(4.168)

A capacitância mínima é a capacitância do fluido secundário, por se tratar de uma região bifásica.

$$
C_{min}[i_{CS}] = \dot{m}_w c_{p_w}[i_{CS}] \tag{4.169}
$$

A temperatura de entrada do fluido secundário é obtida pelo balanço de energia.

$$
T_w[i_{CS} + 1] = T_w[i_{CS}] - \frac{\dot{Q}_{CS}}{C_{min}[i_{CS}]}
$$
(4.170)

Assim, calcula-se a efetividade do elemento.

$$
\varepsilon[i_{CS}] = \frac{\dot{Q}_{CS}}{C_{min}[i_{CS}](T_{CS} - T_w[i_{CS} + 1])}
$$
(4.171)

Com a efetividade, é possível obter o número de unidade de troca do elemento.

$$
NTU[i_{CS}] = -ln(1 - \varepsilon[i_{CS}])
$$
\n(4.172)

Calcula-se então a condutância do elemento.

$$
UA[i_{CS}] = NTU[i_{CS}]C_{min}[i_{CS}]
$$
\n(4.173)

E com a condutância, obtém-se a área do elemento.

$$
A[i_{CS}] = \frac{UA[i_{CS}]}{U[i_{CS}]}
$$
\n
$$
(4.174)
$$

O comprimento é então obtido pelo comprimento do elemento anterior somado ao comprimento calculado neste passo. Onde, no primeiro passo ( $i = 1$ ), o elemento anterior é definido como sendo nulo.

$$
L[i_{CS}] = L[i_{CS} - 1] + \frac{A[i_{CS}]}{\pi D}
$$
\n(4.175)

Com o comprimento do elemento calculado, atualiza-se o contador e o *loop* reinicia.

$$
i_{CS} = i_{CS} + 1 \tag{4.176}
$$

Este número é atualizado até que o contador seja igual ao número de elementos somado a um valor unitário, pois a saída do elemento  $N \notin$ igual a  $N + 1$ . Ao final de todos os *loops*, o valor do comprimento da região CS será o valor do comprimento obtido no último elemento.

$$
L_{CS} = L[N_{CS} + 1] \tag{4.177}
$$

**III - Condensador - Região SC**: Assim como na região DS, esta é uma região monofásica e utilizara a correlação de Dittus-Boelter (1985). Com a pressão e temperatura na entrada da região SC, calculam-se as propriedades do fluido refrigerante.

 $\overline{a}$ 

$$
c_{p_4} = f\left(P_4, T_4, x_4, w_{np}, w_{no}\right) \tag{4.178}
$$

$$
k_4 = f\left(P_4, T_4, x_4, w_{np}, w_{no}\right) \tag{4.179}
$$

$$
\mu_4 = f\big(P_4, T_4, x_4, w_{np}, w_{no}\big) \tag{4.180}
$$

Também para o fluido refrigerante, com a pressão e temperatura de saída, calculam-se as propriedades.

$$
c_{p_5} = f(P_5, T_5, x_5, w_{np}, w_{no})
$$
\n(4.181)

$$
k_5 = f\left(P_5, T_5, x_5, w_{np}, w_{no}\right) \tag{4.182}
$$

$$
\mu_5 = f(P_5, T_5, x_5, w_{np}, w_{no})
$$
\n(4.183)

Com pressão e temperatura do fluido secundário na entrada da região SC, obtém suas respectivas propriedades.

$$
c_{p_d} = f(P_d, T_d, x_d, w_{np}, w_{no})
$$
\n(4.184)

$$
k_d = f(P_d, T_d, x_d, w_{np}, w_{no})
$$
\n(4.185)

$$
\mu_d = f(P_d, T_d, x_d, w_{np}, w_{no})
$$
\n(4.186)

De forma similar, obtém-se as propriedades na saída para o fluido secundário.

$$
c_{p_c} = f(P_c, T_c, x_c, w_{np}, w_{no})
$$
\n(4.187)

$$
k_c = f\left(P_c, T_c, x_c, w_{np}, w_{no}\right) \tag{4.188}
$$

$$
\mu_c = f(P_c, T_c, x_c, w_{np}, w_{no})
$$
\n(4.189)

Analogamente a região DS, serão utilizadas as propriedades médias de entrada e saída para o calor especifico do fluido refrigerante.

$$
c_{p_{SC}} = \frac{c_{p_4} + c_{p_5}}{2} \tag{4.190}
$$

E, para o calor específico do fluido secundário.

$$
c_{p_{WSC}} = \frac{c_{p_d} + c_{p_c}}{2}
$$
 (4.191)

Também para a viscosidade do fluido refrigerante.

$$
\mu_{SC} = \frac{\mu_4 + \mu_5}{2} \tag{4.192}
$$

E, para a viscosidade do fluido secundário.

$$
\mu_{w_{SC}} = \frac{\mu_d + \mu_c}{2} \tag{4.193}
$$

Por fim, a condutividade do fluido refrigerante.

$$
k_{SC} = \frac{k_4 + k_5}{2} \tag{4.194}
$$

E a condutividade do fluido secundário.

$$
k_{w_{SC}} = \frac{k_d + k_c}{2}
$$
 (4.195)

Com isso, obtém-se o número de Reynolds para o fluido refrigerante.

$$
Re_{SC} = \frac{\dot{m}D}{\mu_{SC}A_t}
$$
 (4.196)

E o número de Reynolds para o fluido secundário.

$$
Re_{w_{SC}} = \frac{\dot{m}_w D_w}{\mu_{w_{SC}} A_{t_w}}
$$
(4.197)

Também obtém-se o número de Prandtl para o fluido refrigerante.

$$
Pr_{SC} = \frac{\mu_{SC}c_{p_{SC}}}{k_{SC}} \tag{4.198}
$$

E para o fluido secundário.

$$
Pr_{w_{SC}} = \frac{\mu_{w_{SC}} c_{p_{w_{SC}}}}{k_{w_{SC}}}
$$
(4.199)

Então, utiliza-se a correlação de Dittus-Boelter (1985) para o fluido refrigerante.

$$
\alpha_{SC} = 0.023 Re_{SC}^{0.8} Pr_{SC}^{0.4} \frac{k_{SC}}{D}
$$
\n(4.200)

E também para o fluido secundário.

$$
\alpha_{w_{SC}} = 0.023 Re_{w_{SC}}^{0.8} Pr_{w_{SC}}^{0.4} \frac{k_{w_{SC}}}{D_w}
$$
(4.201)

Com os coeficientes de transferência de calor, obtém-se o coeficiente global de transferência de calor da região SC.

$$
U_{SC} = \frac{1}{\frac{1}{\alpha_{SC}} + \frac{1}{\alpha_{WSC}}} \tag{4.202}
$$

E com o valor da condutância, calcula-se a área da região SC.

$$
A_{SC} = \frac{UA_{SC}}{U_{SC}}\tag{4.203}
$$

Por fim, com a área calculada, obtém-se o comprimento da região SC.

$$
L_{SC} = \frac{A_{SC}}{\pi D} \tag{4.204}
$$

**IV - Condensador**: Com o comprimento de todas as sub-regiões calculadas, o comprimento total do condensador pode ser obtido.

$$
L_{cd} = L_{DS} + L_{CS} + L_{SC}
$$
 (4.205)

**V - Evaporador - Região BO**: Assim como a região CS, a região BO é uma região bifásica. Logo, utiliza-se a correlação adequada para a ebulição, descrita no Capítulo 3. Analogamente a região CS, é necessário dividir a região em N volumes de controle elementares. Com as entalpias na entrada e saída, já calculadas na etapa do cálculo da condutância e no procedimento de solução do sistema, define-se a diferença de entalpia da região BO.

$$
\Delta h_{BO} = h_7 - h_6 \tag{4.206}
$$

Define-se então a diferença de entalpias elementar, de acordo com o número de volumes de controle  $(N_{BO})$ .

$$
\Delta h_{N_{BO}} = \frac{\Delta h_{BO}}{N_{BO}}\tag{4.207}
$$

Com isso, calcula-se a taxa de transferência de calor de cada volume de controle.

$$
\dot{Q}_{BO} = \dot{m} \Delta h_{NBO} \tag{4.208}
$$

Como no cálculo da região CS, utiliza-se um contador para percorrer cada elemento, sendo inicializado com um valor unitário.

$$
i_{BO} = 1\tag{4.209}
$$

O comprimento será um valor que será atualizado a cada elemento, sendo somado ao valor do elemento anterior. Desta forma, o seu valor inicial é dado como nulo.

$$
L[i_{BO} - 1] = 0 \tag{4.210}
$$

A entalpia na entrada da região BO é o valor da entalpia no primeiro elemento, obtido anteriormente no procedimento de solução do sistema.

$$
h[i_{BO}] = h_6 \tag{4.211}
$$

Considerando a pressão do fluido refrigerante como constante, define-se a pressão como sendo a de entrada da região BO.

$$
P_{BO} = P_6 \tag{4.212}
$$

Da mesma forma, considerando que a temperatura permanece constante na região bifásica, a temperatura do fluido refrigerante é definida como a de entrada da região BO.

$$
T_{BO} = T_6 \tag{4.213}
$$

No fluido secundário, a pressão também é assumida constante, e definida como a pressão de saída.

$$
P_{ZBO} = P_e \tag{4.214}
$$

Já a temperatura do fluido secundário irá variar, sendo inicializada com a temperatura de saída da região BO.

$$
T_z[i_{BO}] = T_e \tag{4.215}
$$

Com os valores de entrada definidos, inicia-se o *loop* para calcular o comprimento de cada elemento. Primeiro, calculam-se as propriedades do fluido refrigerante na fase líquida.

$$
\rho_{l_{BO}} = f(P_{BO}, T_{BO}, x = 0, w_{np}, w_{no})
$$
\n(4.216)

$$
c_{p_{l_{BO}}} = f\big(P_{BO}, T_{BO}, x = 0, w_{np}, w_{no}\big) \tag{4.217}
$$

$$
k_{l_{BO}} = f(P_{BO}, T_{BO}, x = 0, w_{np}, w_{no})
$$
\n(4.218)

$$
\mu_{l_{BO}} = f\big(P_{BO}, T_{BO}, x = 0, w_{np}, w_{no}\big) \tag{4.219}
$$

$$
h_{l_{BO}} = f(P_{BO}, T_{BO}, x = 0, w_{np}, w_{no})
$$
\n(4.220)

E depois na fase gasosa.

$$
\rho_{v_{BO}} = f\big(P_{BO}, T_{BO}, x = 1, w_{np}, w_{no}\big) \tag{4.221}
$$

$$
c_{p_{v_{BO}}} = f\big(P_{BO}, T_{BO}, x = 1, w_{np}, w_{no}\big) \tag{4.222}
$$

$$
k_{\nu_{BO}} = f(P_{BO}, T_{BO}, x = 1, w_{np}, w_{no})
$$
\n(4.223)

$$
\mu_{v_{BO}} = f(P_{BO}, T_{BO}, x = 1, w_{np}, w_{no})
$$
\n(4.224)

$$
h_{\nu_{BO}} = f(P_{BO}, T_{BO}, x = 1, w_{np}, w_{no})
$$
\n(4.225)

Desta forma, calcula-se o título termodinâmico com base no valor da entalpia de entrada.

$$
x[i_{BO}] = \frac{h[i_{BO}] - h_{l_{BO}}}{h_{v_{BO}} - h_{l_{BO}}}
$$
(4.226)

Com o título e as propriedades, calcula-se o coeficiente de transferência de calor com a correlação de ebulição descrita no Capítulo 3.

$$
correlação de ebulição \rightarrow \alpha[i_{BO}] \tag{4.227}
$$

Para o fluido secundário, calculam-se as propriedades com a temperatura de entrada.

$$
c_{p_Z}[i_{BO}] = f\big(P_{ZBO}, T_Z[i_{BO}], w_{np}, w_{no}\big) \tag{4.228}
$$

$$
k_z[i_{BO}] = f(P_{z_{BO}}, T_z[i_{BO}], w_{np}, w_{no})
$$
\n(4.229)

$$
\mu_z[i_{BO}] = f\big(P_{ZBO}, T_z[i_{BO}], w_{np}, w_{no}\big) \tag{4.230}
$$

Com as propriedades, calcula-se o número de Reynolds.

$$
Re_z[i_{BO}] = \frac{\dot{m}_z D_z}{\mu_z[i_{BO}]A_{t_z}}
$$
(4.231)

E depois, o número de Prandtl.

$$
Pr_z[i_{BO}] = \frac{\mu_z[i_{BO}]c_{p_z}[i_{BO}]}{k_z[i_{BO}]}
$$
(4.232)

Com esses valores, obtém-se o coeficiente de transferência de calor através da correlação de Dittus-Boelter (1985).

$$
\alpha_z[i_{BO}] = 0.023 Re_z[i_{BO}]^{0.8} Pr_z[i_{BO}]^{0.4} \frac{k_z[i_{BO}]}{D_z}
$$
(4.233)

Com os coeficientes de transferência de calor do fluido refrigerante e do fluido secundário, calcula-se o coeficiente global de transferência de calor.

$$
U[i_{BO}] = \frac{1}{\frac{1}{\alpha[i_{BO}]} + \frac{1}{\alpha_Z[i_{BO}]}}
$$
(4.234)

A entalpia de saída do elemento  $i$  é calculada pela seguinte equação:

$$
h[i_{BO} + 1] = h[i_{BO}] + \Delta h_{NBO}
$$
\n(4.235)

Por ser uma região bifásica, a capacitância mínima é a capacitância do fluido secundário.

$$
C_{min}[i_{BO}] = \dot{m}_z c_{p_z}[i_{BO}] \tag{4.236}
$$

Com o balanço de energia, obtém-se a temperatura de entrada do fluido secundário no elemento.

$$
T_z[i_{BO} + 1] = T_z[i_{BO}] + \frac{\dot{Q}_{BO}}{C_{min}[i_{BO}]}
$$
(4.237)

Agora calcula-se a efetividade do elemento.

$$
\varepsilon[i_{BO}] = \frac{\dot{Q}_{BO}}{C_{min}[i_{BO}](T_{BO} - T_{Z}[i_{BO} + 1])}
$$
(4.238)

Utilizando a relação com a efetividade para condição bifásica, obtém-se o número de unidade de troca.

$$
NTU[i_{BO}] = -ln(1 - \varepsilon[i_{BO}])\tag{4.239}
$$

Calcula-se então a condutância do elemento.

$$
UA[i_{BO}] = NTU[i_{BO}]C_{min}[i_{BO}]
$$
\n(4.240)

E, com a condutância e o coeficiente global de transferência de calor, calculase a área do elemento.

$$
A[i_{BO}] = \frac{UA[i_{BO}]}{U[i_{BO}]}
$$
\n
$$
(4.241)
$$

O comprimento é então obtido pelo comprimento do elemento anterior somado ao comprimento calculado neste passo. Onde, no primeiro passo ( $i = 1$ ), o elemento anterior é definido como sendo nulo.

$$
L[i_{BO}] = L[i_{BO} - 1] + \frac{A[i_{BO}]}{\pi D}
$$
 (4.242)

Assim, atualiza-se o contador e o *loop* é reinicializado.

$$
i_{BO} = i_{BO} + 1\tag{4.243}
$$

Este contador é atualizado até atingir a condição estabelecida, como sendo o contador igual ao número de elementos somado a um valor unitário. Isto porque o valor da saída do elemento  $N$  é igual a  $N + 1$ . Ao final de todos os *loops*, o valor do comprimento da região BO será o valor do comprimento obtido no último elemento.

$$
L_{BO} = L[N_{BO} + 1] \tag{4.244}
$$

**VI - Evaporador - Região SH**: Nesta região, será novamente utilizada a correlação de Dittus-Boelter (1985), uma vez que a região SH é monofásica. As propriedades do fluido refrigerante na entrada são obtidas através dos valores de pressão e temperatura.

$$
c_{p_7} = f(P_7, T_7, x_7, w_{np}, w_{no})
$$
\n(4.245)

$$
k_7 = f\left(P_7, T_7, x_7, w_{np}, w_{no}\right) \tag{4.246}
$$

$$
\mu_7 = f(P_7, T_7, x_7, w_{np}, w_{no}) \tag{4.247}
$$

Também para o fluido refrigerante, com a pressão e temperatura de saída, calculam-se as propriedades.

$$
c_{p_1} = f\left(P_1, T_1, x_1, w_{np}, w_{no}\right) \tag{4.248}
$$

$$
k_1 = f(P_1, T_1, x_1, w_{np}, w_{no})
$$
\n(4.249)

$$
\mu_1 = f(P_1, T_1, x_1, w_{np}, w_{no}) \tag{4.250}
$$

Analogamente, obtém-se as propriedades do fluido secundário na entrada.

$$
c_{p_g} = f(P_g, T_g, x_g, w_{np}, w_{no})
$$
\n(4.251)

$$
k_g = f\left(P_g, T_g, x_g, w_{np}, w_{no}\right) \tag{4.252}
$$

$$
\mu_g = f(P_g, T_g, x_g, w_{np}, w_{no})
$$
\n(4.253)

E na saída.

$$
c_{p_f} = f(P_f, T_f, x_f, w_{np}, w_{no})
$$
\n(4.254)

$$
k_f = f(P_f, T_f, x_f, w_{np}, w_{no})
$$
\n(4.255)

$$
\mu_f = f(P_f, T_f, x_f, w_{np}, w_{no})
$$
\n(4.256)

As propriedades serão utilizadas levando-se em conta o seu valor médio entre entrada e saída. Começando pelo calor especifico do fluido refrigerante.

$$
c_{p_{SH}} = \frac{c_{p_7} + c_{p_1}}{2} \tag{4.257}
$$

E, para o calor específico do fluido secundário.

$$
c_{p_{ZSH}} = \frac{c_{p_g} + c_{p_f}}{2} \tag{4.258}
$$

Também para a viscosidade do fluido refrigerante.

$$
\mu_{SH} = \frac{\mu_7 + \mu_1}{2} \tag{4.259}
$$

E, para a viscosidade do fluido secundário.

$$
\mu_{ZSH} = \frac{\mu_g + \mu_f}{2} \tag{4.260}
$$

Por fim, a condutividade térmica do fluido refrigerante.

$$
k_{SH} = \frac{k_7 + k_1}{2} \tag{4.261}
$$

E a condutividade do fluido secundário.

$$
k_{z_{SH}} = \frac{k_g + k_f}{2} \tag{4.262}
$$

Com isso, obtém-se o número de Reynolds para o fluido refrigerante.

$$
Re_{SH} = \frac{\dot{m}D}{\mu_{SH}A_t} \tag{4.263}
$$

E do fluido secundário.

$$
Re_{ZSH} = \frac{\dot{m}_z D_z}{\mu_{ZSH} A_{t_Z}}
$$
(4.264)

Calcula-se também o número de Prandtl para o fluido refrigerante.

$$
Pr_{SH} = \frac{\mu_{SH} c_{p_{SH}}}{k_{SH}} \tag{4.265}
$$

E para o fluido secundário.

$$
Pr_{ZSH} = \frac{\mu_{ZSH} c_{p_{ZSH}}}{k_{ZSH}} \tag{4.266}
$$

Com esses valores, utiliza-se a correlação de Dittus-Boelter (1985) para obter o coeficiente de transferência de calor do fluido refrigerante.

$$
\alpha_{SH} = 0.023 Re_{SH} {}^{0.8} Pr_{SH} {}^{0.4} \frac{k_{SH}}{D} \tag{4.267}
$$

E do fluido secundário.

$$
\alpha_{ZSH} = 0.023 Re_{ZSH}^{0.8} Pr_{ZSH}^{0.4} \frac{k_{ZSH}}{D_Z} \tag{4.268}
$$

Com os coeficientes de transferência de calor dos fluidos refrigerante e do secundário, calcula-se o coeficiente global de transferência de calor da região SH.

$$
U_{SH} = \frac{1}{\frac{1}{\alpha_{SH}} + \frac{1}{\alpha_{ZSH}}} \tag{4.269}
$$

Depois calcula-se a área da região SH.

$$
A_{SH} = \frac{UA_{SH}}{U_{SH}}\tag{4.270}
$$

Por fim, calcula-se o comprimento da região SH.

$$
L_{SH} = \frac{A_{SH}}{\pi D} \tag{4.271}
$$

**VII - Evaporador**: Com o comprimento de todas as sub-regiões calculadas, o comprimento total do evaporador pode ser obtido.

$$
L_{ev} = L_{BO} + L_{SH} \tag{4.272}
$$

## **4.5. Critério de convergência**

A partir dos cálculos e do procedimento de solução do sistema apresentados, é possível definir o critério de convergência. Como foi mencionado, o valor da diferença de temperatura dos trocadores é o valor a ser obtido. Para isso, será calculado o comprimento de cada trocador, e por ser um valor de entrada, o valor calculado será comparado com o valor real. Enquanto este valor calculado possuir um erro maior que a tolerância desejada, o valor da diferença de temperatura será atualizado, e os cálculos serão reiniciados com os novos valores até que ocorra a convergência. O erro do comprimento é calculado pela seguinte fórmula:

$$
error\,relative\, [\%] = \frac{|L_{real} - L_{calculado}|}{L_{real}} \cdot 100\tag{4.273}
$$

E a atualização das diferenças de temperatura por:

$$
\Delta T_{cd} = \Delta T_{cd} + 0.1\tag{4.274}
$$

$$
\Delta T_{ev} = \Delta T_{ev} + 0.1\tag{4.275}
$$

# **5 Resultados**

O programa computacional foi utilizado para a comparação com dados experimentais disponíveis na literatura. No caso, o trabalho de Fedele *et al*. (2014), a respeito de um teste experimental utilizando uma mistura de refrigerante R134a e nanolubrificante composto de óleo POE e nanopartículas de TiO<sub>2</sub>, foi utilizado.

## **5.1. Dados experimentais**

Os dados geométricos dos trocadores utilizados no teste experimental são apresentados na Tabela 5.1. também é descrito o tipo de escoamento (corrente paralela ou contracorrente) e o posicionamento de cada fluido no trocador tipo tubo duplo.

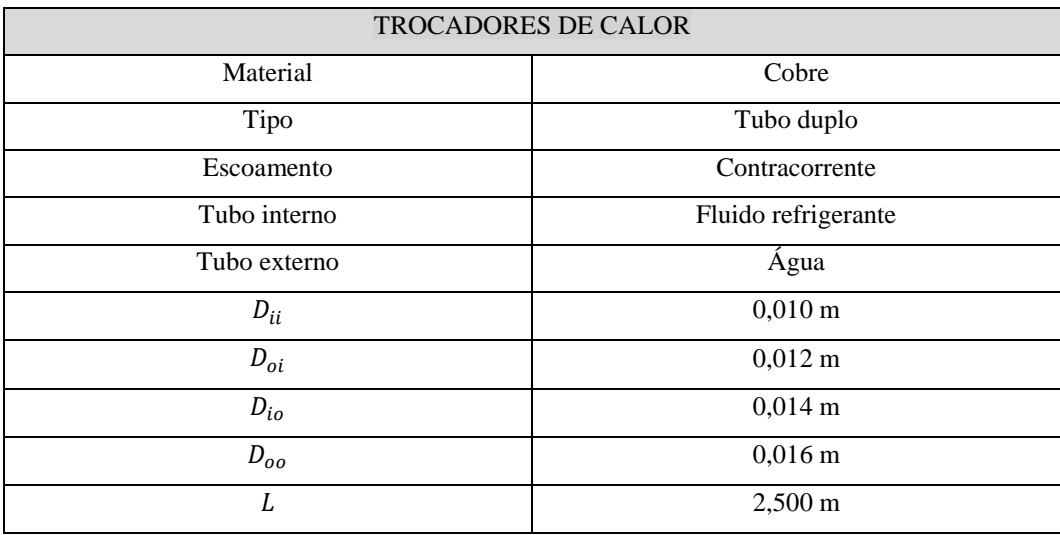

Tabela 5.1 - Geometria do Trocador de calor (Fedele *et al*., 2014)

Os dados do compressor utilizado no teste experimental de encontram na Tabela 5.2.

| <b>COMPRESSOR</b>      |                                     |  |  |  |  |  |
|------------------------|-------------------------------------|--|--|--|--|--|
| Modelo                 | <b>BEARS 39E073B</b>                |  |  |  |  |  |
| Tipo                   | Rotativo                            |  |  |  |  |  |
| Frequência             | 50 Hz                               |  |  |  |  |  |
| Deslocamento           | $7.5 \times 10^{-6}$ m <sup>3</sup> |  |  |  |  |  |
| Fluido refrigerante    | R <sub>134</sub> a                  |  |  |  |  |  |
| Lubrificante           | Óleo POE                            |  |  |  |  |  |
| Volume de lubrificante | $180 \text{ cm}^3$                  |  |  |  |  |  |

Tabela 5.2 - Dados do Compressor (Fedele *et al*., 2014)

Na Tabela 5.3, são apresentados os dados experimentais utilizados para a obtenção dos coeficientes mostrados na Tabela 5.4. Como já descrito anteriormente, os testes estão divididos por temperaturas de saturação ( $T_{cond}$  e  $T_{evap}$ ) e por concentração de nanopartícula  $(w_{np})$ .

| Teste          | $W_{np}$ | $P_1$ | P <sub>2</sub> | $T_1$                     | $\dot{m}$                       | $\dot{Q}_{cd}$ | $\dot{Q}_{ev}$     | COP   | $T_{cond}$ | $T_{evap}$ |
|----------------|----------|-------|----------------|---------------------------|---------------------------------|----------------|--------------------|-------|------------|------------|
| $[-]$          | [%]      | [kPa] | [kPa]          | $\lceil{^{\circ}C}\rceil$ | $\left\lceil{kg/s}\right\rceil$ | [kW]           | $\lceil kW \rceil$ | $[-]$ | [°C]       | [°C]       |
| ${\bf A0}$     | 0,00     | 564   | 1677           | 76,9                      | 0,00835                         | 1,37           | 1,12               | 3,23  | 60,0       | 20         |
| ${\bf A1}$     | 0,10     | 569   | 1682           | 76,6                      | 0,00842                         | 1,38           | 1,12               | 3,23  | 60,0       | 20         |
| A2             | 0,05     | 564   | 1679           | 77,6                      | 0,00824                         | 1,37           | 1,11               | 3,17  | 60,0       | 20         |
| A3             | 0,50     | 570   | 1694           | 76,9                      | 0,00845                         | 1,38           | 1,12               | 3,23  | 60,0       | 20         |
| B <sub>0</sub> | 0,00     | 547   | 1408           | 68,3                      | 0,00843                         | 1,45           | 1,22               | 4,07  | 52,5       | 19         |
| <b>B1</b>      | 0,10     | 551   | 1414           | 68,4                      | 0,00849                         | 1,46           | 1,22               | 4,06  | 52,5       | 19         |
| B2             | 0,05     | 545   | 1412           | 69,1                      | 0,00832                         | 1,45           | 1,22               | 3,99  | 52,5       | 19         |
| <b>B3</b>      | 0,50     | 548   | 1418           | 68,6                      | 0,00842                         | 1,46           | 1,23               | 4,07  | 52,5       | 19         |
| C <sub>0</sub> | 0,00     | 409   | 1314           | 67,1                      | 0,00632                         | 1,13           | 0,92               | 3,24  | 50,0       | 10         |
| C1             | 0,10     | 409   | 1318           | 68,0                      | 0,00627                         | 1,13           | 0,92               | 3,23  | 50,0       | 10         |
| C <sub>2</sub> | 0,05     | 404   | 1315           | 68,3                      | 0,00617                         | 1,12           | 0,92               | 3,19  | 50,0       | 10         |
| C <sub>3</sub> | 0,50     | 404   | 1327           | 68,7                      | 0,00618                         | 1,13           | 0,92               | 3,21  | 50,0       | 10         |

Tabela 5.3 - Dados experimentais (Fedele *et al*., 2014)

Os coeficientes do modelo do compressor, obtidos no cálculo do presente trabalho, descrito no Capítulo 4, são mostrados na Tabela 5.4.

| $W_{np}$ | 0%           | 0.1%         | 0,05%        | 0.5%       |
|----------|--------------|--------------|--------------|------------|
| $a_k$    | $-0,03258$   | $-0,03899$   | $-0,03074$   | 0,008336   |
| $b_k$    | $-4,971E-07$ | $-4.944E-07$ | $-3,190E-07$ | 8,746E-08  |
| $c_k$    | 1,237        | 1,249        | 1,227        | 1,157      |
| $a_m$    | 0.2642       | 0.2694       | 0,2991       | 0.2837     |
| $b_m$    | 0,001967     | 0,002093     | 0,002253     | 0,002308   |
| $c_m$    | $-0,004437$  | $-0,004655$  | $-0,005169$  | $-0,00518$ |
| $a_q$    | 17496        | 16381        | 14903        | 5386       |
| $b_q$    | 64,16        | 68,27        | 58,12        | 15,88      |
| $c_q$    | $-260,7$     | $-270,2$     | $-219,3$     | $-28,69$   |

Tabela 5.4 - Coeficientes do modelo do Compressor

Para comparar o modelo de simulação com o teste experimental, foram escolhidos como dados de entrada os valores mostrados na Tabela 5.5, obtidos na literatura mencionada anteriormente.

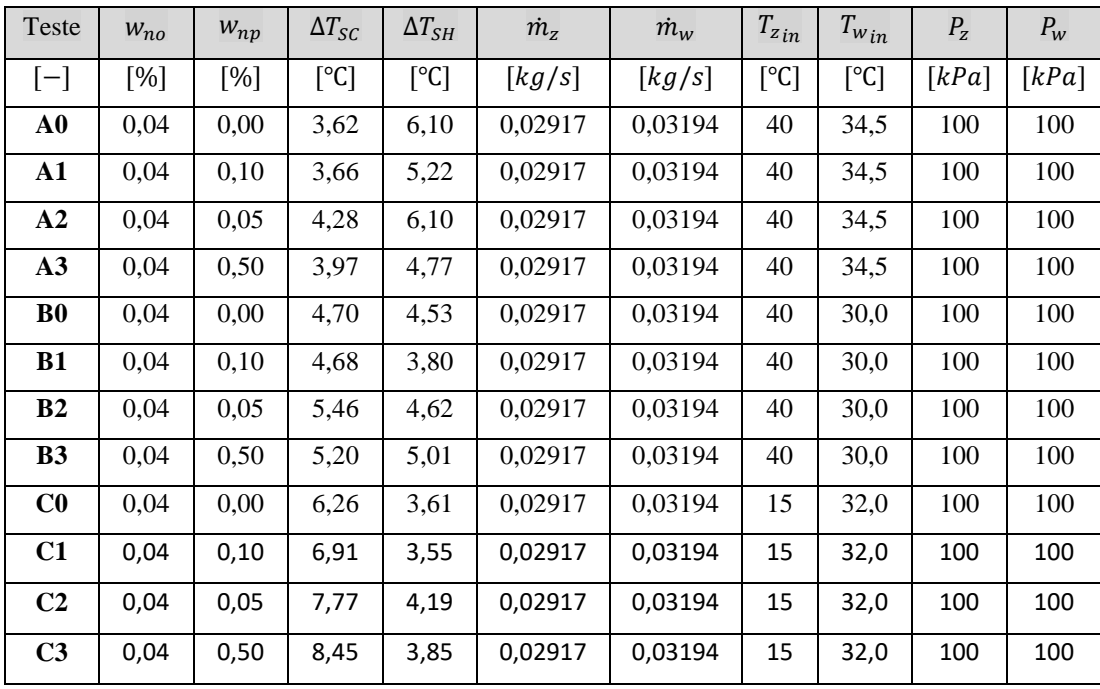

Tabela 5.5 - Dados de entrada do modelo (Fedele et al., 2014)

#### **5.2. Teste de malha**

Para as sub-regiões bifásicas dos trocadores de calor (CS e BO) foi executada uma análise local, pois suas propriedades variam ao longo da região e as correlações do coeficiente de transferência de calor dependem do título termodinâmico. Estes volumes de controle foram, então, divididos em volumes de controle elementares os quais formam a base da simulação, proporcionando resultados locais mais precisos. Através de um teste de malha, Figura 5.1, aplicado para um teste típico, verificou-se que o número de elementos necessários, ou seja, um número de divisões mínimo com as quais acima dele o valor de taxa de transferência de calor não varia mais significativamente, foi de 25 elementos.

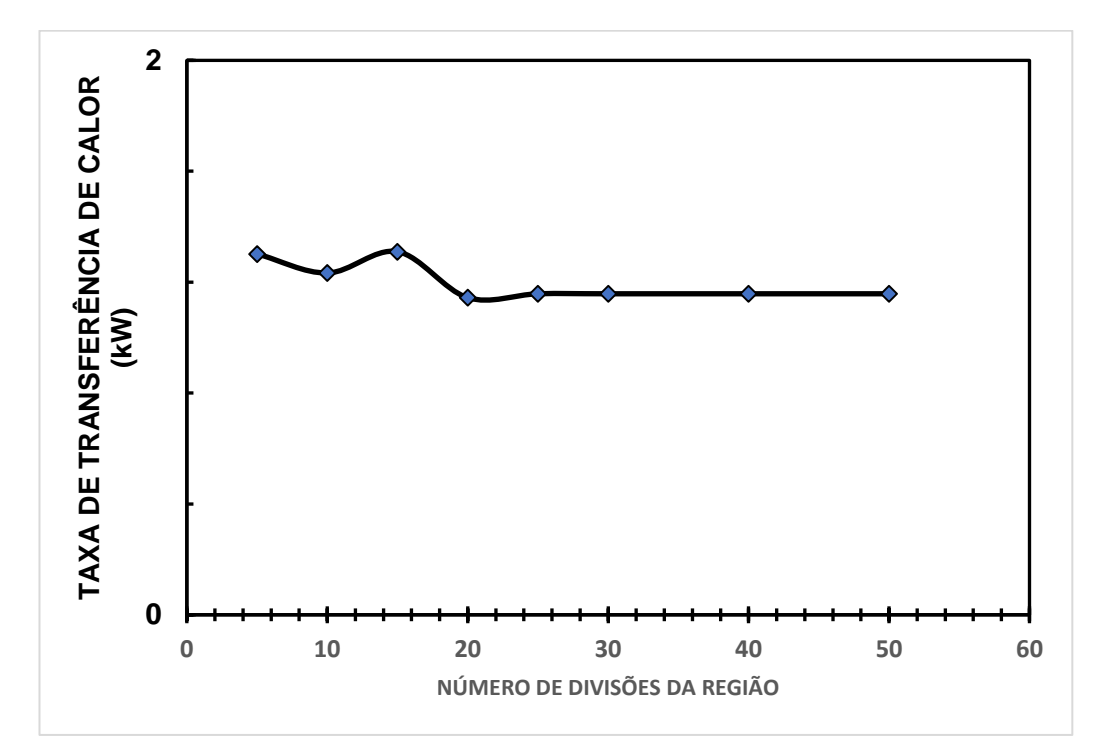

Figura 5.1 - Teste de malha

#### **5.3. Comparação com dados experimentais**

A comparação foi feita a partir dos dados experimentais (Tabela 5.3) e dos resultados da simulação, tendo como dados de entrada as Tabelas 5.4 e 5.5. Os valores são comparados para uma mesma fração de nanopartículas.

Nas Figuras 5.2, 5.3 e 5.4 podemos ver que, para taxas de transferência de calor menores que 1 kW, os resultados experimentais praticamente coincidem com os resultados da simulação para qualquer fração de nanopartícula. Para taxas de transferência de calor superiores a 1 kW, os resultados da simulação superestimam o valor dessa taxa em relação aos dados experimentais. No entanto, a tendência de variação da taxa de transferência de calor em função da fração de nanopartículas é semelhante à dos dados experimentais.

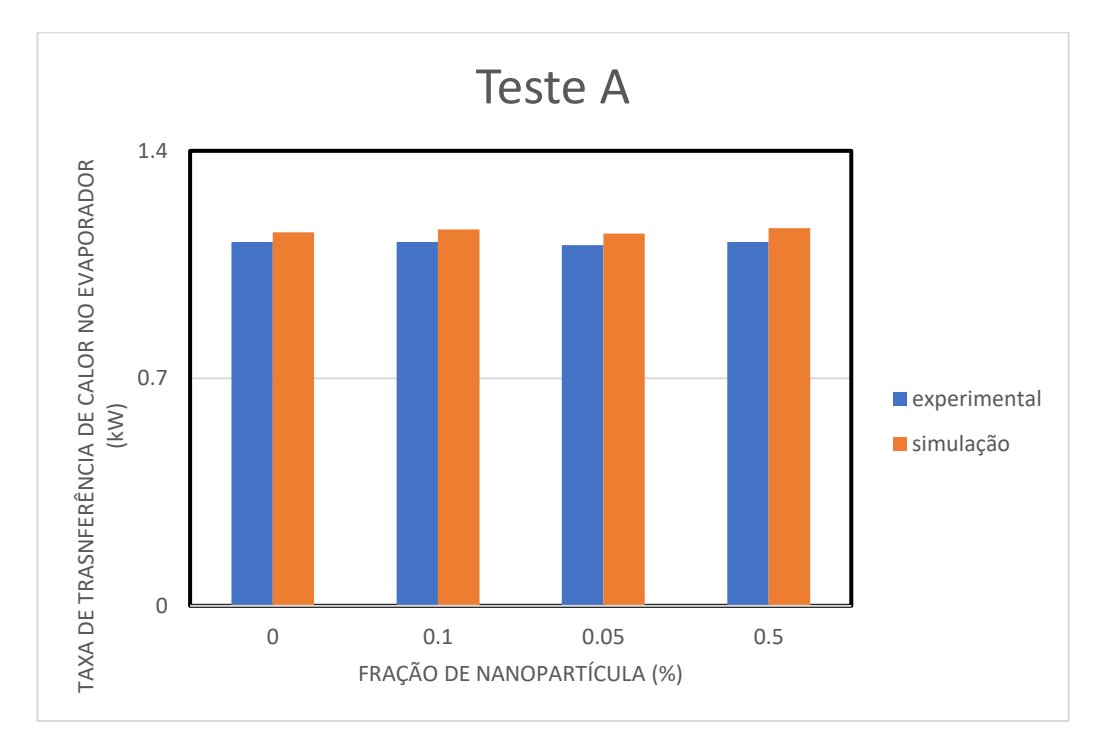

Figura 5.2 - Tendência da taxa de transferência de calor no Evaporador (Teste A)

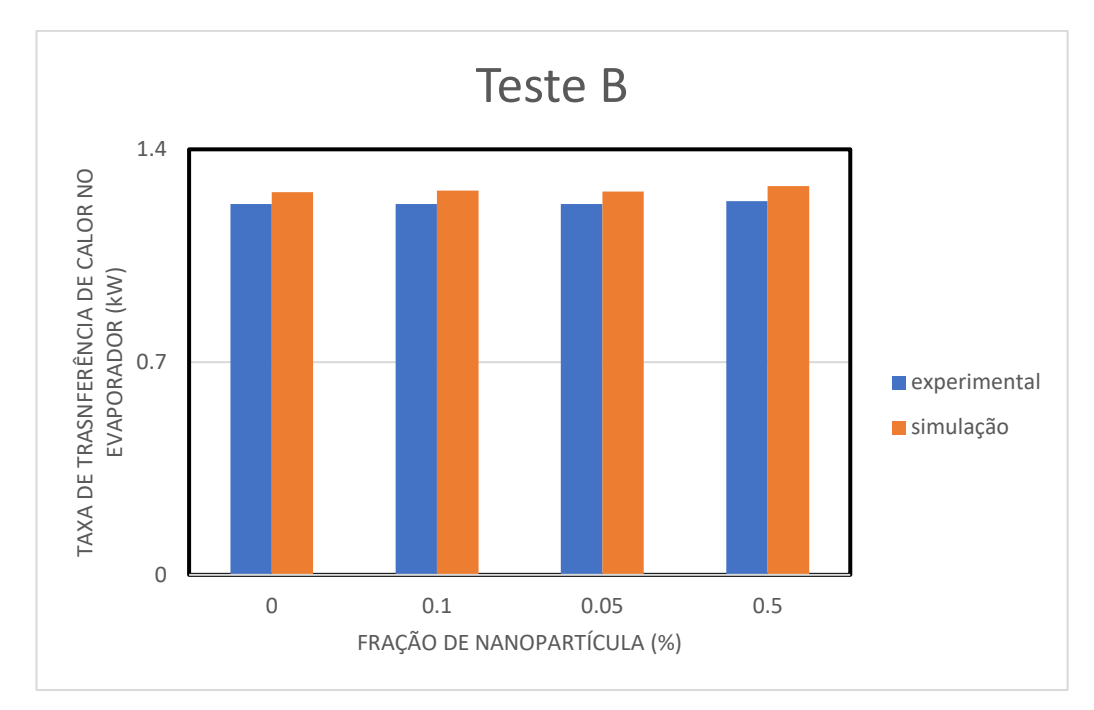

Figura 5.3 - Tendência da taxa de transferência de calor no Evaporador (Teste B)

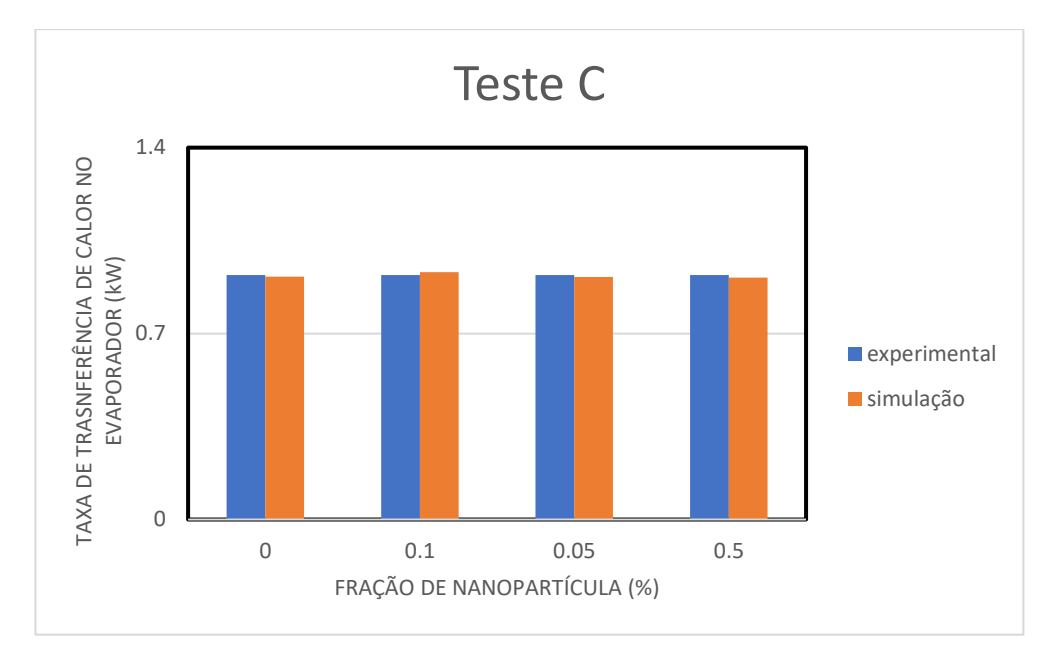

Figura 5.4 - Tendência da taxa de transferência de calor no Evaporador (Teste C)

Nas Figuras 5.5, 5.6 e 5.7, analisa-se a tendência da taxa de transferência de calor no condensador. Assim como no evaporador, para valores mais baixos de taxa de transferência de calor, os resultados da simulação praticamente coincidem, principalmente para frações de nanopartículas de até 0,05%. Para taxas de transferência de calor maiores, assim como no evaporador, o modelo superestima o valor. As tendências dos valores obtidos no modelo são semelhantes em relação as observadas nos dados experimentais.

Nas Figuras 5.8, 5.9 e 5.10, analisa-se a tendência do consumo de energia. Neste caso, diferentemente dos trocadores, os valores previstos e medidos do consumo não estão tão próximos. E, para todos os pontos, o consumo de energia é subestimado pelo modelo. As tendências dos dados experimentais são muito próximas das tendências dos resultados de simulação. Apensas para consumos menores existe um pequeno desvio nesta tendência, em especial na fração de nanopartículas igual a 0%, isto é, sem nanopartículas, somente óleo.

A tendência da vazão mássica é analisada nas Figuras 5.11, 5.12 e 5.13. Para todos os pontos a vazão é superestimada. Sendo que, para vazões menores, os valores da simulação encontram-se mais próximos dos experimentais. A tendência para todos os pontos é semelhante, e próximas das tendências dos dados experimentais.

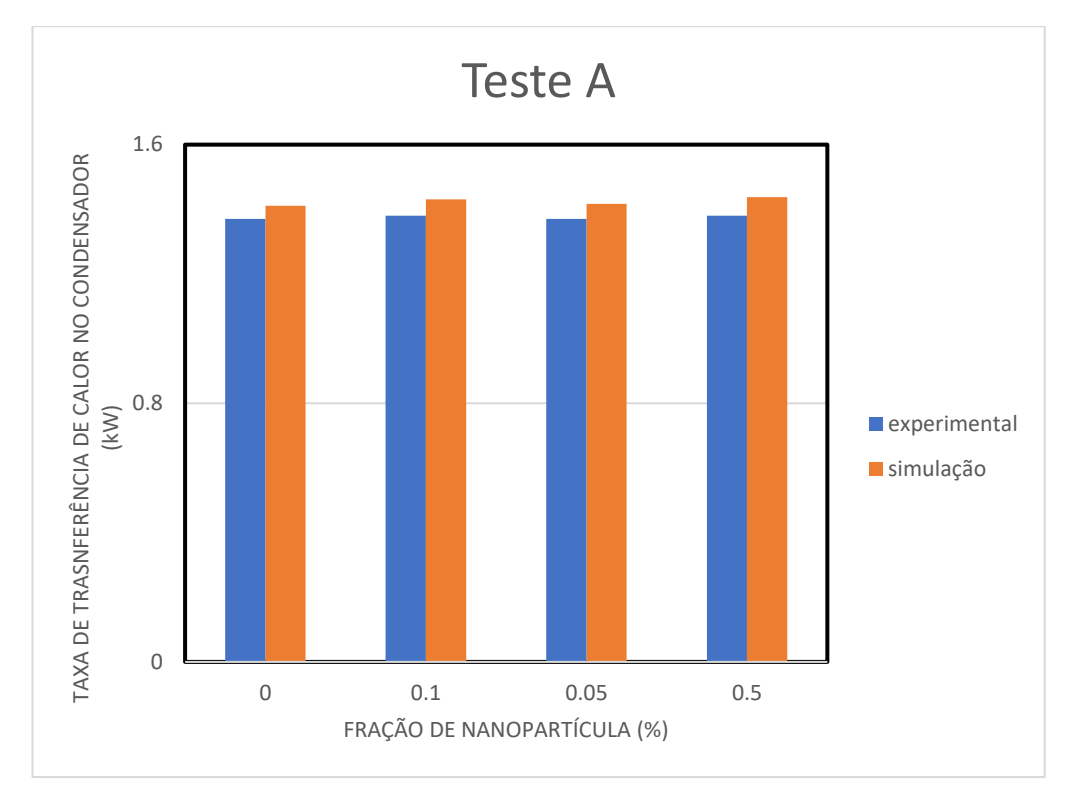

Figura 5.5 - Tendência da taxa de transferência de calor no Condensador (Teste A)

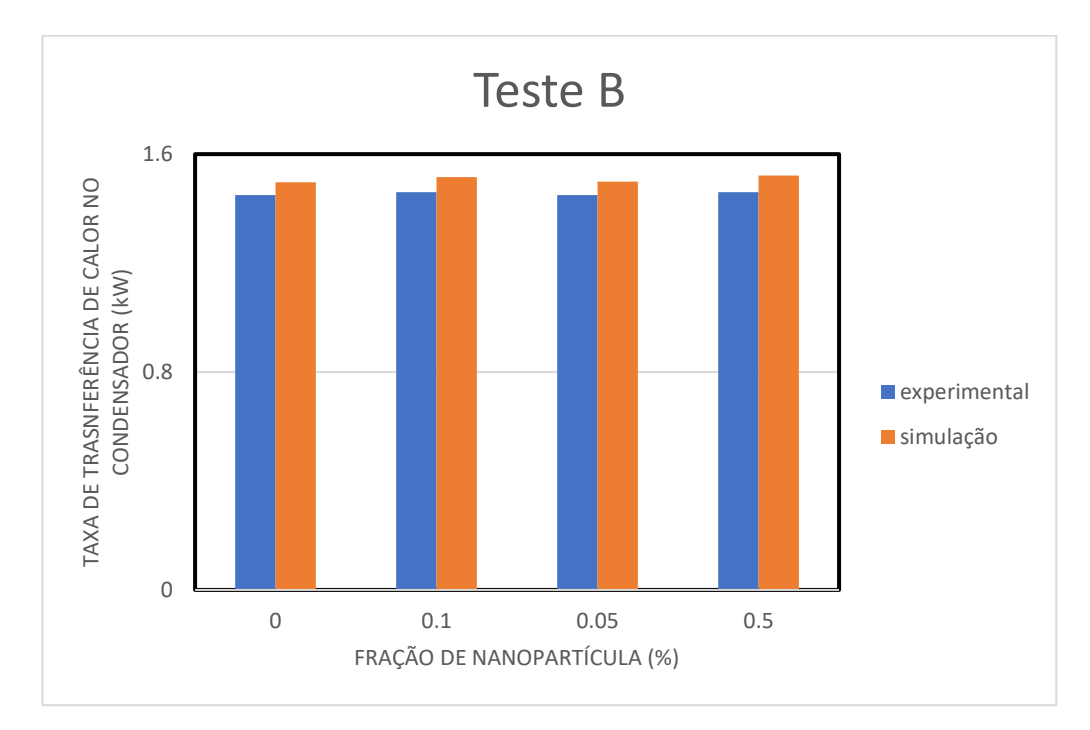

Figura 5.6 - Tendência da taxa de transferência de calor no Condensador (Teste B)

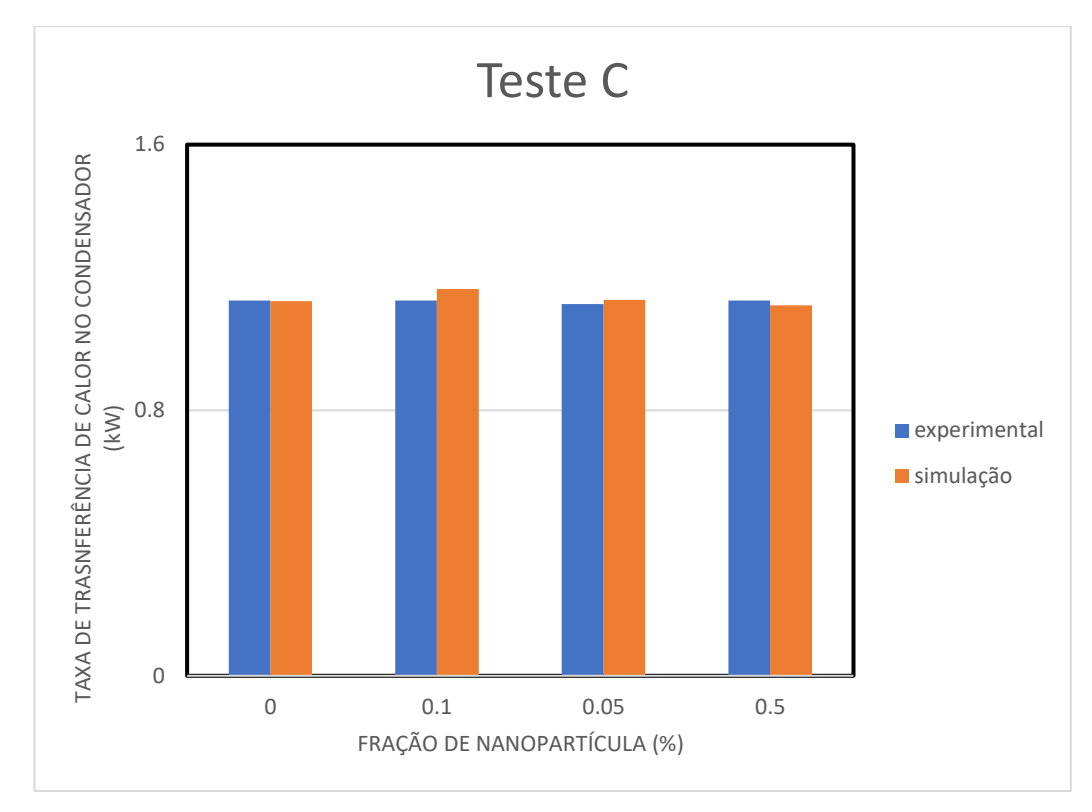

Figura 5.7 - Tendência da taxa de transferência de calor no Condensador (Teste C)

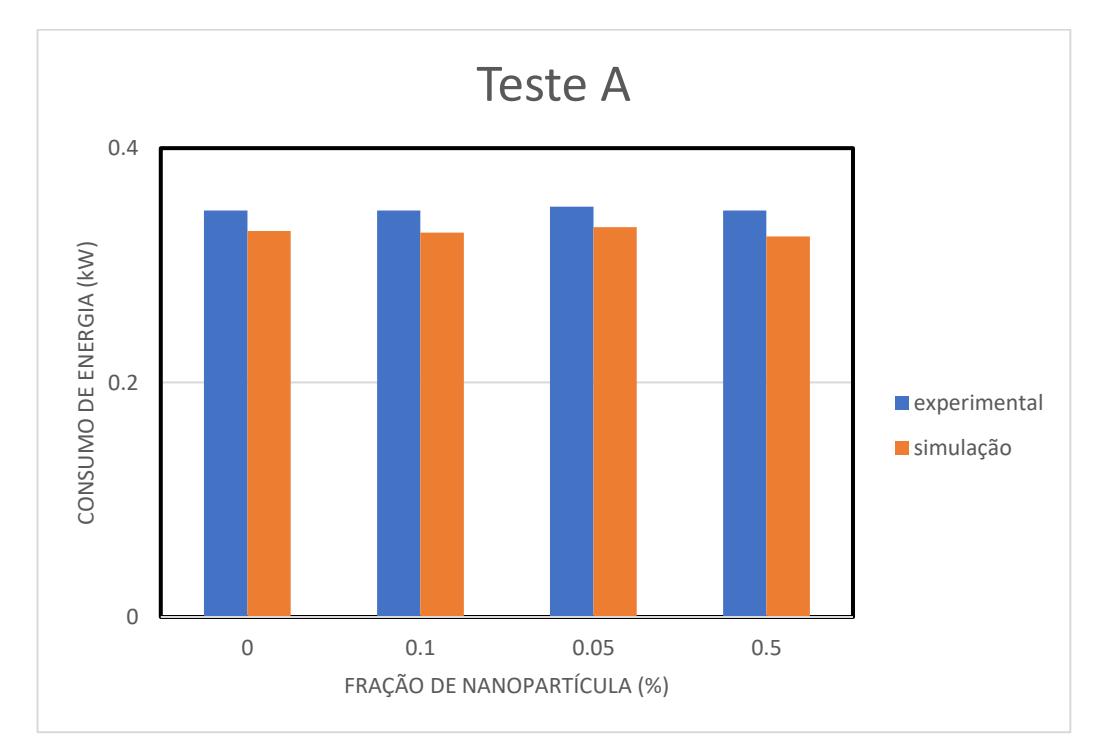

Figura 5.8 - Tendência do consumo de Energia (Teste A)

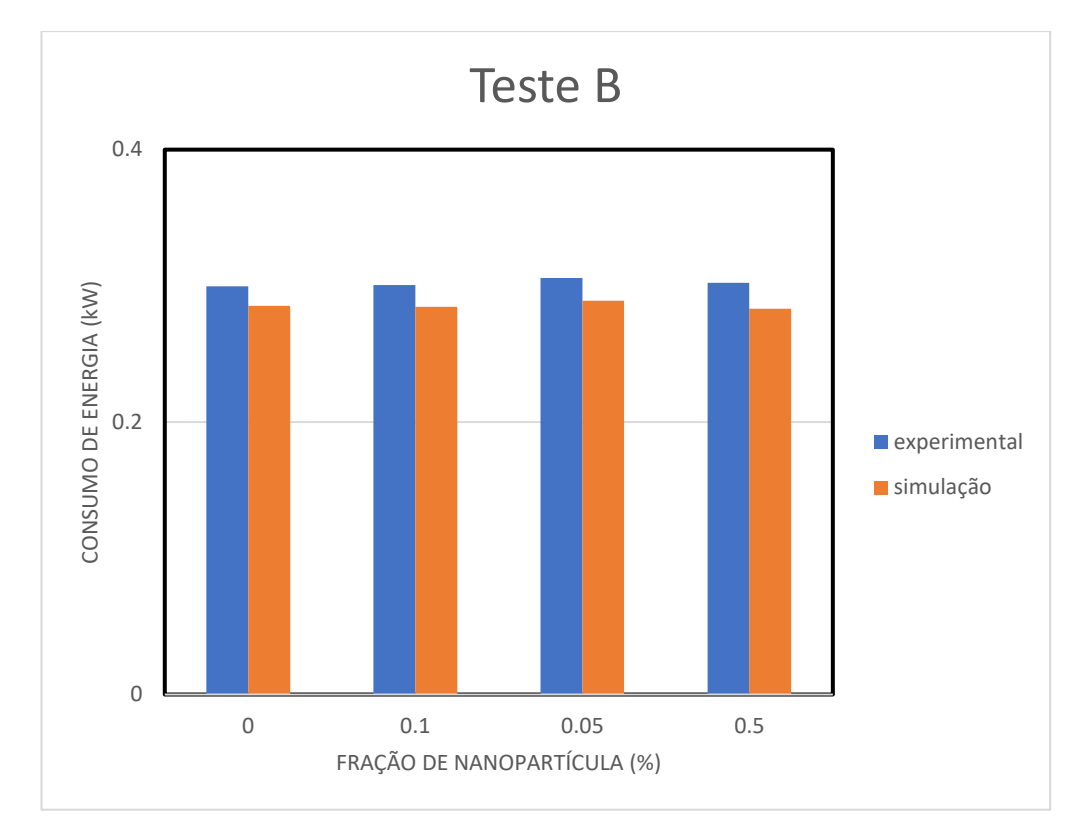

Figura 5.9 - Tendência do consumo de Energia (Teste B)

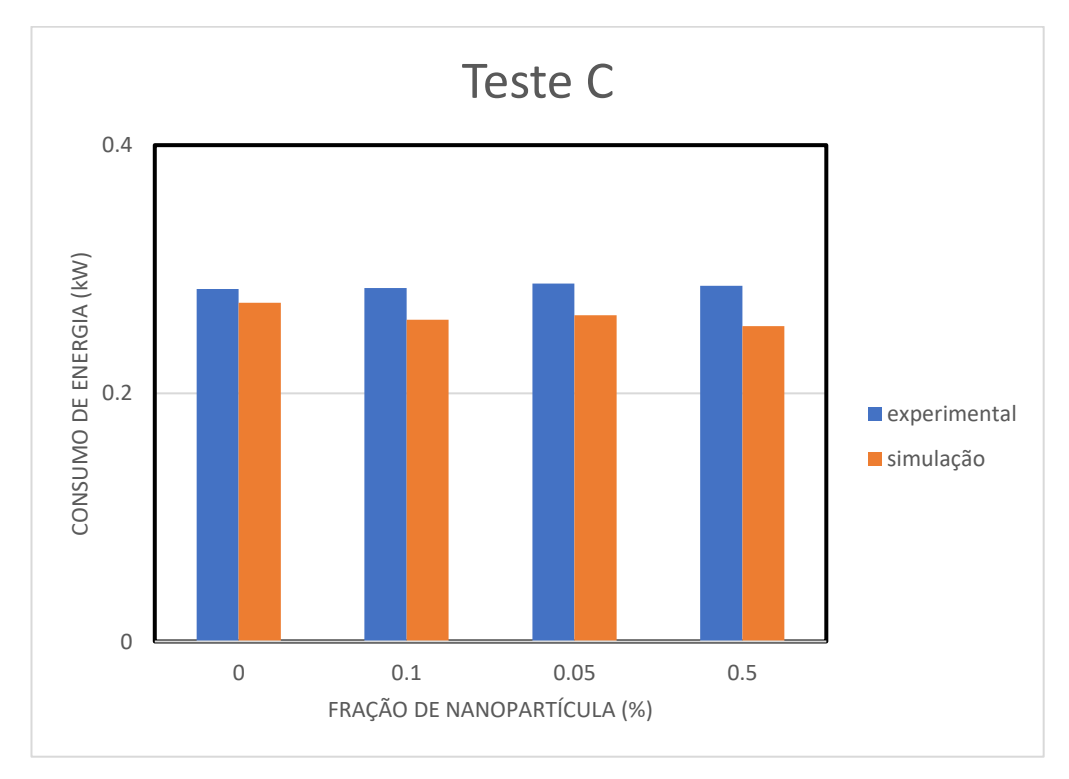

Figura 5.10 - Tendência do consumo de Energia (Teste C)
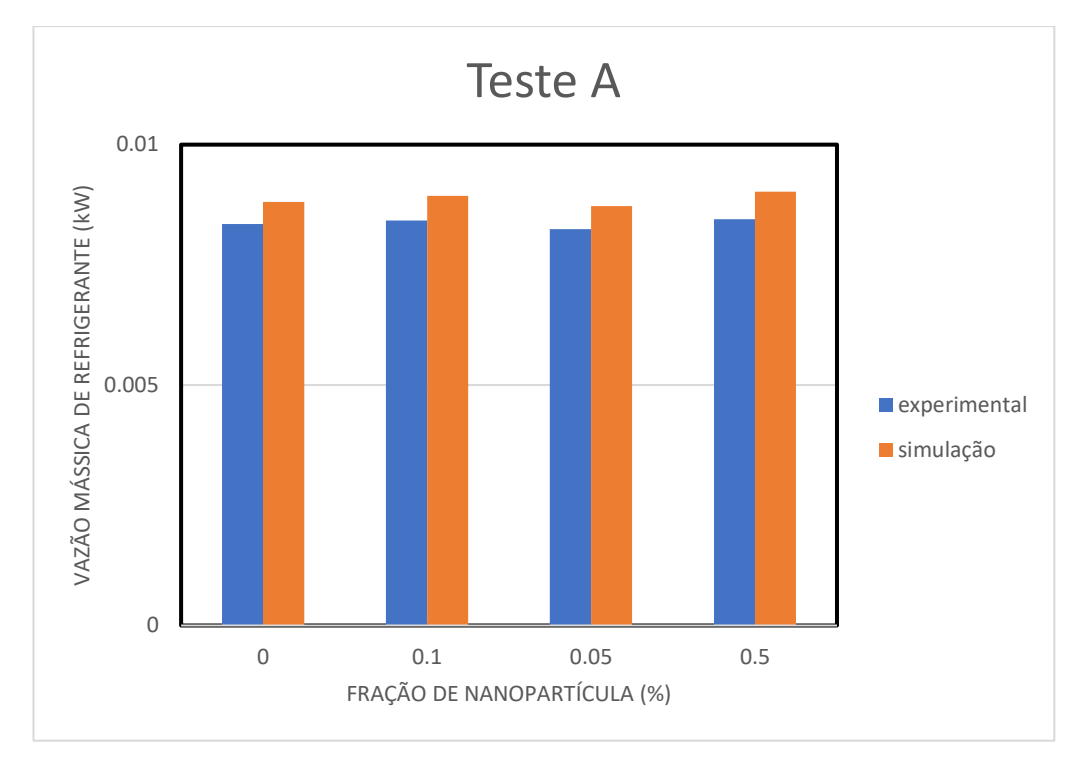

Figura 5.11 - Tendência da vazão mássica de refrigerante (Teste A)

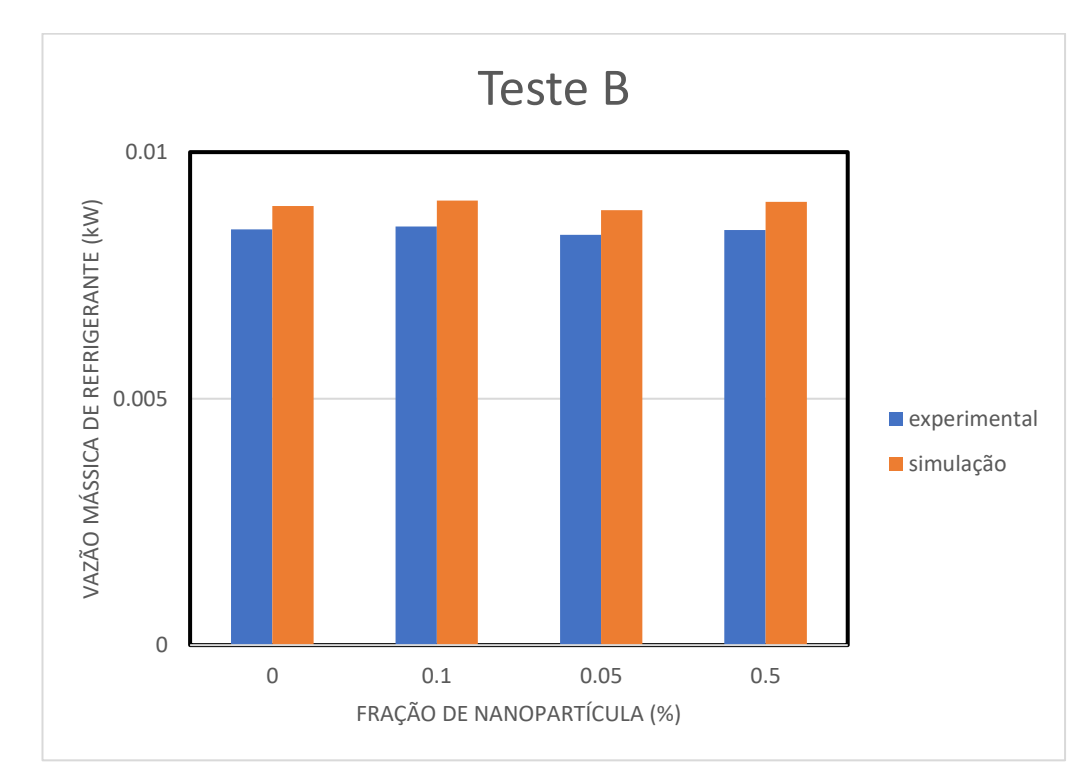

Figura 5.12 - Tendência da vazão mássica de refrigerante (Teste B)

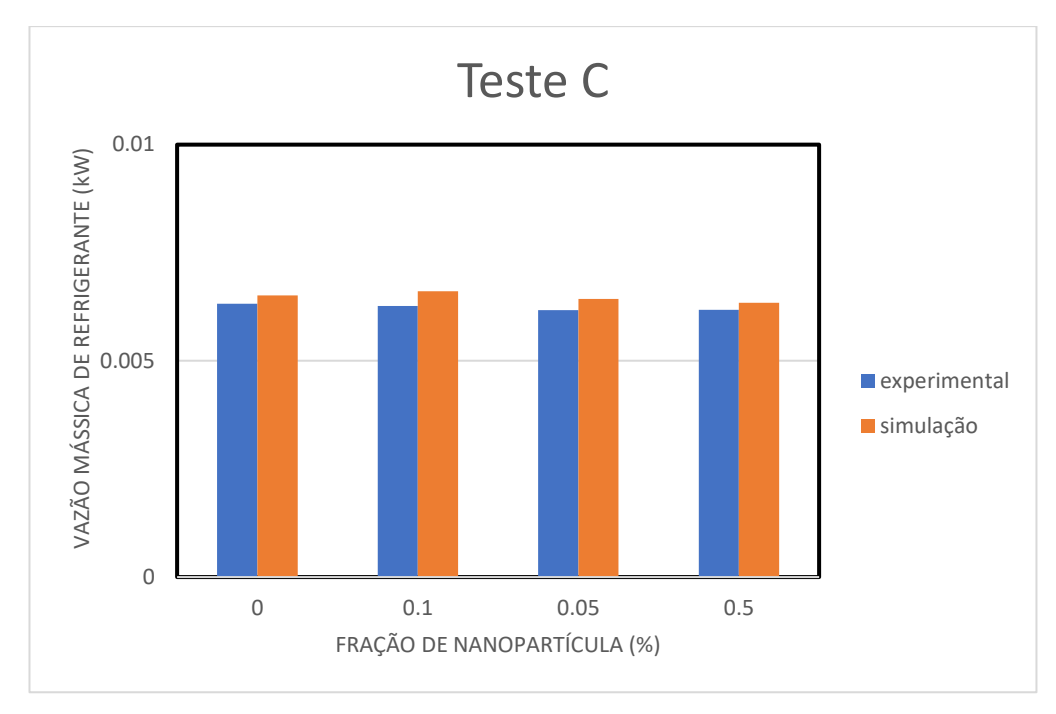

Figura 5.13 - Tendência da vazão mássica de refrigerante (Teste C)

Nas Figuras 5.14, 5.15 e 5.16, vemos a tendência da temperatura de descarga do compressor. Neste caso, assim como no do consumo, os valores da simulação subestimam os experimentais. Sendo que, para temperaturas menores, e para valores de frações de nanopartículas de até 0,05%, os resultados da simulação são mais próximos dos experimentais. Para frações de 0,5%, as temperaturas divergem significativamente em relação à experimental. Até 0,1% a tendência é relativamente próxima.

## **5.3.1. Análise do Erro Relativo dos Resultados**

Nesta etapa, será feita uma análise com base nos erros relativos da previsão obtidos em relação aos dados experimentais. Esta análise é feita em relação à fração de nanopartículas.

Na Figura 5.17, encontram-se as distribuições dos erros relativos da taxa de transferência de calor em função da concentração de nanopartículas. Observa-se que o erro relativo aumenta com o aumento da taxa de transferência de calor. Para valores acima de 1 kW, os erros encontram-se muito próximos. Vemos também que quanto maior a fração de nanopartículas maior o erro relativo.

Na Figura 5.18, encontram-se os erros relativos da taxa de transferência de calor do condensador. Assim como no evaporador, para valores maiores de taxa de transferência de calor, neste caso maiores que 1,2 kW, os erros encontram-se próximos. Novamente, para frações de nanopartículas maiores, os erros são maiores.

Os erros relativos do consumo de energia encontram-se na Figura 5.19. Os erros, neste caso, são maiores que nos outros casos analisados. Para os testes A e B, os valores dos erros seguem o padrão de serem maiores para frações de nanopartículas maiores. Sendo que, para frações de 0,1% e 0,05%, estes valores dos erros são muito próximos.

Na Figura 5.20, vemos os erros relativos da vazão mássica. Para vazões maiores que 0,008 kg/s os erros são muito próximos, independentemente da fração de nanopartículas. É possível perceber que existe uma pequena diferença, onde os erros aumentam levemente com o aumento da fração de nanopartícula.

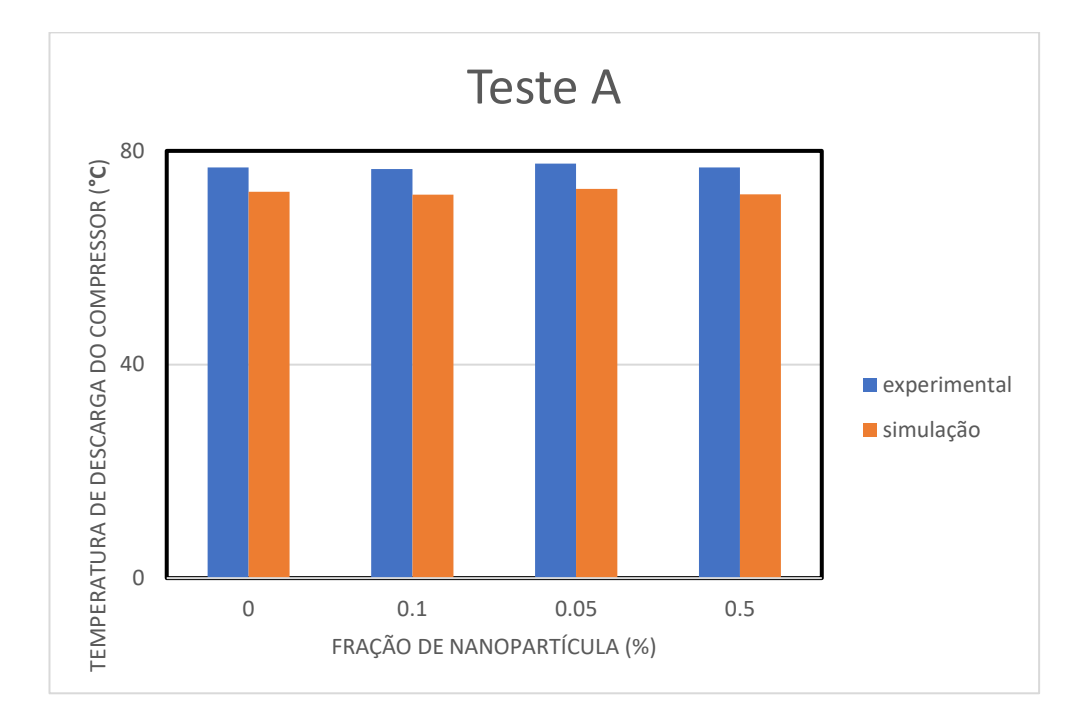

Figura 5.14 - Tendência da temperatura de descarga do Compressor (Teste A)

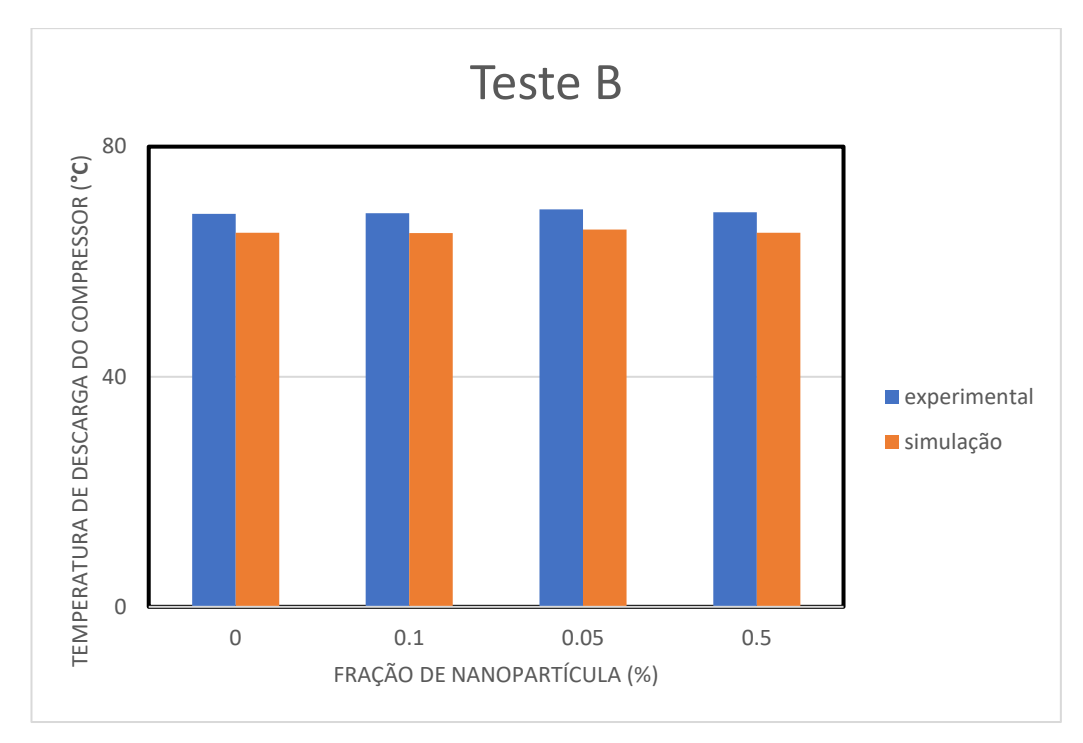

Figura 5.15 - Tendência da temperatura de descarga do Compressor (Teste B)

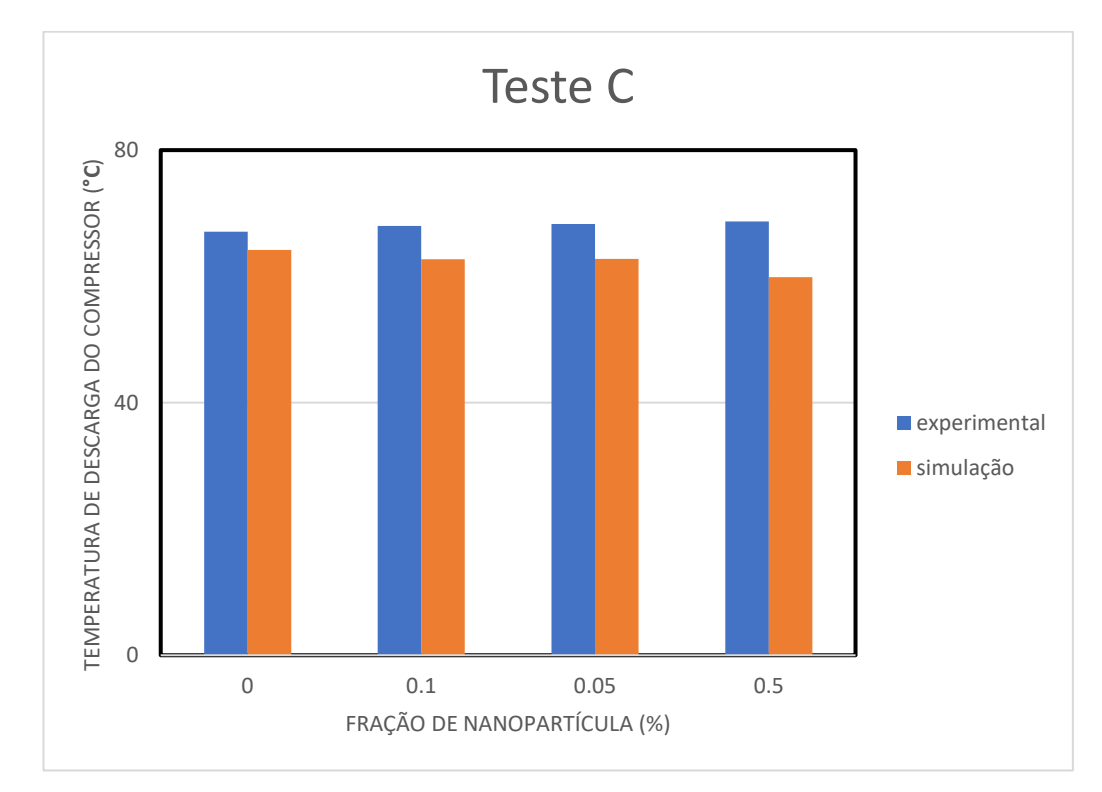

Figura 5.16 - Tendência da temperatura de descarga do Compressor (Teste C)

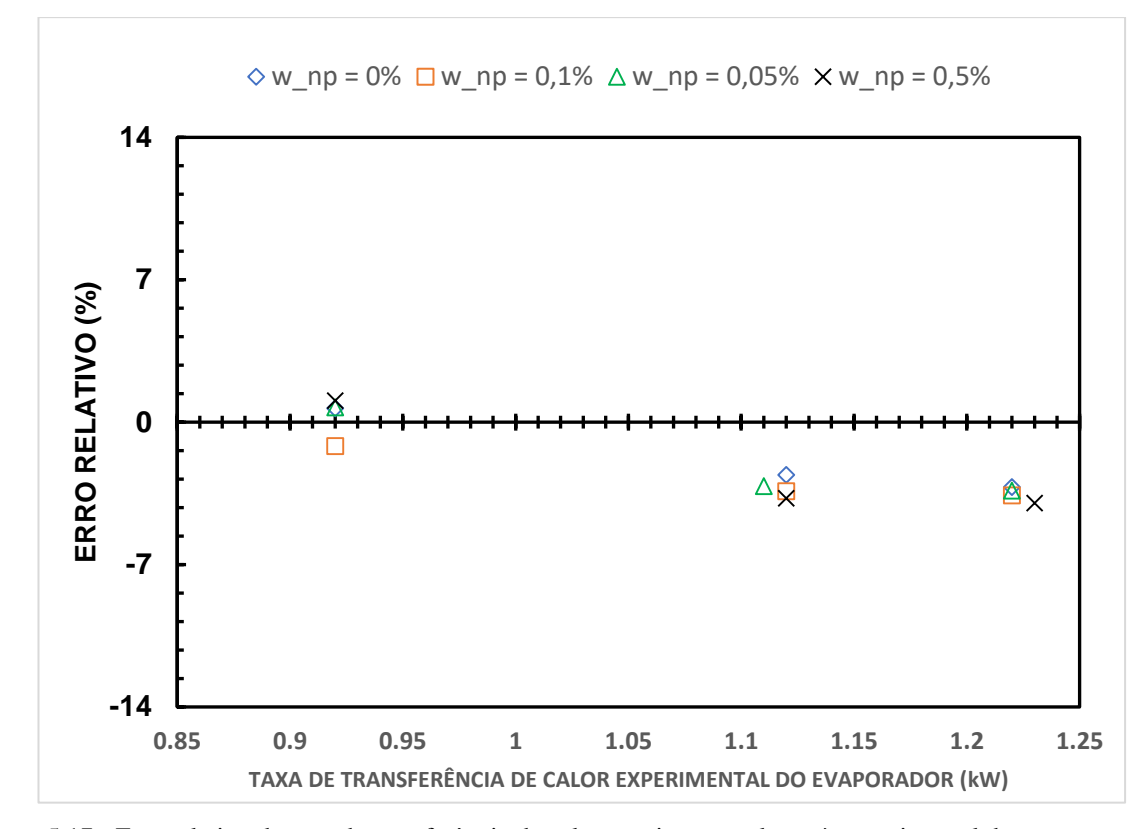

Figura 5.17 - Erro relativo da taxa de transferência de calor prevista em relação à experimental do Evaporador

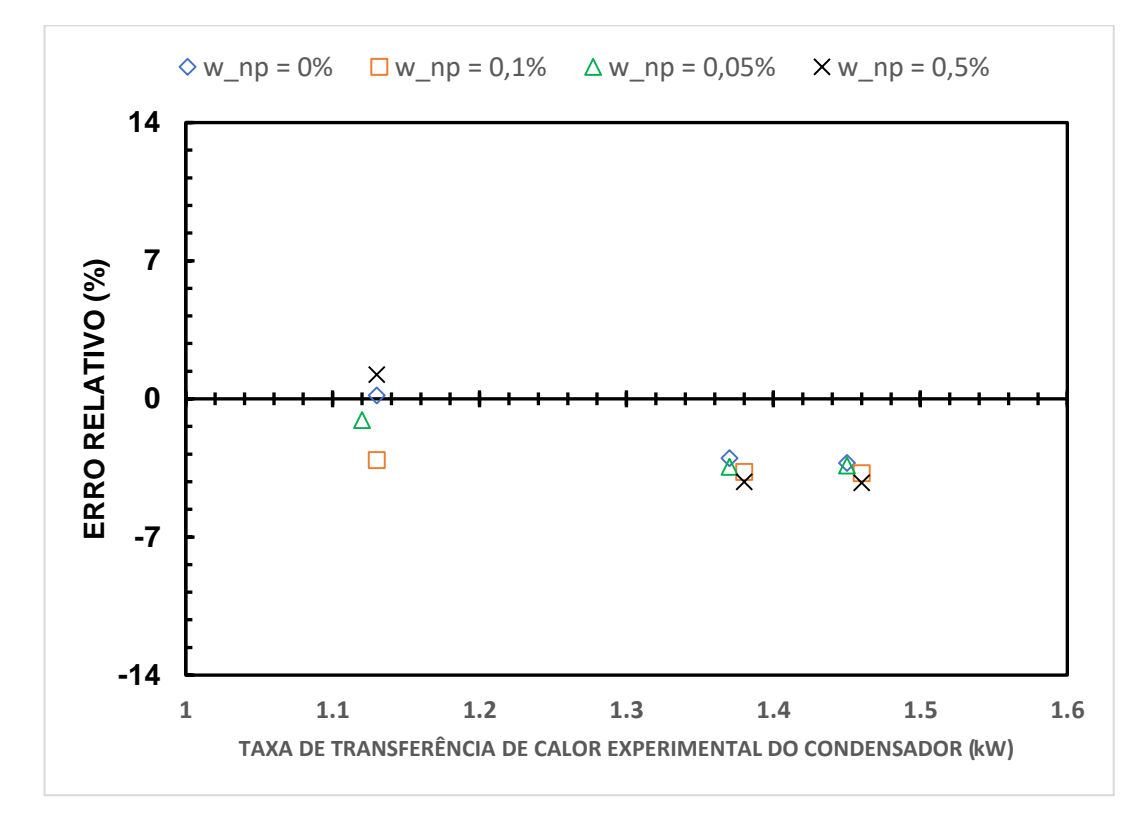

Figura 5.18 - Erro relativo da taxa de transferência de calor prevista em relação à experimental do Condensador

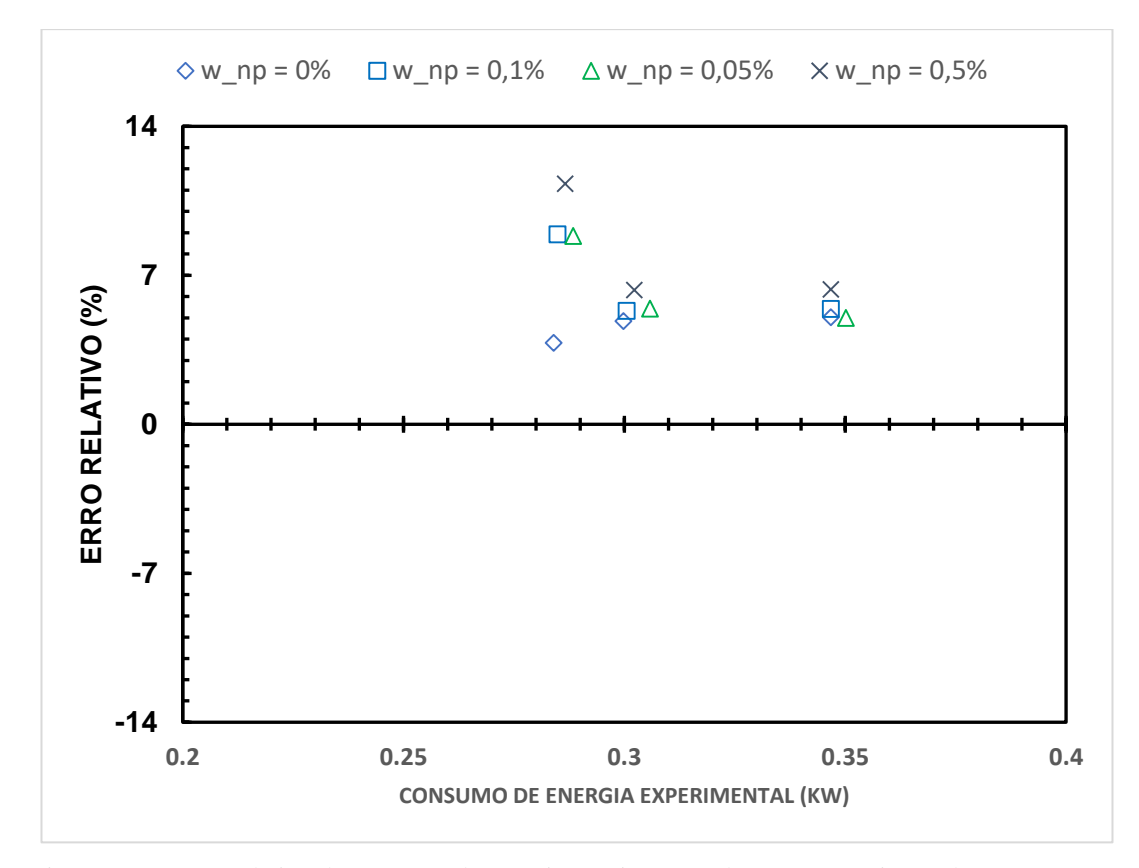

Figura 5.19 - Erro relativo do consumo de energia previsto em relação ao experimental

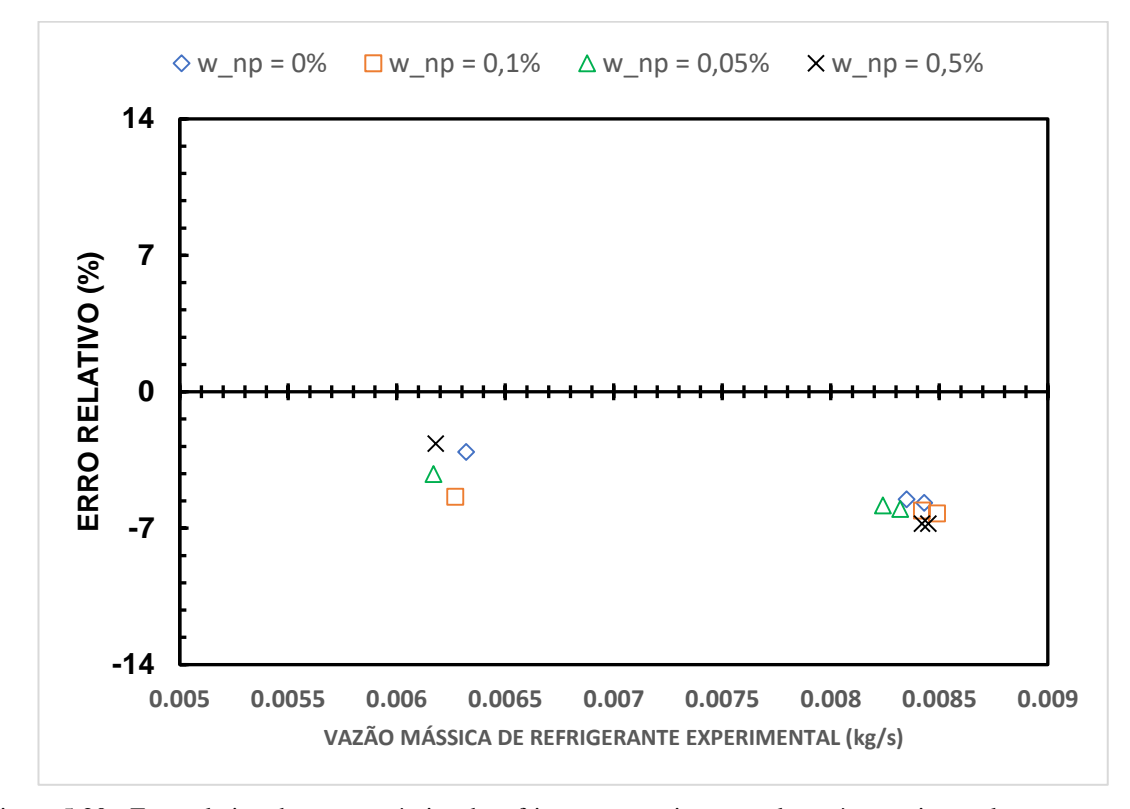

Figura 5.20 - Erro relativo da vazão mássica de refrigerante prevista em relação à experimental

114

Na Figura 5.21 são mostrados os erros relativos da temperatura de descarga experimental do compressor. Diferente dos outros casos, o erro relativo é simplesmente a diferença entre as temperaturas. Vemos que, para temperaturas maiores, o erro também é maior. O erro aumenta de forma discreta com o aumento da fração de nanopartículas para os testes A e B.

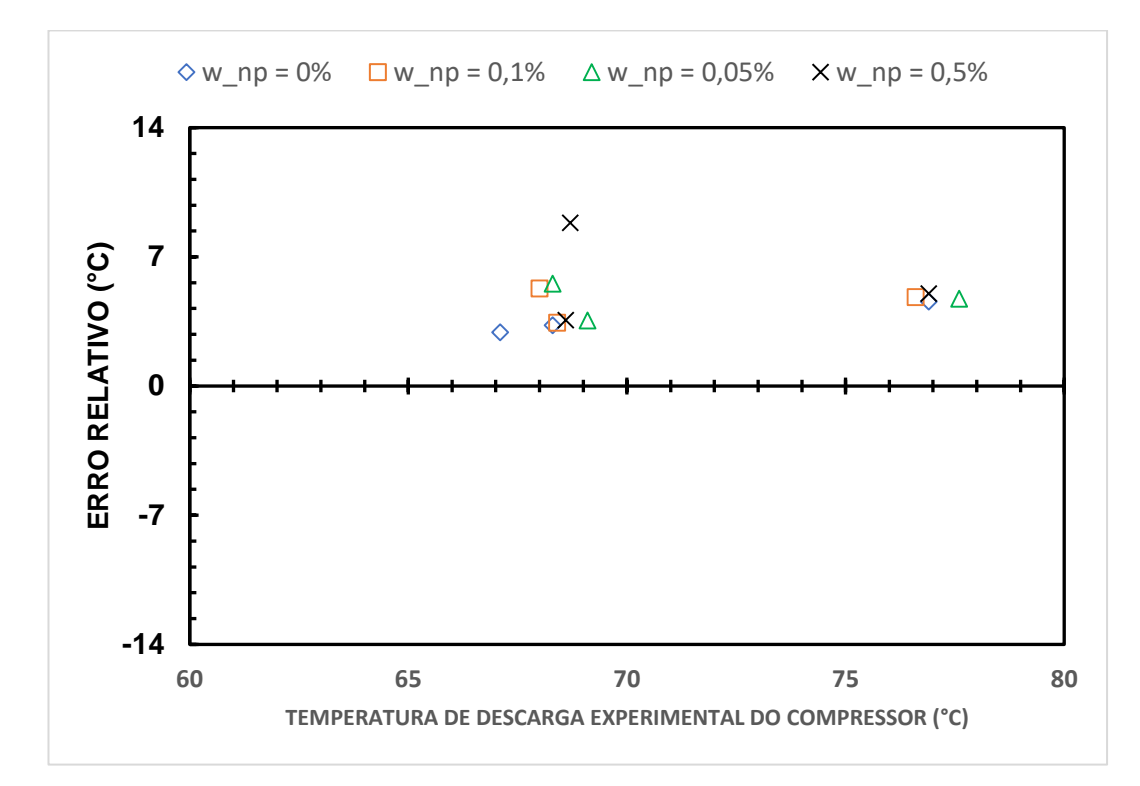

Figura 5.21 - Erro relativo da temperatura de descarga do compressor prevista em relação à experimental

## **6 Conclusões e Sugestões**

No trabalho apresentado foi realizada uma simulação numérica de um sistema de refrigeração por compressão de vapor utilizando uma mistura de refrigerante e nanolubrificante, composto por óleo POE e nanopartículas de TiO2. Os resultados obtidos pela simulação numérica foram comparados com os dados experimentais obtidos na literatura.

A comparação com dados experimentais mostrou que o modelo superestima os valores simulados em relação aos valores experimentais, com exceção do valor da temperatura de descarga do compressor. O cálculo desta temperatura está relacionado ao modelo do compressor, sendo efetuado em função da temperatura de entrada no compressor, da razão entre as pressões de entrada e saída, e do expoente politrópico. Este expoente é obtido por meio de coeficientes propostos por Haberschill *et al*., (1994). No entanto, a vazão mássica também é obtida por coeficientes deste modelo. Sendo assim, um possível erro pode estar relacionado aos testes experimentais do grupo C. Os valores de diferença de temperatura neste teste estão muito pequenos, próximos a zero.

Como o algoritmo proposto se baseia na variação destas diferenças de temperatura, este valor pequeno resultou numa necessidade de aumentar a tolerância do critério de convergência. Sem esse aumento de tolerância, os valores de diferença de temperatura passavam logo do valor que deveriam ser (em relação ao experimental) dentro da tolerância utilizada em outros testes. Um outro método de atualização do valor da diferença de temperatura poderia ter diminuído o valor desta tolerância e melhorado os resultados em geral. Considerando os testes A e B, os erros relativos mostraram um padrão em que o menor erro era aquele com a menor fração de nanopartículas, no caso 0%, e aumentavam de acordo com a concentração. Os menores erros foram nas taxas de transferência de calor dos trocadores, e os maiores no consumo de energia.

O grande problema para conseguir realizar a simulação numérica foi a escassez de dados experimentais. Existem poucos trabalhos na literatura que forneçam dados suficientes para essa análise numérica. O próprio experimento utilizado neste trabalho necessitou do envio pelo próprio autor (Bobbo, 2017), de dados adicionais que não se encontravam na literatura disponível.

Para uma boa análise numérica faz-se necessária uma ampla gama de testes experimentais para se realizar uma comparação mais consistente. Com apenas três pontos não há como visualizar uma clara tendência em relação ao modelo desenvolvido. Seriam necessários outros dados experimentais de testes diferentes para validar o modelo proposto neste trabalho.

## **7 Referências bibliográficas**

Aberoumand, S., Jafarimoghaddam, A., Moravej, M., Aberoumand, H., Javaherdeh, K. **Experimental study on the rheological behaviour of silver-heat transfer oil nanofluid and suggesting two empirical based correlations of thermal conductivity and viscosity of oil based nanofluids.** Applied Thermal Engineering 101 (2016) 362–372

Angayarkanni, S., Philip, J. **Review on thermal properties of nanofluids: Recent developments.** Advanves in Colloid and Interface Science (2015) 146-176

Babu, J. A. R., Kumar, K. K., Rao, S. S. **State-of-art review on hybrid nanofluids.** Renewable and Sustainable Energy Reviews (2017) 551 – 565

Bartelt, K., Par, Y., Liu, L., Jacobi, A. **Flow boiling of R-134a/POE/CuO nanofluids in a horizontal tube.** International Refrigeration and Air Conditioning Conference (2008). Paper 928

Bi, S., Guo, K., Liu, Z., Wu, J. **Performance of a domestic refrigerator using TiO2 –R600a nano-refrigerant as working fluid.** Energy Conversion and Management 52 (2011) 733-737

Bobbo, S., Fedele, L., Fabrizio, M., Barison, S., Battiston, S., Pagura, C. **Influence of nanoparticles dispersion in POE oils on lubricity and R134a solubility.** International Journal of Refrigeration 33 (2010) 1180-1186

Chen, H., Yang, W., He, Y., Ding, Y., Zhang, L., Tan, C., Lapkin, A. A., Bavykin, D. V. **Heat transfer and flow behaviour of aqueous suspensions of titanate nanotubes (nanofluids).** Powder Technology 183 (2008) 63-72

Chiam, H. W., Azmi, W. H., Usri, N. A., Mamat, R., Adam, N. M. **Thermal conductivity and viscosity of Al2O3 nanofluids for different based ratio of water and ethylene glycol mixture.** Experimental Thermal and Fluid Science (2017) 420-429

Deokar, P. S., Cremaschi, L., Wong, T., Criscuolo, G. **Effect of nanoparticles aspect ratio on the two phase flow heat transfer coefficient and pressure drop**  **of refrigerant and nanolubricants mixtures in a 9.5 mm micro-fin tube.** International Refrigeration and Air Conditioning Conference (2016). Paper 1601

Emad, S., Mohammad, M., Saidur, R., Mehdil, M., Sara, T. L., Amir, R. A., Hendrik, S. C. M. **A comprehensive review on graphene nanofluids: Recent research, development and applications.** Energy Conversion and Management (2016) 466-487

Fedele, L., Colla, L., Scattolini, M., Bellomare, F., Bobbo, S. **Nanofluids Application as Nanolubricants in Heat Pump Systems.** International Refrigeration and Air Conditioning Conference (2014). Paper 1383

Gupta, M., Singh, V., Kumar, R., Said, Z. **A review on thermophysical properties of nanofluids and heat transfer applications.** Renewable and Sustainable Energy Reviews 74 (2017) 638-670

Jahar, S., Pradyumna, G., Arjumand, A. **A review on hybrids nanofluids: Recent research, development and applications.** Renewable and Sustainable Energy Reviews (2015) 164-177

Kakaç, S., Pramuanajaroenkij, A. **Single-phase and two-phase treatments of convective heat transfer enhancement with nanofluids – A state-of-the-art review.** International Journal of Thermal Sciences (2016) 75-97

Keblinski, P., Phillpot, S. R., Choi, S. U. S., Eastman, J. A. **Mechanism of heat flow in suspensions of nano-sized particles (nanofluids).** International Journal of Heat and Mass Transfer 45 (2002) 855-863

Kedzierski, M. A. **Effect of concentration on R134a/Al2O3 nanolubricant mixture boiling on a reentrant cavity surface.** International Journal of Refrigeration 49 (2015) 36-48

Khanafer, K., Vafai, K. **A critical synthesis of thermophysical characteristics of nanofluids.** International Journal of Heat and Mass Transfer 54 (2011) 4410-4428 Kumar, D. D., Arasu, V. A. **A review on preparation, characterization, properties and applications of nanofluids.** Renewable and Sustainable Energy Reviews (2016) 21-40

Li, Y., Zhou, J., Tung, S., Schneider, E., Xi, S. **A review on development of nanofluido preparation and characterization.** Powder Technology 196 (2009) 89-101

Murshed, S. M., Nieto de Castro, C. A., Lourenço, M. J. V., Lopes, M. L. M., Santos, F. J. V. **A review of boiling and convective heat transfer with nanofluids.** Renewable ans Sustainable Energy Reviews 15 (2011) 2342-2354

Nair, V., Tailor, P. R., Parekh, A. D. **Nanorefrigerants: A comprehensive review on its past, present and future.** International Journal of Refrigeration 67 (2016) 290-307

Padmanabhan, V. M. V., Palanisamy, S. **The use of TiO2 nanoparticles to reduce refrigerator ir-reversibility.** Energy Conversion and Management 59 (2012) 122- 132

Pinto, R. V., Fiorelli, F. A. S. **Review of the mechanisms responsible for heat transfer enhancement using nanofluids.** Applied Thermal Engineering (2016) 720-739

Pizarro-Recabaren, R. A., Barbosa Jr, J. R. **The effect of the lubricating oil on heat transfer in a hermetic reciprocating compressor.** J Braz Soc. Mech. Sci. Eng. (2016) 38:189-208

Prata, T., Barbosa Jr, J. R. **Role of the thermodynamics, heat transfer, and fluid mechanics of lubricating oil in hermetic reciprocating compressor.** Heat Transfer Engineering 30(7): 533-548

Raja, M., Vijayan, R., Dineshkumar, P., Venkatesan, M. **Review on nanofluids characterization, heat transfer characteristics and applications.** Renewable and Sustainable Energy Reviews (2016) 163-173

Sabareesh, R. K., Gobinath, N., Sajith, V., Das, S., Sobhan, C. B. **Application of TiO2 nanoparticles as a lubricant-additive for vapor compression refrigeration sysems – An experimental investigation.** International Journal of Refrigeration 35 (2012) 1989-1996

Saidur, R., Kazi, S. N., Hossain, M. S., Rahman, M. M., Mohammed, H. A. **A review on the performance of nanoparticles suspended with refrigerants and lubricating oils in refrigeration systems.** Renewable and Sustainable Energy Reviews (2011) 310-323

Sarkar, J. **A critical review on convective heat transfer correlations of nanofluids.** Renewable and Sustainable Energy Reviews 15 (2011) 3271-3277

Solangi, K. H., Kazi, S. N., Luhur, M. R., Badarudin, A., Amiri, A., Rad, S., Zubir, M. N. M., Samira, G., Teng, K. H. **A comprehensive review of termo-physical properties and convective heat trasnfer to nanofluids.** Energy (2015) 1065-1086 Sundar, L. S., Singh, M. K. **Convective heat transfer and friction fator correlations of nanofluid in a tube and with inserts: A review.** Renewable ans Sustainable Energy Reviews 20 (2013) 23-35

Suresh, S., Chandrasekar, M., Sekhar, S. C. **Experimental studies on heat transfer and friction fator characteristics of CuO/water nanofluido under turbulent flow in a helically dimpled tube.** Experimental Thermal and Fluid Science 35 (2011) 542-549

Tawfik, M. M. **Experimental Studies of Nanofluid Thermal Conductivity Enhancement and Applications: A review.** A Renewable and Sustainable Energy Reviews (2017)

Wang, Y., Deng, K. H., Liu, B., Wu, J. M., Su, G. H. **A correlation of nanofluid flow boiling heat transfer based on the experimental results of AIN/H2O and AL2O3/H2O nanofluid.** Experimental Thermal and Fluid Science 80 (2017) 376- 383

Xiande, F., Run, W., Weiwei, C., Helei, Z., Chunxiang, M. **A review of flow boiling heat transfer of nanofluids.** Applied Thermal Engineering (2015) 1003- 1017

Xiangdong, L., Yang, Y., Jiyuan, T. **A parametric study of the heat flux partitioning model for nucleate boiling of nanofluids.** International Journal of Thermal Sciences (2015) 42-50

Xie, H., Fujii, M., Zhang, X. **Effect of interfacial nanolayer on the effective termal conductivity of nanoparticle-fluid mixture.** International Journal of Heat and Mass Transfer 48 (2005) 2926-2932